## **МИНОБРНАУКИ РОССИИ** БОРИСОГЛЕБСКИЙ ФИЛИАЛ ФЕДЕРАЛЬНОГО ГОСУДАРСТВЕННОГО БЮДЖЕТНОГО ОБРАЗОВАТЕЛЬНОГО УЧРЕЖДЕНИЯ ВЫСШЕГО ОБРАЗОВАНИЯ «ВОРОНЕЖСКИЙ ГОСУДАРСТВЕННЫЙ УНИВЕРСИТЕТ» (БФ ФГБОУ ВО «ВГУ»)

**УТВЕРЖДЕНО** 

Ученым советом БФ ФГБОУ ВО «ВГУ»

от 01.09.2012 г. протокол № 1

# Основная профессиональная образовательная программа высшего образования

Направление подготовки 15.03.01 Машиностроение

Профиль подготовки: Технологии, оборудование и автоматизация машиностроительных производств

Уровень высшего образования: бакалавриат

Квалификация: Бакалавр

Форма обучения: очная

Год начала подготовки: 2022

СОГЛАСОВАНО Представитель работодателя: Генеральный директор АО «Завод котельного оборудования «ИРБИС»» Ю.Н. Хижняк Борисоглебск 2022

## Содержание

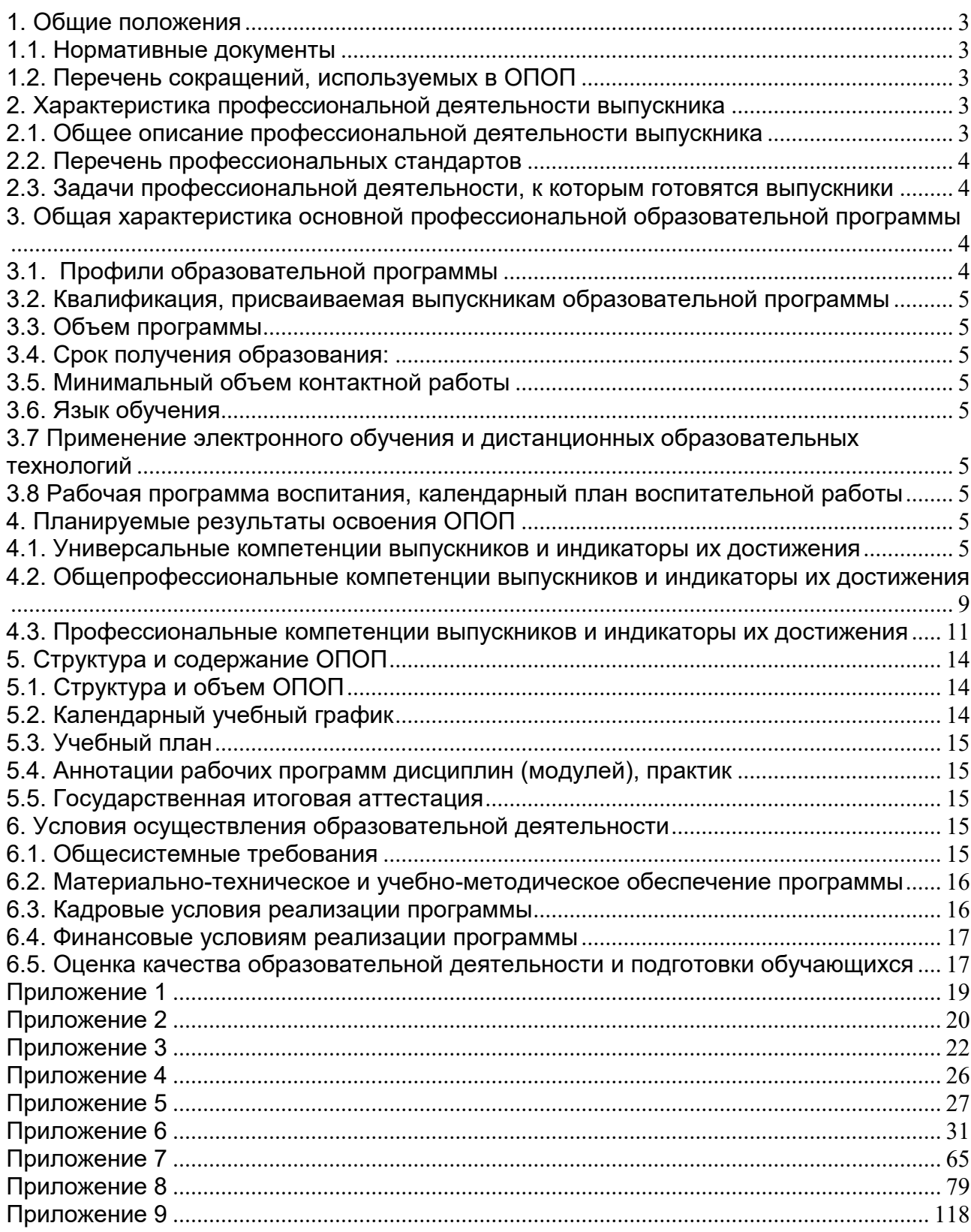

### <span id="page-2-0"></span>**1. Общие положения**

Основная профессиональная образовательная программа (далее – ОПОП) по направлению подготовки 15.03.01 Машиностроение, профиль подготовки Технологии, оборудование и автоматизация машиностроительных производств представляет собой комплекс основных характеристик, включая учебнометодическую документацию (формы, срок обучения, задачи профессиональной деятельности, учебный план, календарный учебный график, рабочие программы<br>дисциплин (модулей)/практик с оценочными материалами, программу дисциплин (модулей)/практик с оценочными материалами, программу государственной итоговой аттестации, иные методические материалы), определяющую объемы и содержание образования данного уровня, планируемые результаты освоения, условия осуществления образовательной деятельности<br>(материально-техническое, учебно-методическое, кадровое и финансовое (материально-техническое, учебно-методическое, кадровое и финансовое обеспечение).

Основная образовательная программа реализуется с применением электронного обучения и дистанционных образовательных технологий.

## <span id="page-2-1"></span>**1.1. Нормативные документы**

 Федеральный закон от 29.12.2012 № 273 – ФЗ «Об образовании в Российской Федерации»;<br>редеральный –

государственный образовательный стандарт высшего образования – бакалавриат по направлению подготовки 15.03.01 Машиностроение, утвержденный приказом Минобрнауки России от «09» августа 2021 г. №727 (далее – ФГОС ВО).

## <span id="page-2-2"></span>**1.2. Перечень сокращений, используемых в ОПОП**

ФГОС ВО – федеральный государственный образовательный стандарт высшего образования;

УК – универсальные компетенции;

ОПК – общепрофессиональные компетенции;

ПК - профессиональные компетенции;

ОПОП – основная профессиональная образовательная программа;

ПС – профессиональный стандарт.

## <span id="page-2-3"></span>**2. Характеристика профессиональной деятельности выпускника**

## <span id="page-2-4"></span>**2.1. Общее описание профессиональной деятельности выпускника**

Область профессиональной деятельности, в которой выпускники, освоившие программу бакалавриата, могут осуществлять профессиональную деятельность:

28 Производство машин и оборудования.

Сферами профессиональной деятельности, в которых выпускники, освоившие программу, могут осуществлять профессиональную деятельность, являются: механосборочные и механообрабатывающие производства.

40 Сквозные виды профессиональной деятельности в промышленности.

Сферами профессиональной деятельности, в которых выпускники, освоившие программу, могут осуществлять профессиональную деятельность, являются сферы технологического оборудования и инструментальной техники, производственных технологических процессов, их разработки и освоения новых технологий.

Выпускники могут осуществлять профессиональную деятельность и в других областях и (или) сферах профессиональной деятельности при условии соответствия

уровня их образования и полученных компетенций требованиям к квалификации работника.

В рамках освоения программы бакалавриата выпускники готовятся к решению задач профессиональной деятельности следующих типов:

производственно-технологический.

### <span id="page-3-0"></span>**2.2. Перечень профессиональных стандартов**

Перечень используемых профессиональных стандартов, соотнесенных с федеральным государственным образовательным стандартом по направлению подготовки 15.03.01 Машиностроение и используемых при формировании ОПОП приведен в Приложении 1.

Перечень обобщённых трудовых функций и трудовых функций, имеющих отношение к профессиональной деятельности выпускника данной образовательной программы, представлен в Приложении 2.

### <span id="page-3-1"></span>**2.3. Задачи профессиональной деятельности, к которым готовятся выпускники**

Перечень задач профессиональной деятельности, к которым готовятся выпускники (по типам):

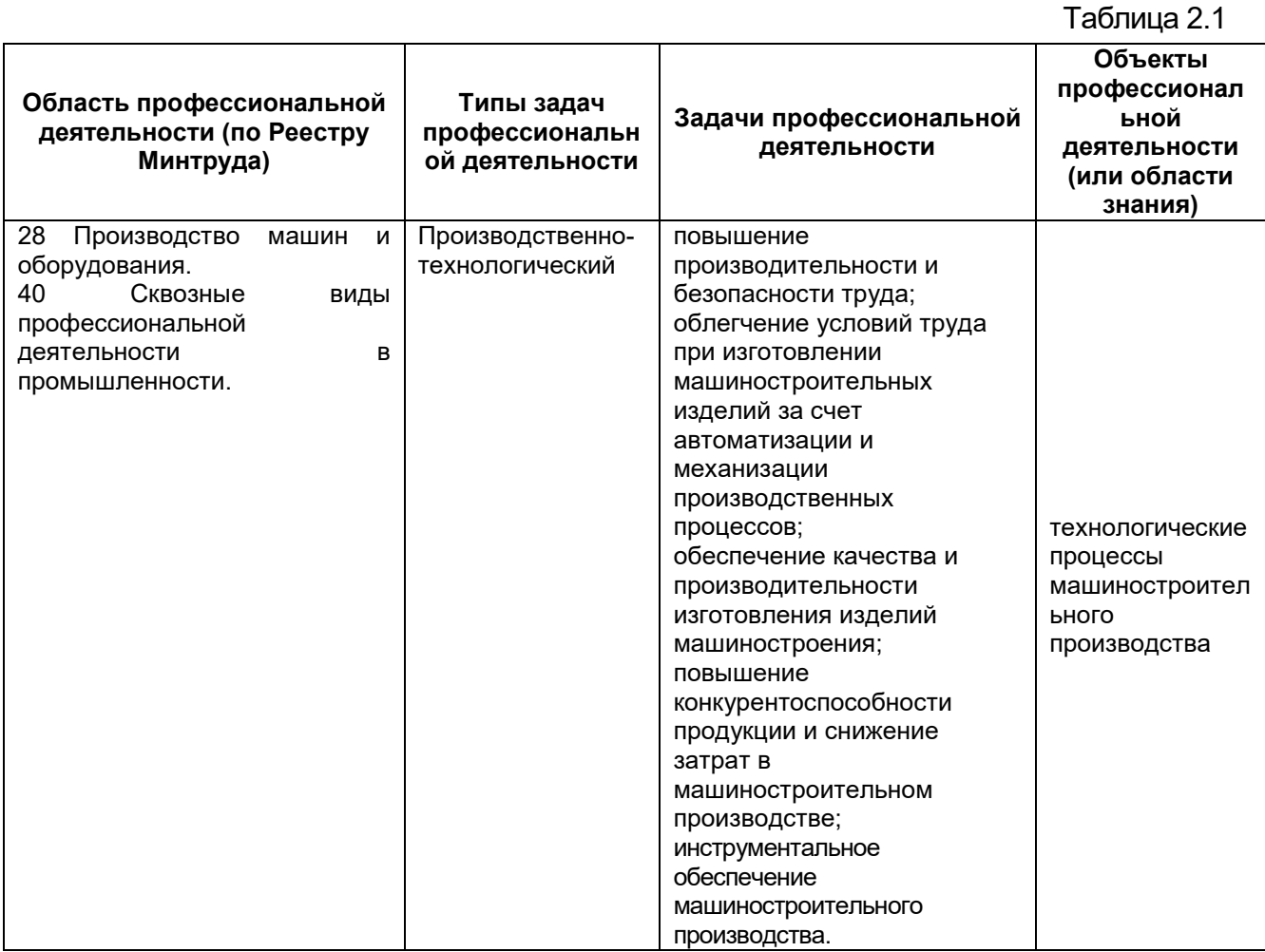

## <span id="page-3-2"></span>**3. Общая характеристика основной профессиональной образовательной программы**

## <span id="page-3-3"></span>**3.1. Профили образовательной программы**

Профиль подготовки Технологии, оборудование и автоматизация машиностроительных производств.

### <span id="page-4-0"></span>**3.2. Квалификация, присваиваемая выпускникам образовательной программы**

Квалификация, присваиваемая выпускникам образовательной программы: бакалавр.

### <span id="page-4-1"></span>**3.3. Объем программы**

Объем программы составляет 240 зачетных единиц вне зависимости от формы обучения, применяемых образовательных технологий, реализации программы с использованием сетевой формы, по индивидуальному учебному плану.

Объем программы, реализуемый за один учебный год, составляет не более 70 з.е. вне зависимости от формы обучения, применяемых образовательных технологий, реализации программы с использованием сетевой формы, по индивидуальному учебному плану (за исключением ускоренного обучения), а при ускоренном обучении – не более 80 з.е.

### <span id="page-4-2"></span>**3.4. Срок получения образования:**

в очной форме обучения составляет 4 года.

### <span id="page-4-3"></span>**3.5. Минимальный объем контактной работы**

Минимальный объем контактной работы по образовательной программе составляет 4004 часа.

### <span id="page-4-4"></span>**3.6. Язык обучения**

Программа реализуется на русском языке.

## <span id="page-4-5"></span>**3.7 Применение электронного обучения и дистанционных образовательных технологий**

Реализация программы возможна с применением электронного обучения, дистанционных образовательных технологий в электронной информационнообразовательной среде (ЭИОС) университета и с использованием массовых открытых онлайн курсов (МООК), размещенных на открытых образовательных платформах.)

### <span id="page-4-6"></span>**3.8 Рабочая программа воспитания, календарный план воспитательной работы**

Рабочая программа воспитания и календарный план воспитательной работы представлены в Приложении 7.

## <span id="page-4-7"></span>**4. Планируемые результаты освоения ОПОП**

### <span id="page-4-8"></span>**4.1. Универсальные компетенции выпускников и индикаторы их достижения**

В результате освоения программы бакалавриата у выпускника должны быть сформированы следующие **универсальные компетенции**

### **Таблица 4.1**

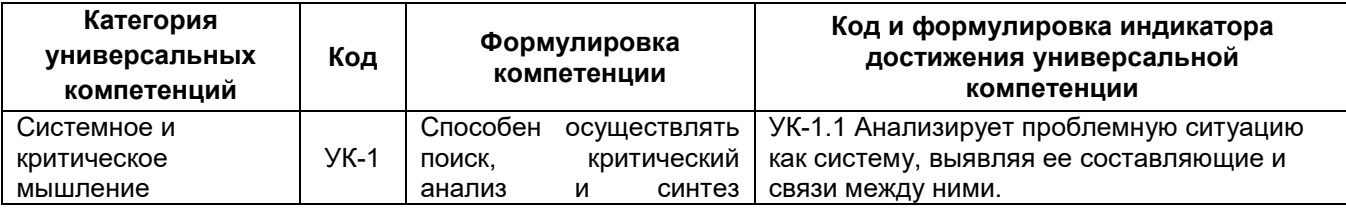

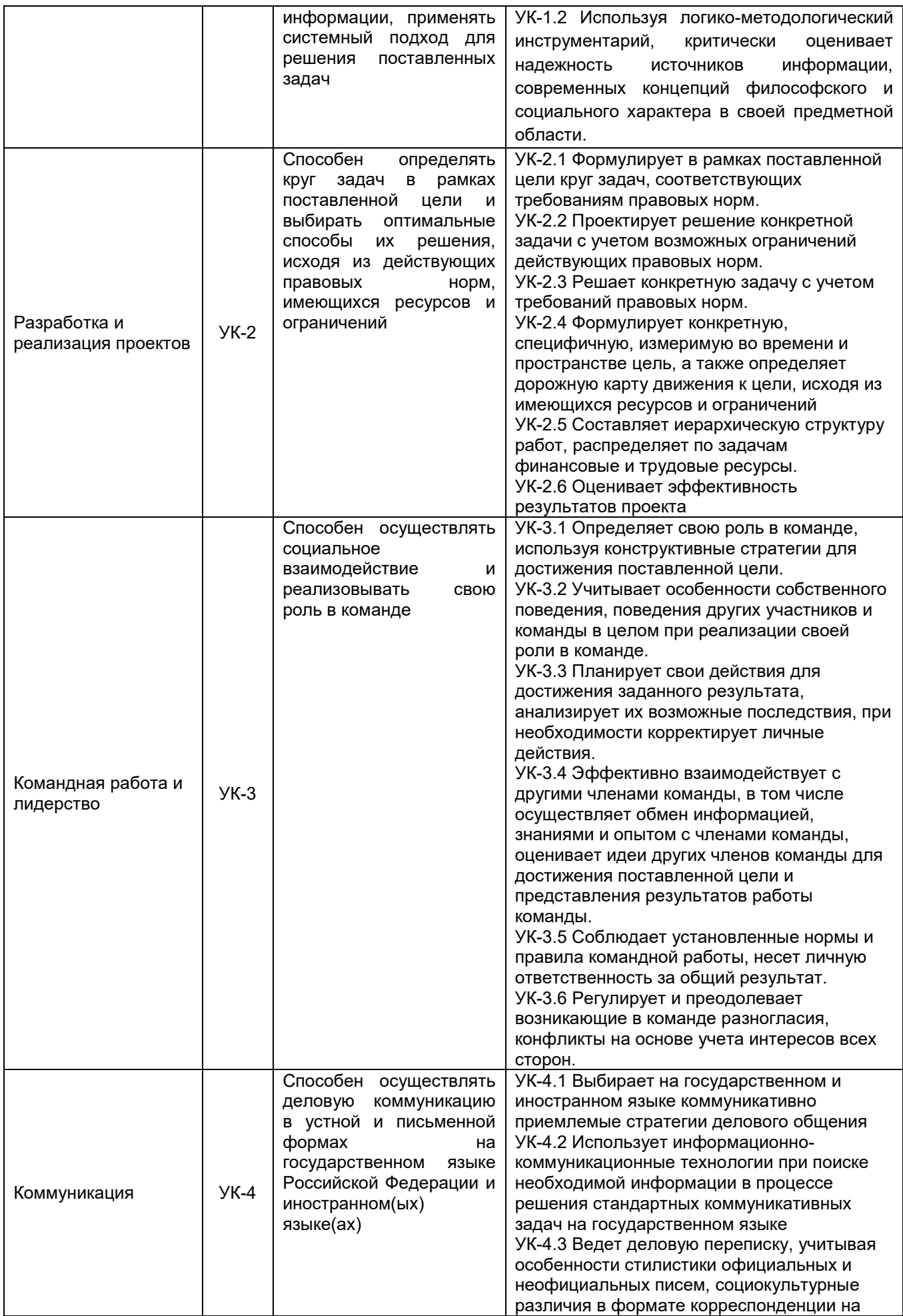

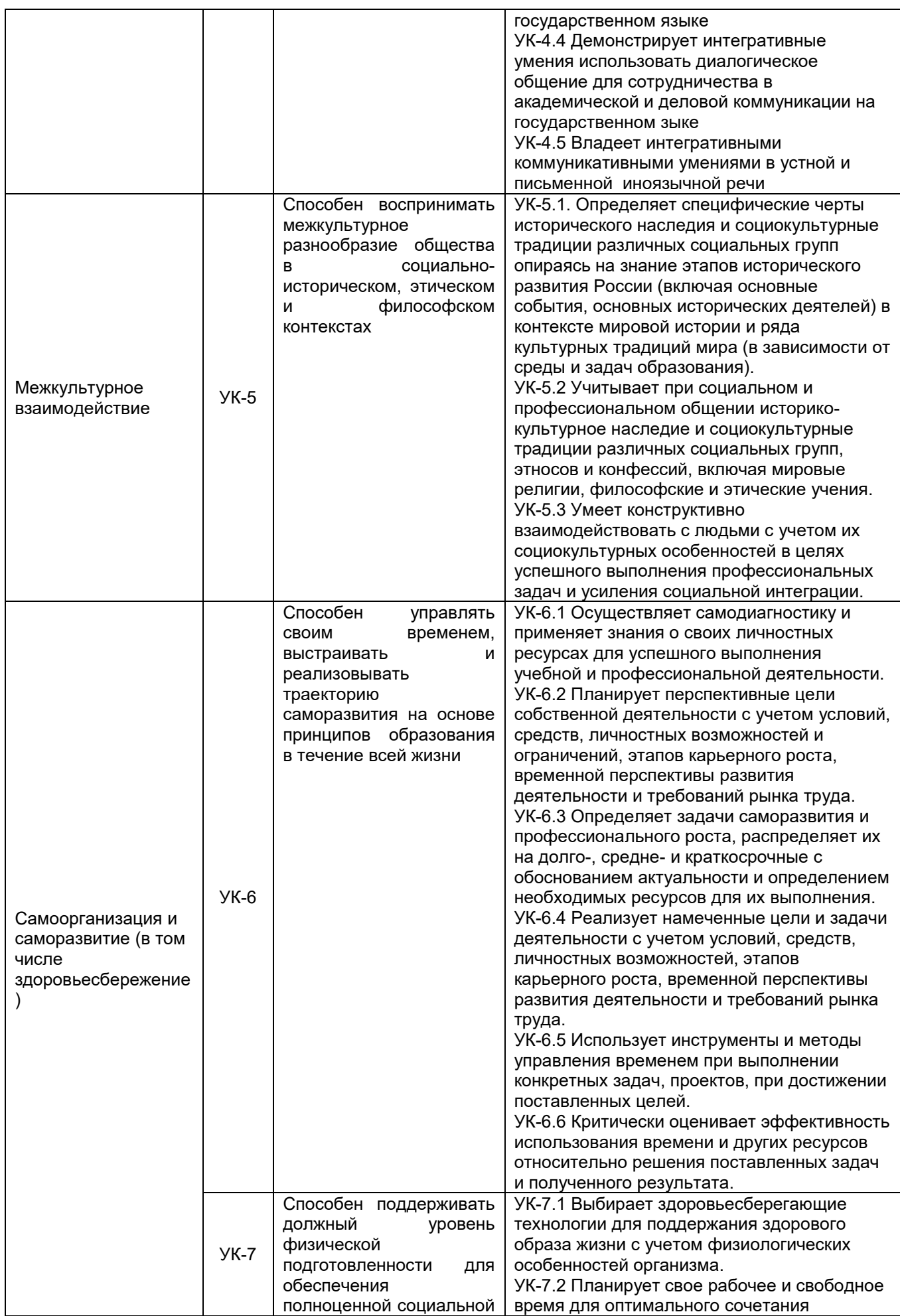

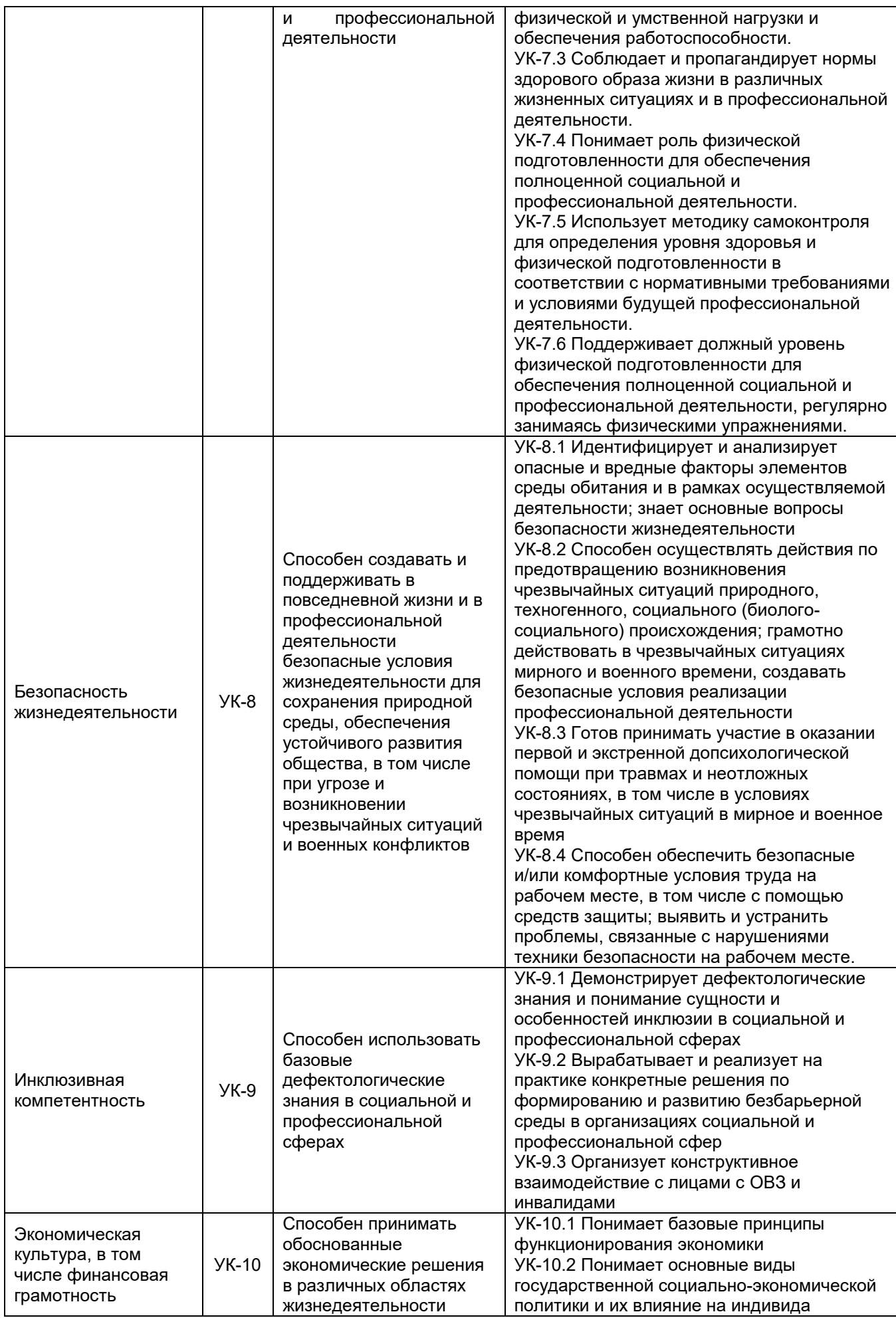

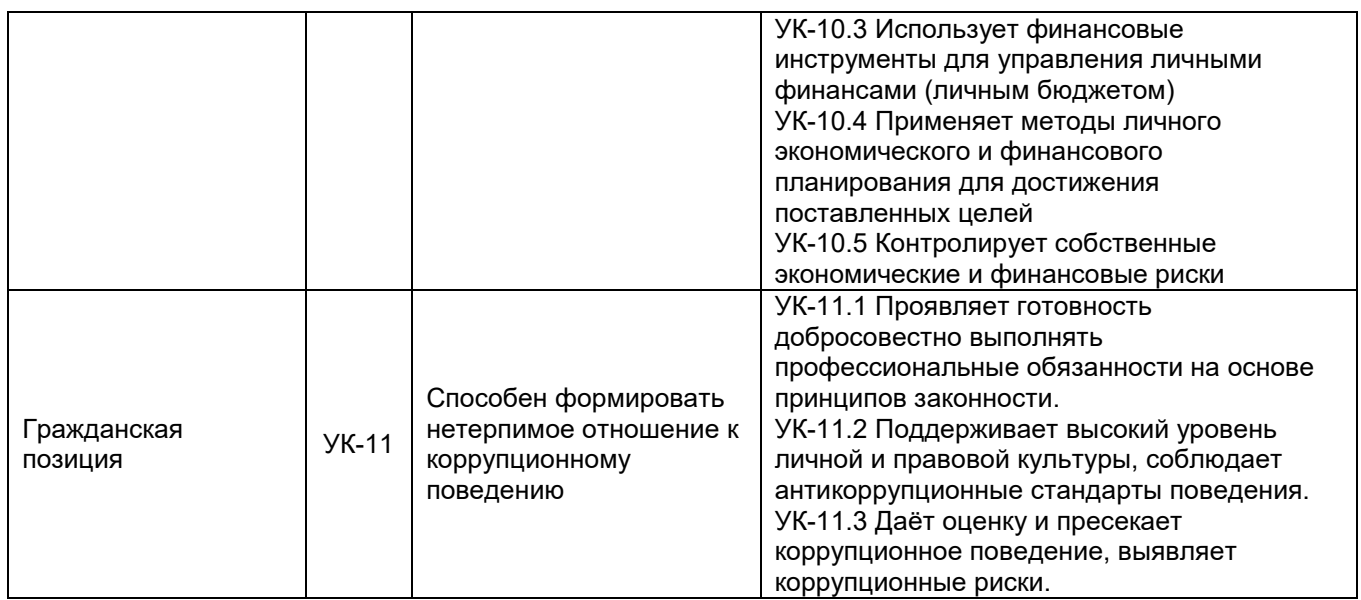

## <span id="page-8-0"></span>**4.2. Общепрофессиональные компетенции выпускников и индикаторы их достижения**

В результате освоения программы у выпускника должны быть сформированы следующие **общепрофессиональные компетенции**:

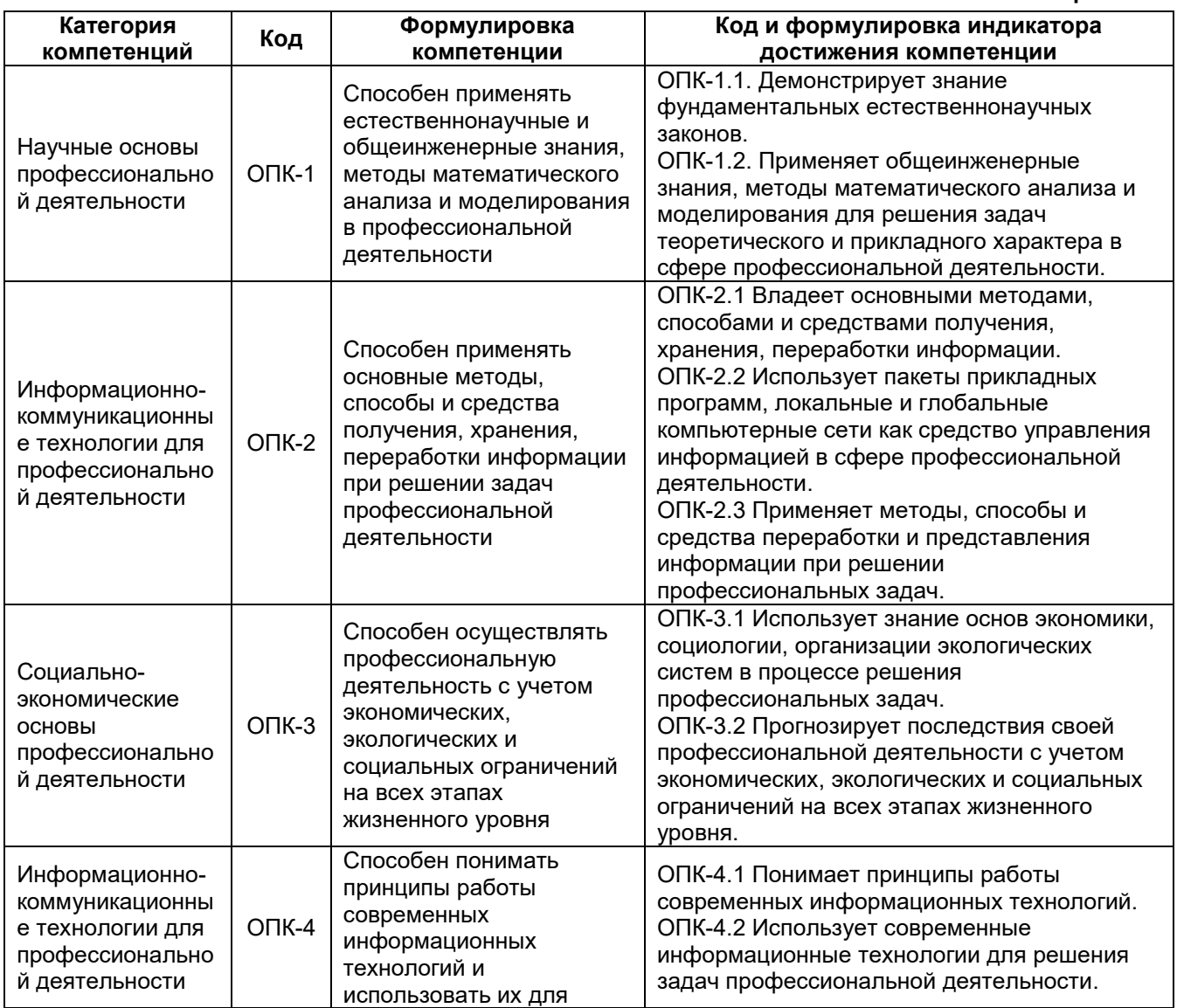

# **Таблица 4.2**

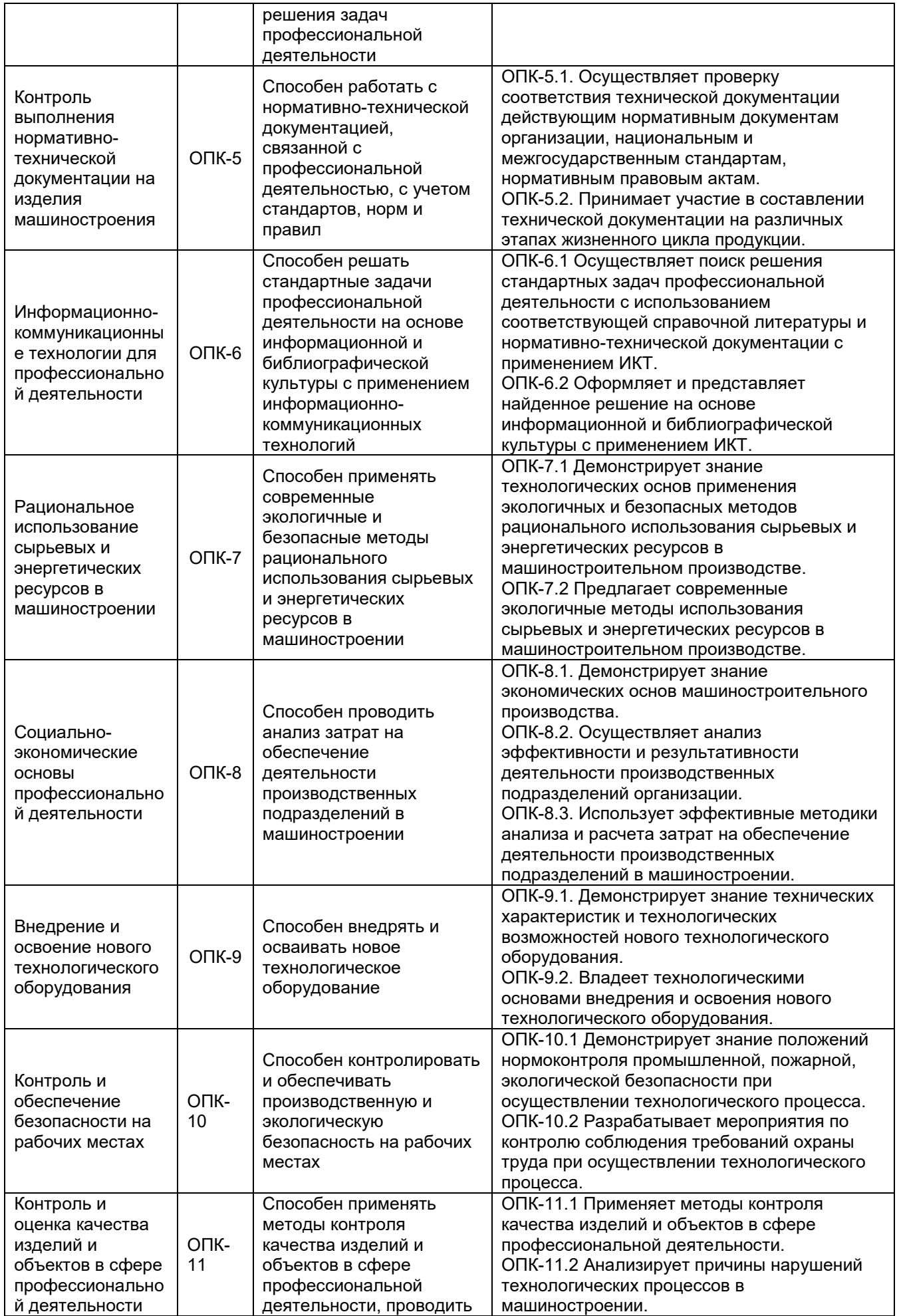

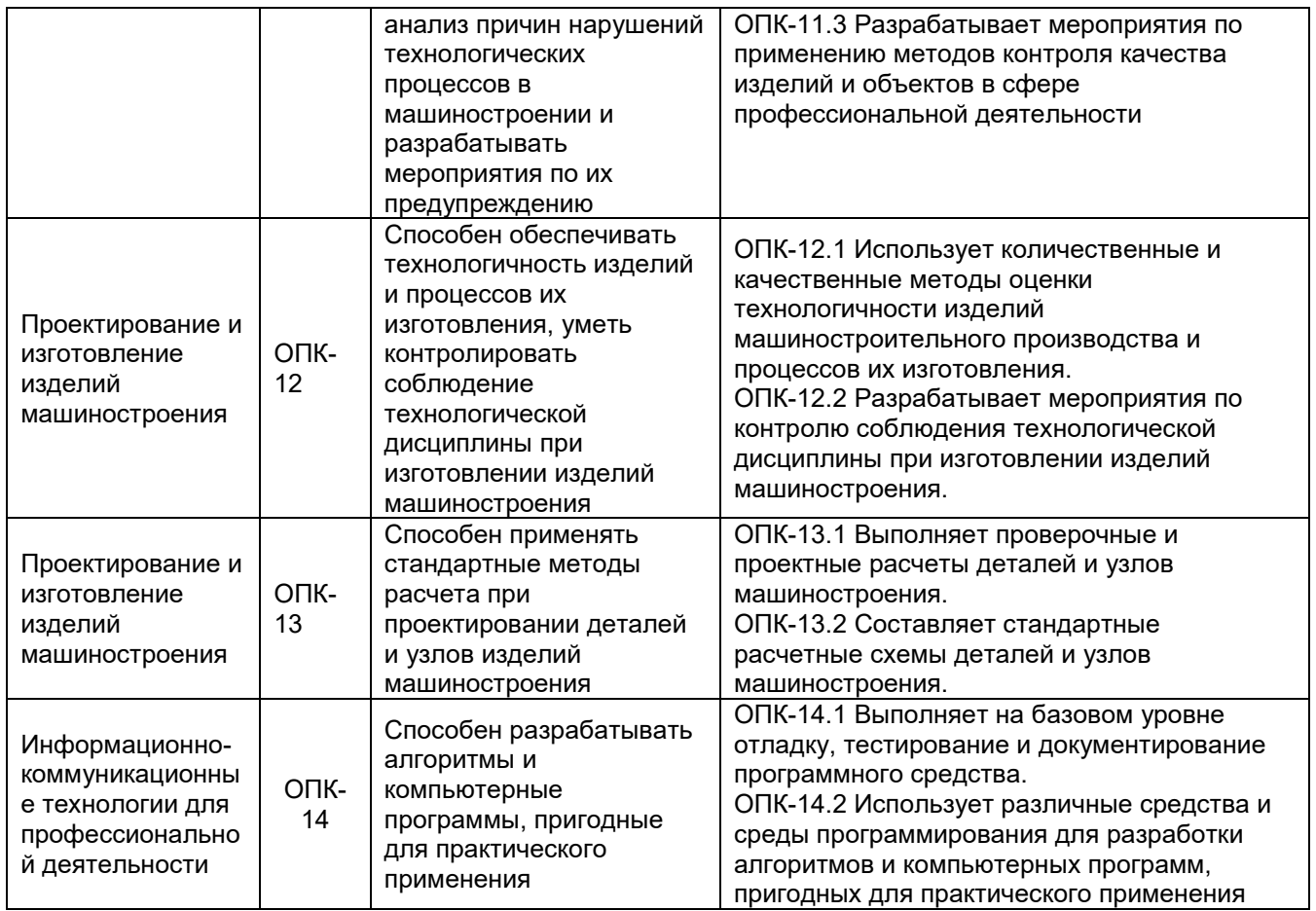

# <span id="page-10-0"></span>**4.3. Профессиональные компетенции выпускников и индикаторы их достижения**

В результате освоения программы у выпускника должны быть сформированы следующие **профессиональные компетенции**:

**Профессиональные компетенции выпускника и индикаторы их достижения**

**Таблица 4.3**

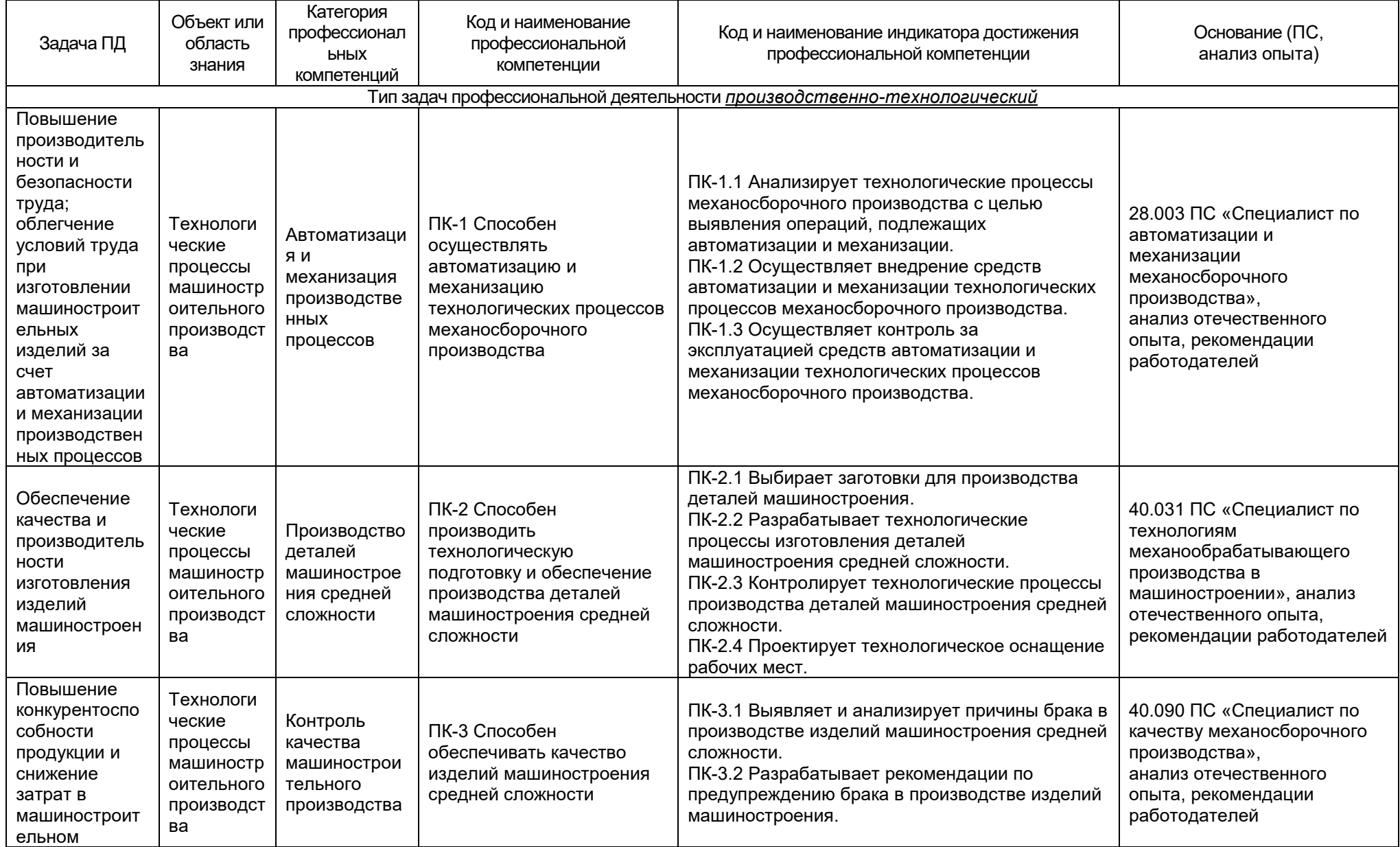

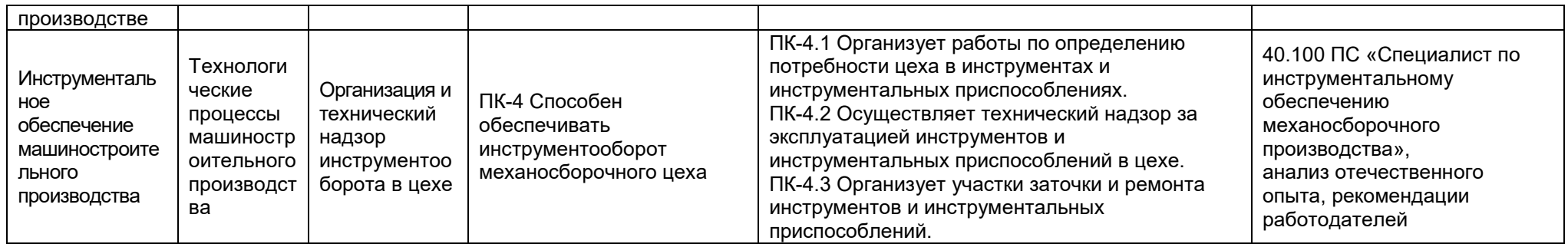

## <span id="page-13-0"></span>**5. Структура и содержание ОПОП**

## <span id="page-13-1"></span>**5.1. Структура и объем ОПОП**

ОПОП включает обязательную часть и часть, формируемую участниками образовательных отношений (вариативную).

Программа бакалавриата включает следующие блоки:

Таблица 5.1

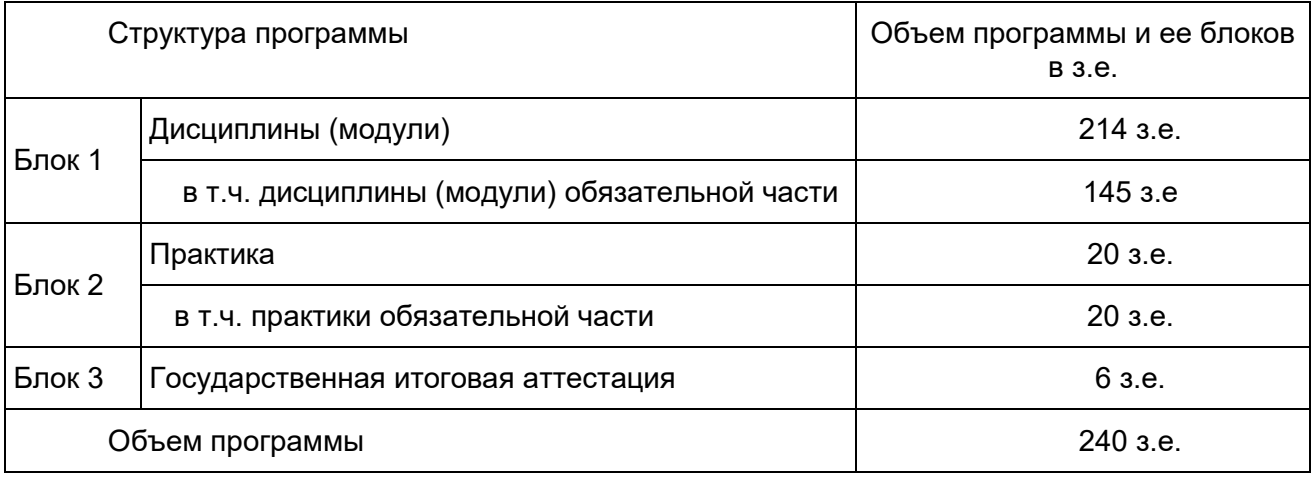

Обязательная часть Блока 1 состоит из дисциплин / модулей, направленных на реализацию универсальных (УК) и общепрофессиональных (ОПК) компетенций, а также профессиональных компетенций и не зависит от профиля ОПОП.

Часть, формируемая участниками образовательных отношений, Блока 1 направлена на формирование или углубление универсальных компетенций, формирование профессиональных компетенций, определяющих способность выпускника решать специализированные задачи профессиональной деятельности, соотнесенные с запросами работодателей.

Матрица соответствия компетенций, индикаторов их достижения и элементов ОПОП приведена в приложении 3.

В Блок 2 Практика включены следующие виды практик – учебная и производственная. В рамках ОПОП проводятся следующие практики: Учебная практика, ознакомительная; Производственная практика, эксплуатационная; Производственная практика, технологическая (проектно-технологическая); Производственная практика, преддипломная.

Формы, способы и порядок проведения практик устанавливаются рабочими программами практик и Порядком и Положением о практической подготовке по направлению подготовки 15.03.01 Машиностроение. Бакалавриат.

В Блок 3 «Государственная итоговая аттестация» входит подготовка к сдаче и сдача государственного экзамена Выполнение и защита выпускной квалификационной работы

Объем обязательной части, без учета объема государственной итоговой аттестации, составляет не менее 60% общего объема программы бакалавриата, что соответствует п. 2.8 ФГОС ВО.

## <span id="page-13-2"></span>**5.2. Календарный учебный график**

Календарный учебный график определяет периоды теоретического обучения, практик, НИР, экзаменационных сессий, государственной итоговой аттестации, каникул и их чередования в течение периода обучения, а также сводные данные по бюджету времени (в неделях). Календарный учебный график представлен в Приложении 4.

## <span id="page-14-0"></span>**5.3***.* **Учебный план**

Документ, определяющий перечень дисциплин (модулей), практик, их объем (в зачетных единицах и академических часах), распределение по семестрам, по видам работ (лекции, практические, лабораторные, самостоятельная работа), наличие курсовых работ, проектов, форм промежуточной аттестации. Учебный план представлен в Приложении 5.

## <span id="page-14-1"></span>**5.4. Аннотации рабочих программ дисциплин (модулей), практик**

Аннотации рабочих программ дисциплин представлены в Приложении 8, аннотации рабочих программ практик представлены в Приложении 9.

Рабочие программы размещены на официальном сайте Борисоглебского филиала ВГУ (http://bsk.ysu.ru). Каждая рабочая программа обязательно содержит оценочные материалы для проведения текущей и промежуточной аттестации обучающихся по дисциплине (модулю), практике.

## <span id="page-14-2"></span>**5.5. Государственная итоговая аттестация**

Государственная итоговая аттестация (ГИА) проводится после освоения обучающимся основной профессиональной образовательной программы в полном объеме.

Порядок проведения, формы, содержание, оценочные материалы, критерии оценки и методические материалы, определяющие процедуры оценивания результатов освоения образовательной программы регламентируется Положением о порядке проведения государственной итоговой аттестации по образовательным программам высшего образования – программам бакалавриата, программам специалитета и программам магистратуры Воронежского государственного университета, утвержденным Ученым советом ВГУ и программой государственной итоговой аттестации по образовательной программе, утвержденной Ученым советом Филиала .

При формировании программы ГИА совместно с работодателями, объединениями работодателей определены наиболее значимые для профессиональной деятельности результаты обучения в качестве необходимых для присвоения установленной квалификации и проверяемые в ходе ГИА. Программа ГИА выставляется на официальном сайте БФ ВГУ.

## <span id="page-14-3"></span>**6. Условия осуществления образовательной деятельности**

## <span id="page-14-4"></span>**6.1. Общесистемные требования**

Филиал располагает материально-технической базой, соответствующей действующим противопожарным правилам и нормам для проведения всех видов аудиторных занятий, практической и научно-исследовательской работ обучающихся, предусмотренных учебным планом.

Каждый обучающийся в течение всего периода обучения обеспечен индивидуальным неограниченным доступом к электронной информационнообразовательной среде (ЭИОС) университета из любой точки, в которой имеется доступ к информационно-телекоммуникационной сети Интернет, как на территории Филиала, так и вне ее.

ЭИОС университета обеспечивает:

- доступ к учебным планам, рабочим программам дисциплин (модулей), практик, электронным учебным изданиям и электронным образовательным ресурсам (ЭУК и/или МООК), указанным в рабочих программах дисциплин (модулей), практик;

- формирование электронного портфолио обучающегося, в том числе сохранение его работ и оценок за эти работы;

- фиксацию хода образовательного процесса, результатов промежуточной аттестации;

- проведение учебных занятий, процедур оценки результатов обучения, реализация которых предусмотрена с применением электронного обучения, дистанционных образовательных технологий;

- взаимодействие между участниками образовательного процесса, в том числе синхронное и(ли) асинхронное взаимодействие посредством сети Интернет;

доступ к электронно-библиотечным системам (электронным библиотекам):

- [Университетская библиотека online](https://lib.vsu.ru/documents/contract_els/els_univer_lib_16.11.2018.pdf);

- [Консультант студента](https://lib.vsu.ru/documents/contract_els/els_student_cons_16.11.2018.pdf).

## <span id="page-15-0"></span>**6.2. Материально-техническое и учебно-методическое обеспечение программы**

6.2.1 Помещения представляют собой учебные аудитории для проведения учебных занятий, предусмотренных данной программой, оснащены оборудованием, техническими средствами обучения, программными продуктами, состав которых определяется в рабочих программах дисциплин и практик. Помещения для самостоятельной работы оснащены компьютерной техникой с возможностью подключения к сети Интернет и обеспечением доступа в электронную информационно-образовательную среду Филиала и Университета.

6.2.2 Филиал обеспечен необходимым комплектом лицензионного и свободно распространяемого программного обеспечения, в том числе отечественного производства (состав определяется в рабочих программах дисциплин (модулей) и подлежит обновлению при необходимости).

6.2.3 При использовании в образовательном процессе печатных изданий библиотечный фонд укомплектован печатными изданиями из расчета не менее 0,25 экземпляра каждого из изданий, указанных в рабочих программах дисциплин (модулей), практик, на одного обучающегося из числа лиц, одновременно осваивающих соответствующую дисциплину (модуль), проходящих соответствующую практику.

6.2.4 Обучающимся обеспечен доступ (удаленный доступ), в том числе в случае применения электронного обучения, дистанционных образовательных технологий, к современным профессиональным базам данных и информационным справочным системам, состав которых определяется в рабочих программах дисциплин (модулей) и подлежит обновлению (при необходимости).

Перечень материально-технического оборудования и программного обеспечения, представлен в Приложении 6.

## <span id="page-15-1"></span>**6.3. Кадровые условия реализации программы**

Реализация программы обеспечивается педагогическими работниками университета, а также лицами, привлекаемыми к реализации программы на иных условиях.

Квалификация педагогических работников Университета отвечает квалификационным требованиям, указанным в квалификационных справочниках, и (или) профессиональных стандартах (при наличии).

Не менее 70 процентов численности педагогических работников Университета, участвующих в реализации программы, и лиц, привлекаемых к реализации программы бакалавриата на иных условиях (исходя из количества замещаемых ставок, приведенного к целочисленным значениям), ведут научную, учебнометодическую и (или) практическую работу, соответствующую профилю преподаваемой дисциплины (модуля), что соответствует п. 4.4.3 ФГОС ВО.

Не менее 5 процентов численности педагогических работников Университета, участвующих в реализации программы бакалавриата, и лиц, привлекаемых к реализации программы бакалавриата на иных условиях (исходя из количества замещаемых ставок, приведенного к целочисленным значениям), являются руководителями и (или) работниками иных организаций, осуществляющими<br>трудовую деятельность в профессиональной сфере, соответствующей трудовую деятельность в профессиональной сфере, соответствующей профессиональной деятельности, к которой готовятся выпускники (имеют стаж работы в данной профессиональной сфере не менее 3 лет), что соответствует п. 4.4.4 ФГОС ВО.

Не менее 60 процентов численности педагогических работников Университета и лиц, привлекаемых к образовательной деятельности Университета на иных условиях (исходя из количества замещаемых ставок, приведенного к целочисленным значениям), имеют ученую степень и (или) ученое звание, что соответствует п. 4.4.5 ФГОС ВО.

## <span id="page-16-0"></span>**6.4. Финансовые условиям реализации программы**

Финансовое обеспечение реализации программы осуществляется в объеме не ниже значений базовых нормативов затрат на оказание государственных услуг по реализации образовательных программ высшего образования - программ бакалавриат*а* и значений корректирующих коэффициентов к базовым нормативам затрат, определяемых Минобрнауки России.

## <span id="page-16-1"></span>**6.5. Оценка качества образовательной деятельности и подготовки обучающихся**

Качество образовательной деятельности и подготовки обучающихся по программе определяется в рамках системы внутренней оценки, а также внешней оценки качества образования.

В целях совершенствования программы при проведении регулярной внутренней оценки качества образовательной деятельности и подготовки обучающихся по программе привлекаются работодатели и (или) их объединения, иные юридические и (или) физические лица, включая педагогических работников Филиала и Университета.

Внутренняя оценка качества образовательной деятельности проводится в рамках текущей, промежуточной и государственной (итоговой) аттестаций.

В рамках внутренней системы оценки качества образовательной деятельности по программе обучающимся предоставляется возможность оценивания условий, содержания, и качества образовательного процесса в целом и отдельных дисциплин (модулей) и практик.

Система внутренней оценки качества образования реализуется в соответствии с планом независимой оценки качества, утвержденным ученым советом Филиала.

Внешняя оценка качества образовательной деятельности по программе проводится в рамках процедуры государственной аккредитации с целью подтверждения соответствия образовательной деятельности по программе требованиям ФГОС ВО.

Внешняя оценка качества образовательной деятельности и подготовки обучающихся по программе осуществляется в рамках сессий Федерального Интернет-экзамена в сфере профессионального образования (ФЭПО), который проводится в каждом семестре в форме компьютерного тестирования; участия студентов в Открытых международных студенческих интернет-олимпиадах.

Нормативно-методические документы и материалы, регламентирующие и обеспечивающие качество подготовки обучающихся:

Положение о текущей аттестации обучающихся по программам высшего образования Воронежского государственного университета, утвержденное ученым советом ВГУ;

Положение о проведении промежуточной аттестации обучающихся по образовательным программам высшего образования, утвержденное решением Ученого совета ВГУ;

Положение о порядке проведения государственной итоговой аттестации по образовательным программам высшего образования – программам бакалавриата, программам специалитета и программам магистратуры Воронежского государственного университета, утвержденное Ученым советом ВГУ;

Положение о независимой оценке качества образования в Воронежском государственном университете;

Положение о текущем контроле и промежуточной аттестации обучающихся в балльно-рейтинговой форме

Разработчики ОПОП:

.

Заведующий кафедрой естественнонаучных

и общеобразовательных дисциплин С.Е. Зюзин

Декан технолого-педагогического факультета С.Е. Зюзин

Программа рекомендована Научно-методическим советом Филиала от 04.07.2022 г. протокол № 9.

<span id="page-18-0"></span>Перечень профессиональных стандартов, соотнесенных с федеральным государственным образовательным стандартом направления 44.03.05 Педагогическое образование (с двумя профилями подготовки), используемых при разработке образовательной программы

Математика. Информатика и информационные технологии в образовании

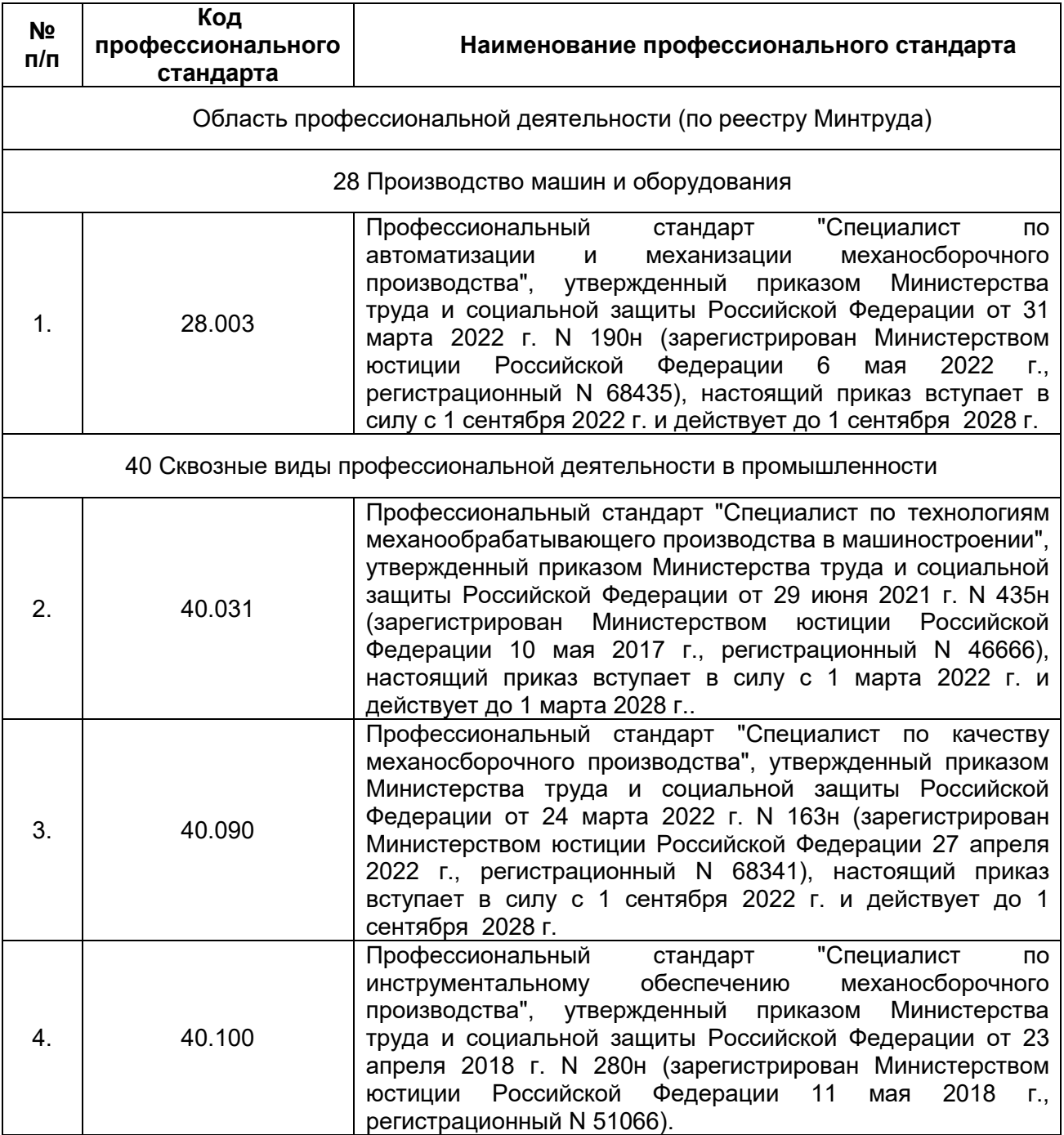

Перечень обобщённых трудовых функций и трудовых функций, имеющих отношение к профессиональной деятельности выпускника образовательной программы Технологии, оборудование и автоматизация машиностроительных производств уровня бакалавриат по направлению подготовки 15.03.01. Машиностроение

<span id="page-19-0"></span>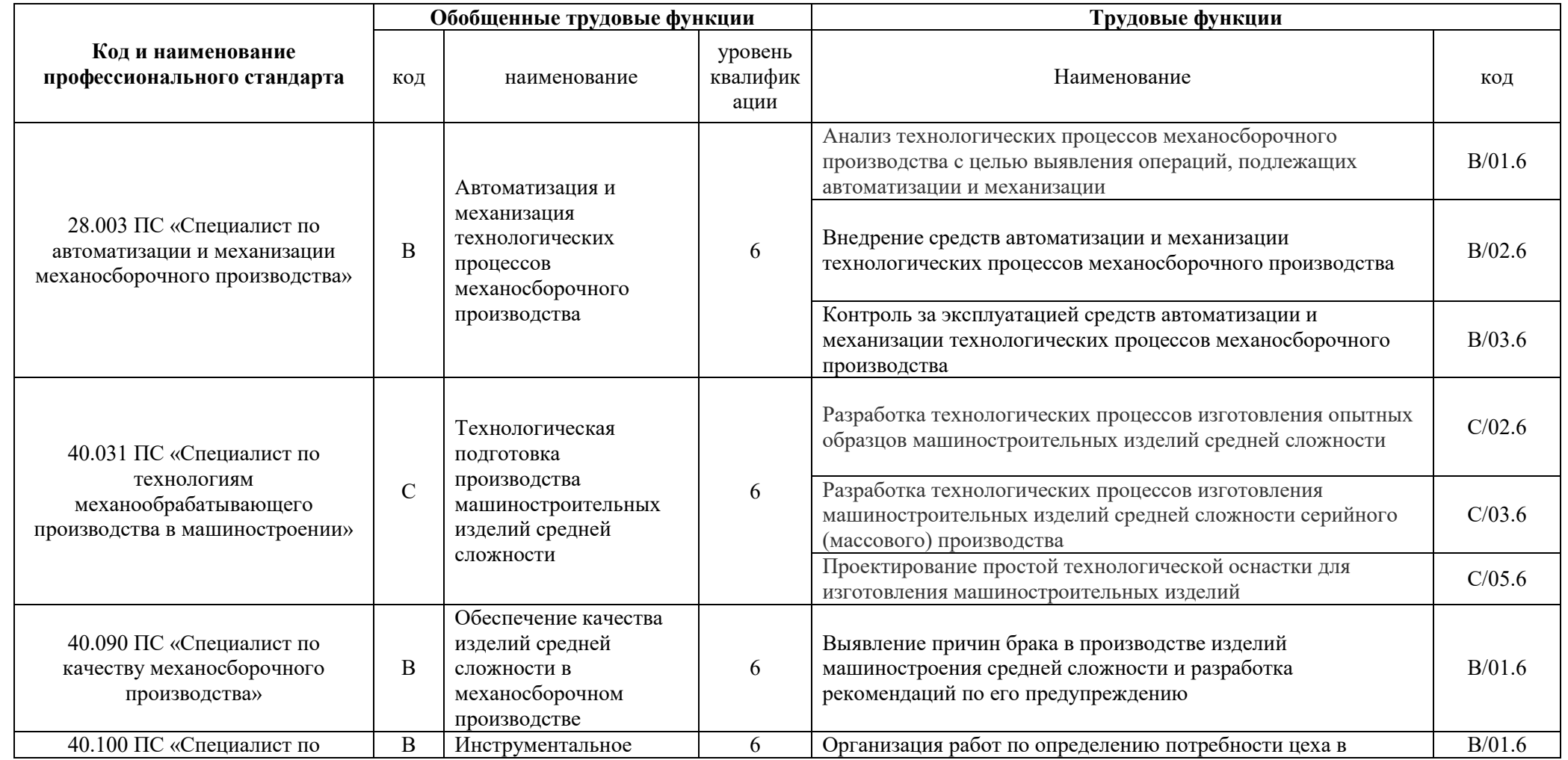

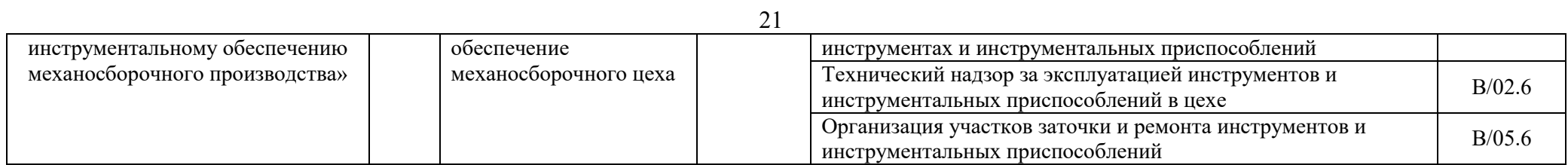

# **Матрица соответствия компетенций, индикаторов их достижения и элементов ОПОП**

<span id="page-21-0"></span>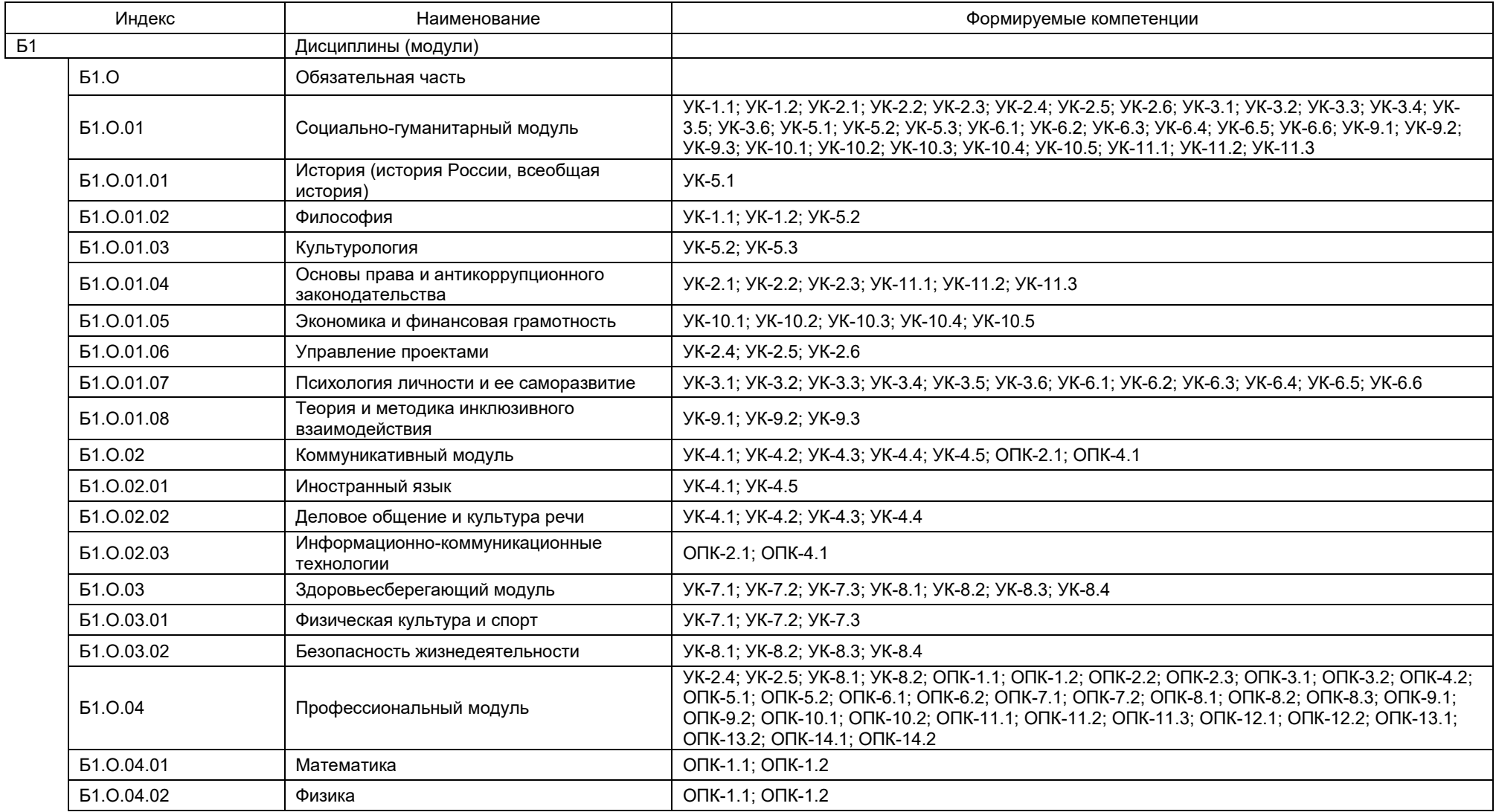

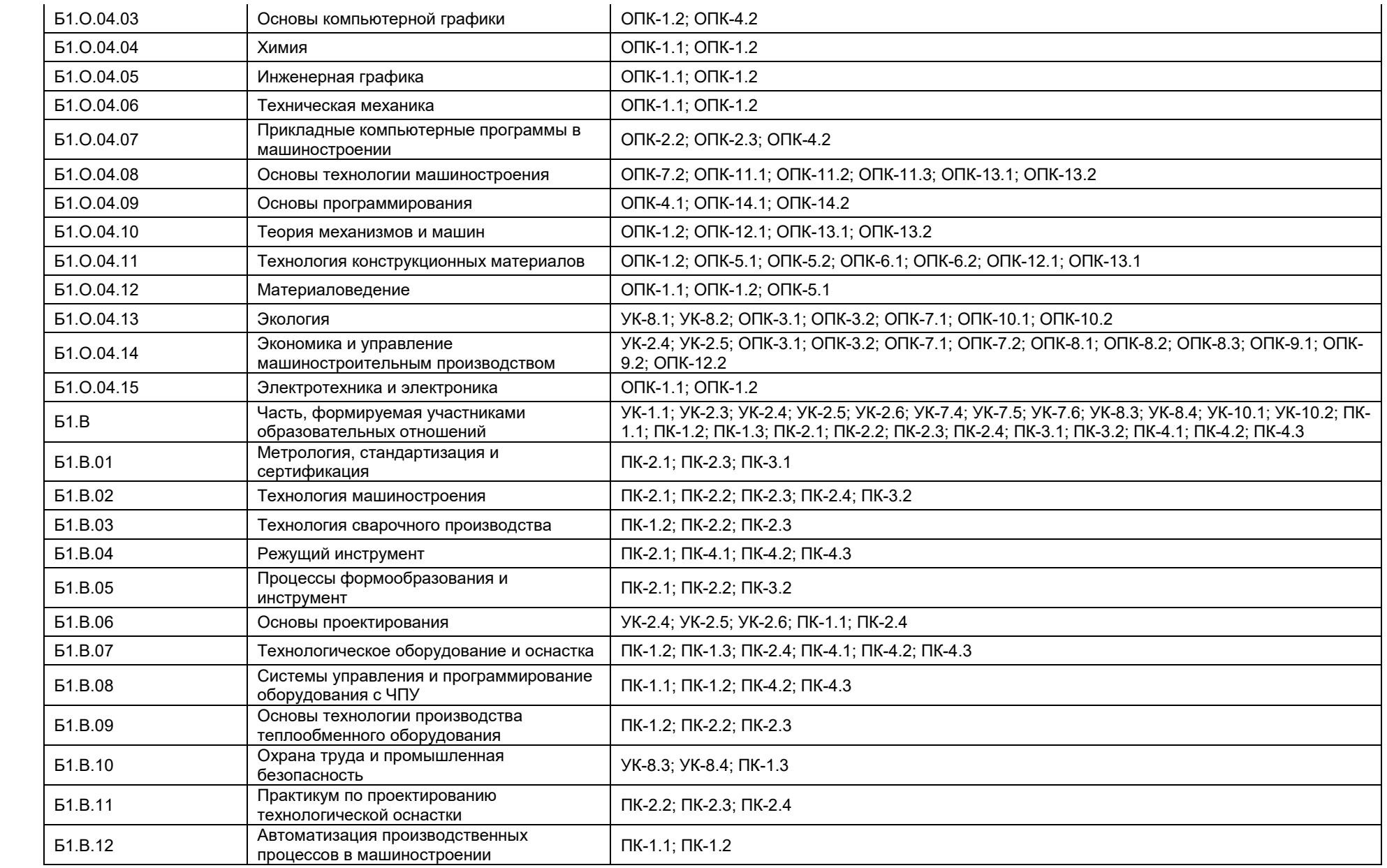

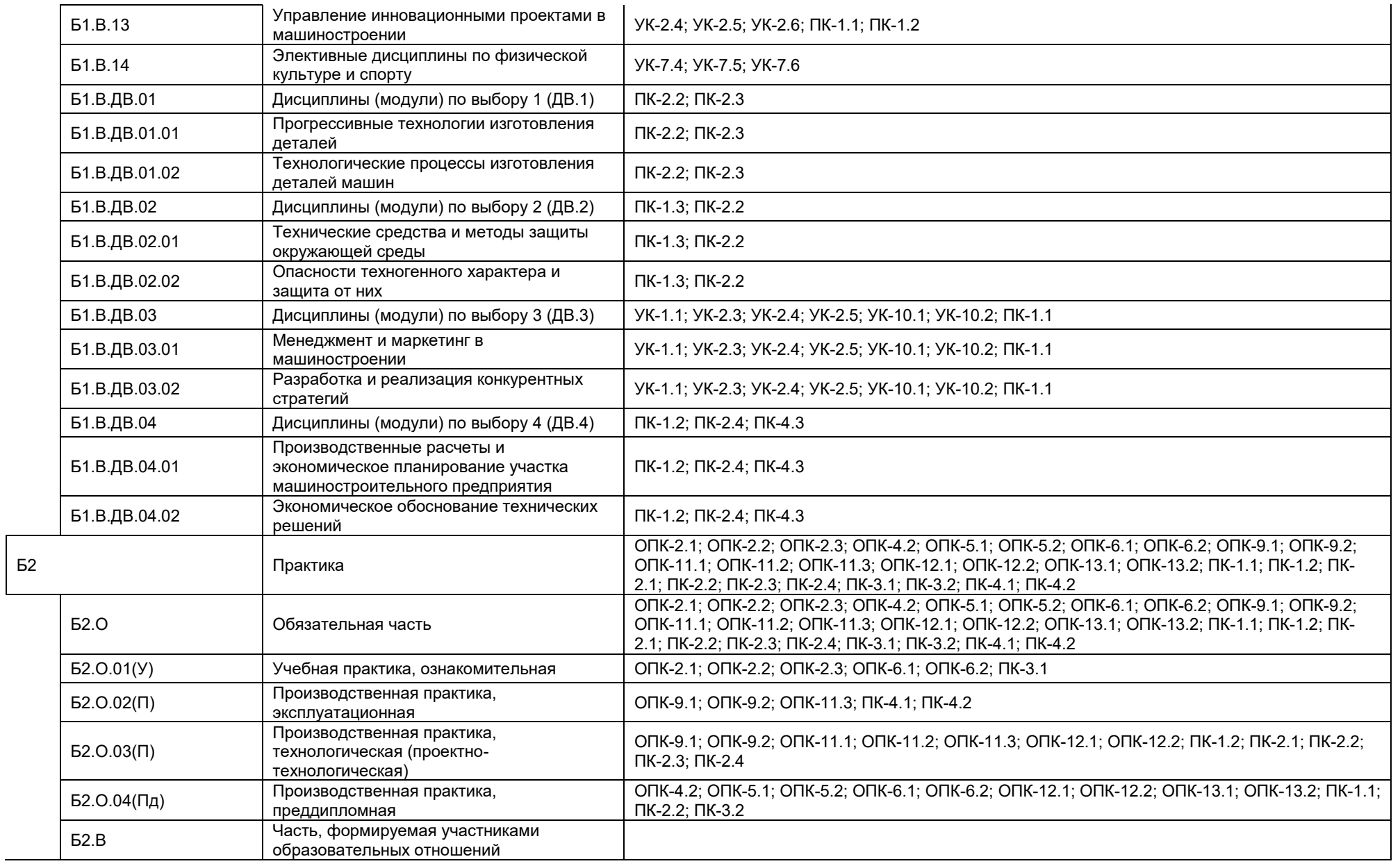

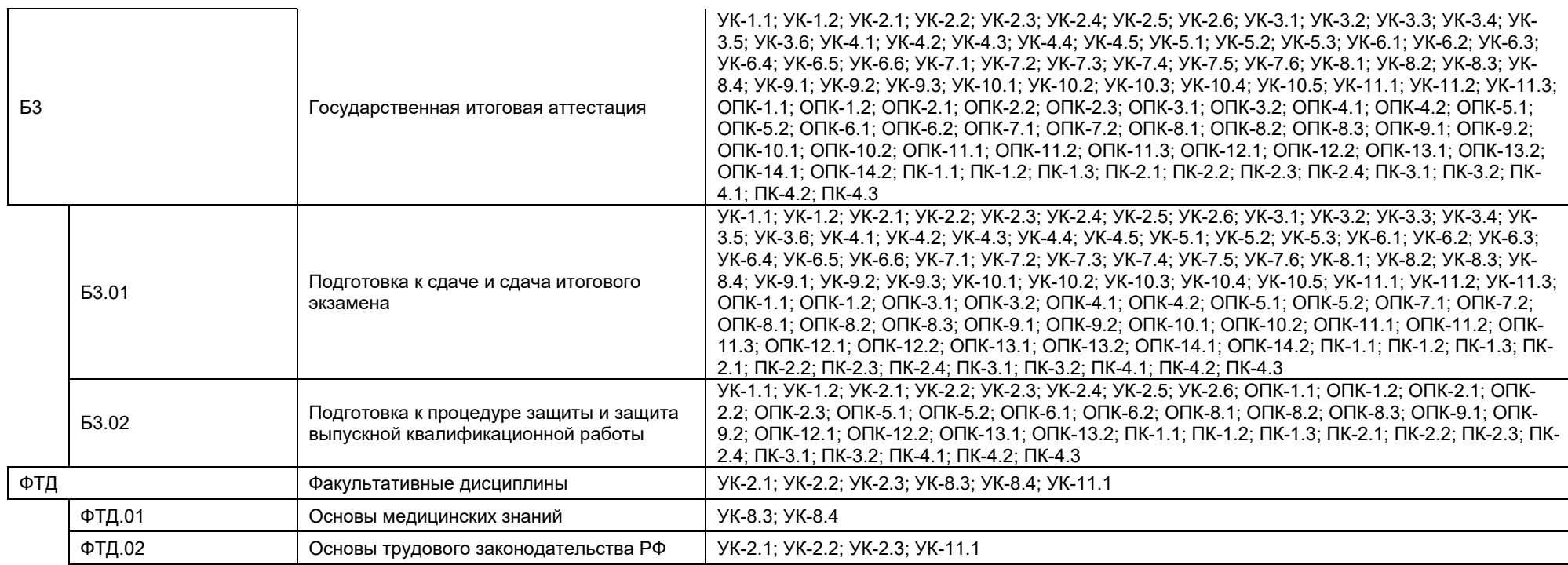

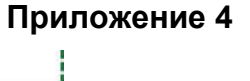

Календарный учебный график

<span id="page-25-0"></span>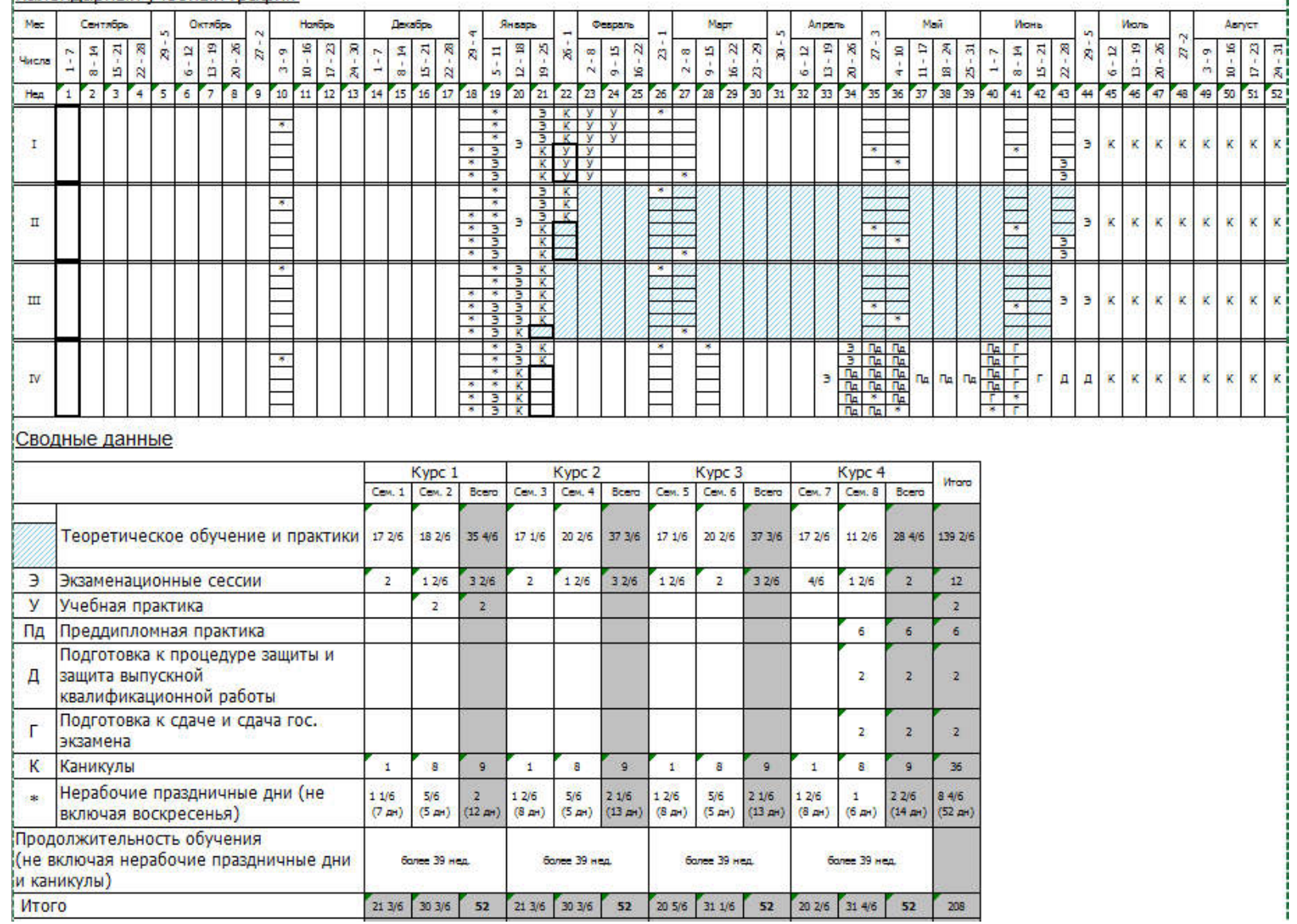

# **Приложение 5**

## **Учебный план 1 курс**

<span id="page-26-0"></span>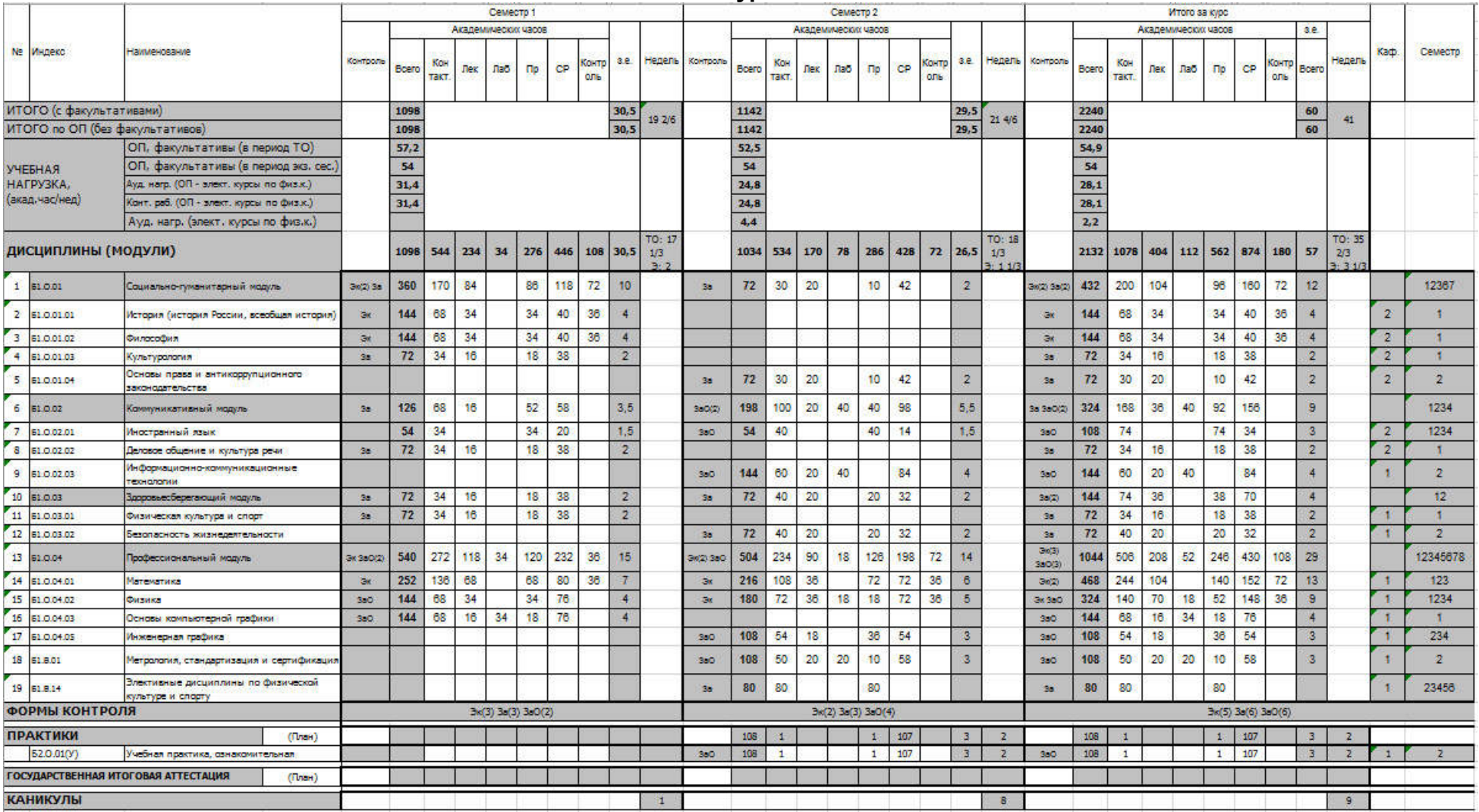

**2 курс**

|                                                    |                                     |                                                          |                 |                                          |                                            |             | Семестр 3                        |            |     |              |                |                      | = "JP"               |       |                                 |     | Cewectp 4 |                 |     |              |                         |                      |                          |                  |                |     |        | Итого за курс  |     |                              |                         |                     |                |                  |
|----------------------------------------------------|-------------------------------------|----------------------------------------------------------|-----------------|------------------------------------------|--------------------------------------------|-------------|----------------------------------|------------|-----|--------------|----------------|----------------------|----------------------|-------|---------------------------------|-----|-----------|-----------------|-----|--------------|-------------------------|----------------------|--------------------------|------------------|----------------|-----|--------|----------------|-----|------------------------------|-------------------------|---------------------|----------------|------------------|
|                                                    |                                     |                                                          |                 |                                          | Академических часов<br>Академических часов |             |                                  |            |     |              |                |                      |                      |       |                                 |     |           |                 |     |              |                         | Академических часов  |                          |                  |                |     |        |                |     |                              |                         |                     |                |                  |
|                                                    | № Индекс                            | Наименование                                             | Контроль        | Boero                                    | Koh<br>такт.                               | <b>Tiek</b> | Лаб                              | $\n  np\n$ | CP  | Конт<br>pont |                |                      | з.е. Недель Контроль | Boero | Kon<br>такт                     |     | Лек Лаб   | Пp              | CP  | Конт<br>pont |                         |                      | з.е. Недель Контроль     | Boero            | Kon<br>такт.   | Лек | Лаб Пр |                | CP  | Kom<br>pone                  | 3.e.<br>Board           | Недель              | Каф.           | Семестр          |
| ИТОГО (с факультативами)                           |                                     |                                                          |                 | 1094                                     |                                            |             |                                  |            |     |              | 28,5           | 19 1/6               |                      | 1242  |                                 |     |           |                 |     |              | 32,5                    | 21 4/6               |                          | 2336             |                |     |        |                |     |                              | 61                      | 40 5/6              |                |                  |
|                                                    | ИТОГО по ОП (без факультативов)     |                                                          |                 | 1094                                     |                                            |             |                                  |            |     |              | 28,5           |                      |                      | 1242  |                                 |     |           |                 |     |              | 32.5                    |                      |                          | 2336             |                |     |        |                |     |                              | 61                      |                     |                |                  |
|                                                    |                                     | ОП, факультативы (в период ТО)                           |                 | 57,5                                     |                                            |             |                                  |            |     |              |                |                      |                      | 57.6  |                                 |     |           |                 |     |              |                         |                      |                          | 57.6             |                |     |        |                |     |                              |                         |                     |                |                  |
|                                                    |                                     | ОП, факультативы (в период экз. сес.)                    |                 | 54                                       |                                            |             |                                  |            |     |              |                |                      |                      | 54    |                                 |     |           |                 |     |              |                         |                      |                          | 54               |                |     |        |                |     |                              |                         |                     |                |                  |
|                                                    | УЧЕБНАЯ НАГРУЗКА,<br>(акад.час/нед) | Ауд. нагр. (ОП - элект. курсы по физ.к.)                 |                 | 28,6                                     |                                            |             |                                  |            |     |              |                |                      |                      | 24    |                                 |     |           |                 |     |              |                         |                      |                          | 26,3             |                |     |        |                |     |                              |                         |                     |                |                  |
|                                                    |                                     | Конт, раб. (ОП - элект, курсы по физ.к.)                 |                 | 28,6                                     |                                            |             |                                  |            |     |              |                |                      |                      | 24    |                                 |     |           |                 |     |              |                         |                      |                          | 26,3             |                |     |        |                |     |                              |                         |                     |                |                  |
|                                                    |                                     | Ауд. нагр. (элект. курсы по физ.к.)                      |                 | $\overline{\mathbf{4}}$                  |                                            |             |                                  |            |     |              |                |                      |                      | 3,6   |                                 |     |           |                 |     |              |                         |                      |                          | 3,8              |                |     |        |                |     |                              |                         |                     |                |                  |
| ДИСЦИПЛИНЫ (МОДУЛИ) И РАССРЕД. ПРАКТИКИ            |                                     |                                                          |                 |                                          |                                            |             | 1094 558 176 36 346 428 108 28.5 |            |     |              |                | TO: 17<br>1/6<br>3:2 |                      |       | 1242 560 162 126 272 610 72 325 |     |           |                 |     |              |                         | ro: zu<br>1/3<br>3:1 |                          | 2336             |                |     |        |                |     | 1118 338 162 618 1038 180 61 |                         | U. 37<br>1/2<br>3:3 |                |                  |
| T                                                  | 51.0.01                             | Социально-гуманитарный модуль                            | 310(2)          | 180                                      | 84                                         | 38          |                                  | 46         | 96  |              | 5 <sub>1</sub> |                      |                      |       |                                 |     |           |                 |     |              |                         |                      | 330(2)                   | 180 <sub>1</sub> | 84             | 38  |        | 48             | 96  |                              | 5                       |                     |                | 12367            |
| $\overline{2}$                                     | 51.0.01.05                          | Экономика и финансовая грамотность                       | <b>GaO</b>      | 108                                      | 50                                         | 20          |                                  | 30         | 58  |              | $\overline{3}$ |                      |                      |       |                                 |     |           |                 |     |              |                         |                      | 3aO                      | 108              | 50             | 20  |        | 30             | 58  |                              | $\overline{3}$          |                     | и              | $\overline{3}$   |
| $\overline{\mathbf{3}}$                            | 51.0.01.06                          | Управление проектами                                     | <b>GaO</b>      | 72                                       | 34                                         | 18          |                                  | 16         | 38  |              | $\overline{2}$ |                      |                      |       |                                 |     |           |                 |     |              |                         |                      | 330                      | 72               | 34             | 18  |        | 18             | 38  |                              | $\overline{2}$          |                     |                | $\overline{3}$   |
| $\overline{4}$                                     | 51.0.02                             | Коммуникативный модуль                                   |                 | 72                                       | 34                                         |             |                                  | 34         | 38  |              | $\overline{2}$ |                      | <b>SK</b>            | 108   | 36                              |     |           | 36              | 36  | 36           | $_{3}$                  |                      | SK.                      | 180              | 70             |     |        | 70             | 74  | 36                           | 5                       |                     |                | 1234             |
| 5                                                  | 51.0.02.01                          | Иностранный язык                                         |                 | 72                                       | 34                                         |             |                                  | 34         | 38  |              | $\overline{2}$ |                      | <b>SK</b>            | 108   | 36                              |     |           | 36              | 36  | 36           | $\overline{3}$          |                      | <b>SK</b>                | 180              | 70             |     |        | 70             | 74  | 36                           | 5                       |                     | $\overline{2}$ | 1234             |
| 6                                                  | 51.0.04                             | Профессиональный модуль                                  | 9k(3) 3a<br>320 | 774                                      | 372                                        | 138         | 36                               | 198        | 294 |              | 108 21.5       |                      | 3k 3a 0(5)           | 702   | 342                             | 126 | 90        | 126             | 324 | 36.          | 19.5                    |                      | 3k(4)38<br><b>3aO(6)</b> | 1476             | 714            | 264 | 126    | 324            | 618 | 144                          | 41                      |                     |                | 12345678         |
|                                                    | 51.0.04.01                          | Математика                                               | <b>SK</b>       | 216                                      | 102                                        | 34          |                                  | 68         | 78  | 36           | 6              |                      |                      |       |                                 |     |           |                 |     |              |                         |                      | GK.                      | 216              | 102            | 34  |        | 68             | 78  | 36                           | $\bf{6}$                |                     | $\mathbf{1}$   | 123 <sub>1</sub> |
| $\overline{8}$                                     | 51.0.04.02                          | Физика                                                   | <b>SK</b>       | 162                                      | 68                                         | 34          | 18                               | 16         | 58  | 36           | 45             |                      | <b>SF</b>            | 162   | 72                              | 36  | 18        | 18              | 54  | 36   4,5     |                         |                      | 3k(2)                    | 324              | 140            | 70  | 36     | 34             | 112 | 72                           | $\theta$                |                     | $\vert$ 1      | 1234             |
| 9                                                  | 51.0.04.04                          | Химия                                                    | <b>SK</b>       | 180                                      | 68                                         | 34          | 18                               | 16         | 76  | 36           | $\overline{5}$ |                      |                      |       |                                 |     |           |                 |     |              |                         |                      | 30                       | 180              | 68             | 34  | 18     | 16             | 76  | 36                           | 5                       |                     | $\mathbf{1}$   | 3.               |
| 10 <sub>10</sub>                                   | 51.0.04.05                          | Инженерная графика                                       | 330             | 144                                      | 68                                         | 18          |                                  | 50         | 76  |              | 4              |                      | 380                  | 72    | 36                              | 18  |           | 18 <sup>°</sup> | 36  |              | $\overline{2}$          |                      | SaO(2)                   | 216              | 104            | 36  |        | 68             | 112 |                              | 6                       |                     | $\mathbf{1}$   | 234              |
| 11                                                 | 51.0.04.05                          | Техническая механика                                     | <b>Sa</b>       | 72                                       | 66                                         | 18          |                                  | 48         | 6   |              | $\overline{2}$ |                      | 380                  | 108   | 54                              | 18  |           | 36              | 64  |              | $\overline{\mathbf{3}}$ |                      | <b>Sa SaO</b>            | 180              | 120            | 36  |        | 84             | 60  |                              | 5                       |                     | $\mathbf{1}$   | 34               |
|                                                    | 12 51.0.04.07                       | Прикладные компьютерные программы в<br>машиностроении    |                 |                                          |                                            |             |                                  |            |     |              |                |                      | 320                  | 144   | 72                              | 18  | 36        | 18              | 72  |              | $\overline{4}$          |                      | 330                      | 144              | 72             | 18  | 36     | 18             | 72  |                              | $\overline{4}$          |                     |                | 4                |
|                                                    | 13 51.0.04.08                       | Основы технологии машиностроения                         |                 |                                          |                                            |             |                                  |            |     |              |                |                      | 320                  | 108   | 54                              | 18  |           | 36              | 54  |              | 3                       |                      | 330                      | 108              | 54             | 18  |        | 36             | 54  |                              | $\overline{\mathbf{3}}$ |                     | и              | 45               |
|                                                    | 14 51.0.04.09                       | Основы программирования                                  |                 |                                          |                                            |             |                                  |            |     |              |                |                      | 320                  | 108   | 54                              | 18  | 36        |                 | 54  |              | 3                       |                      | 330                      | 108              | 54             | 18  | 36     |                | 54  |                              | ä                       |                     | M.             | 45               |
|                                                    | 15 51.8.03                          | Технология сварочного производства.                      |                 |                                          |                                            |             |                                  |            |     |              |                |                      | 310                  | 144   | 72                              | 18  | 36        | 18              | 72  |              | $\overline{4}$          |                      | 330                      | 144              | 72             | 18  | 36     | 18             | 72. |                              | $\overline{A}$          |                     | и              | 4                |
|                                                    | 16 51.8.04                          | Режущий инструмент                                       |                 |                                          |                                            |             |                                  |            |     |              |                |                      | 3a                   | 72    | 36                              | 18  |           | 18              | 36  |              | $\overline{2}$          |                      | 3 <sub>1</sub>           | 72               | 36             | 18  |        | 18             | 36  |                              | $\overline{\mathbf{2}}$ |                     | M.             | $\frac{1}{2}$    |
|                                                    | 17 51.8.14                          | Элективные дисциплины по физической<br>культуре и спорту | 3a              | 68                                       | 68                                         |             |                                  | 68         |     |              |                |                      | 31                   | 72    | 72                              |     |           | 72              |     |              |                         |                      | 3a(2)                    | 140              | 140            |     |        | 140            |     |                              |                         |                     | ä              | 23456            |
|                                                    | $18$ 62.0.02(fl)                    | Производственная практика,<br>эксплуатационная           |                 |                                          |                                            |             |                                  |            |     |              |                |                      | 380                  | 144   | $\overline{2}$                  |     |           | $\overline{2}$  | 142 |              | $\overline{4}$          |                      | 340                      | 144              | $\overline{2}$ |     |        | $\overline{2}$ | 142 | 3x(5) 3a(4) 3aO(10)          | Ä                       |                     | Ħ.             |                  |
| ФОРМЫ КОНТРОЛЯ                                     |                                     |                                                          |                 | Bk(3) 3a(2) 3aO(3)<br>3x(2) 3a(2) 3aO(7) |                                            |             |                                  |            |     |              |                |                      |                      |       |                                 |     |           |                 |     |              |                         |                      |                          |                  |                |     |        |                |     |                              |                         |                     |                |                  |
|                                                    | <b>ПРАКТИКИ</b>                     |                                                          |                 |                                          |                                            |             |                                  |            |     |              |                |                      |                      |       |                                 |     |           |                 |     |              |                         |                      |                          |                  |                |     |        |                |     |                              |                         |                     |                |                  |
| ГОСУДАРСТВЕННАЯ ИТОГОВАЯ АТТЕСТАЦИЯ<br>$(\Pi$ лан) |                                     |                                                          |                 |                                          |                                            |             |                                  |            |     |              |                |                      |                      |       |                                 |     |           |                 |     |              |                         |                      |                          |                  |                |     |        |                |     |                              |                         |                     |                |                  |
|                                                    | <b>КАНИКУЛЫ</b>                     |                                                          |                 |                                          |                                            |             |                                  |            |     |              | п              |                      |                      |       |                                 |     |           |                 |     |              | 8                       |                      |                          |                  |                |     |        |                |     |                              | 9 <sup>°</sup>          |                     |                |                  |

**3 курс**

|                                               |                                        |                                                                                    |        |                  |          |       |              | Семестр 5<br>Семестр 6<br>Итого за курс |            |            |                     |                 |        |                 |       |                |                     |                        |                       |     |              |               |         |                 |                |                 |                 |            |                          |     |                     |                |        |                |                 |
|-----------------------------------------------|----------------------------------------|------------------------------------------------------------------------------------|--------|------------------|----------|-------|--------------|-----------------------------------------|------------|------------|---------------------|-----------------|--------|-----------------|-------|----------------|---------------------|------------------------|-----------------------|-----|--------------|---------------|---------|-----------------|----------------|-----------------|-----------------|------------|--------------------------|-----|---------------------|----------------|--------|----------------|-----------------|
|                                               |                                        |                                                                                    |        |                  |          |       |              | Академических часов                     |            |            |                     |                 |        |                 |       |                | Академических часов |                        |                       |     |              |               |         |                 |                |                 |                 |            | Академических часов      |     |                     | a.e.           |        |                |                 |
|                                               | <b>Ne</b> Индекс                       | <b>Наименование</b>                                                                |        |                  | Kontpone | Boero | Kon<br>TakT. | <b>Tiek</b>                             | <b>Rao</b> | no.<br>CP. | Kourp<br><b>ONL</b> | 3.8.            |        | Недель контроль | Boero | Kon<br>такт    | <b>Ik K</b>         | na6                    | <b>n</b> <sub>p</sub> | CP  | Контр<br>on. | se.           | Недель. | Контроль        | Boero          | Kon<br>такт.    | <b>Ikk</b>      | <b>nao</b> | <b>np</b>                | CP. | Kourp<br><b>OHL</b> | Boero          | Недель | Каф.           | CEMECTO         |
|                                               | ИТОГО (с факультативами)               |                                                                                    |        |                  | 1024     |       |              |                                         |            |            |                     | 27              |        |                 | 1280  |                |                     |                        |                       |     |              | 34            |         |                 | 2304           |                 |                 |            |                          |     |                     | 61             |        |                |                 |
| ИТОГО по ОП (без факультативов)               |                                        |                                                                                    |        |                  | 1024     |       |              |                                         |            |            |                     | $\overline{27}$ | 18 3/6 |                 | 1208  |                |                     |                        |                       |     |              | 32            | 22 2/6  |                 | 2232           |                 |                 |            |                          |     |                     | 59             | 40 5/6 |                |                 |
|                                               |                                        | ОП, факультативы (в период ТО)                                                     |        |                  | 55,5     |       |              |                                         |            |            |                     |                 |        |                 | 57,7  |                |                     |                        |                       |     |              |               |         |                 | 56,6           |                 |                 |            |                          |     |                     |                |        |                |                 |
|                                               | УЧЕБНАЯ                                | ОП, факультативы (в период экз. сес.)                                              |        |                  | 54       |       |              |                                         |            |            |                     |                 |        |                 | 54    |                |                     |                        |                       |     |              |               |         |                 | 54             |                 |                 |            |                          |     |                     |                |        |                |                 |
|                                               | НАГРУЗКА,                              | Ауд, нагр. (ОП - элект, курсы по Физ.к.)                                           |        |                  | 25,9     |       |              |                                         |            |            |                     |                 |        |                 | 22,9  |                |                     |                        |                       |     |              |               |         |                 | 24,4           |                 |                 |            |                          |     |                     |                |        |                |                 |
|                                               | (акад. час/нед)                        | Кант, раб. (ОП - элект, курсы по физ.к.)                                           |        |                  | 25,9     |       |              |                                         |            |            |                     |                 |        |                 | 22,9  |                |                     |                        |                       |     |              |               |         |                 | 24,4           |                 |                 |            |                          |     |                     |                |        |                |                 |
|                                               |                                        | Ауд. нагр. (элект. курсы по физ.к.)                                                |        |                  | 3,1      |       |              |                                         |            |            |                     |                 |        |                 | 2,8   |                |                     |                        |                       |     |              |               |         |                 | 3 <sup>1</sup> |                 |                 |            |                          |     |                     |                |        |                |                 |
| ДИСЦИПЛИНЫ (МОДУЛИ) И РАССРЕД. ПРАКТИКИ       |                                        |                                                                                    |        | 1024             | 496      | 188   | 120          | 188                                     | 456        | 72         | 27                  | TO: 17<br>1/6   |        | 1260            | 556   | 204            | 80                  | 272                    | 616                   | 108 | 34           | TO: 20<br>1/3 |         | 2304            | 1052           | 392             | 200             | 460        | 1072 180                 |     | 61                  | TO: 37<br>1/2  |        |                |                 |
|                                               | 1 61.0.01                              | Социально-гуманитарный модуль                                                      |        |                  |          |       |              |                                         |            |            |                     |                 |        | 360             | 72    | 48             | 32 <sub>2</sub>     |                        | 16                    | 24  |              | 2             |         | <b>SLO</b>      | 72             | 48              | 32 <sub>2</sub> |            | 16                       | 24  |                     | $\overline{2}$ |        |                | 12367           |
| $\overline{2}$                                | 61.0.01.07                             | Психология личности и ее саморазвитие                                              |        |                  |          |       |              |                                         |            |            |                     |                 |        | 560             | 72    | 48             | 32                  |                        | 16                    | 24  |              | $\mathbf{2}$  |         | 200             | 72             | 48              | 32              |            | 16                       | 24  |                     | $\overline{2}$ |        | $\overline{4}$ | $\ddot{\sigma}$ |
| в                                             | 61.0.04                                | Профессиональный модуль                                                            |        | 002020<br>380(2) | 648      | 290   | 120          | 84                                      | 86         | 286        | 72                  | 18              |        | 360             | 108   | 36             | 18                  | 18                     |                       | 72  |              | 3             |         | 302036<br>28003 | 756            | 326             | 138             | 102        | .86                      | 358 | 72                  | 21             |        |                | 12345678        |
| $\overline{A}$                                | 61.0.04.08                             | Основы технологии машиностроения                                                   |        | <b>LE</b>        | 180      | 68    | 34           |                                         | 34         | 76         | 36                  | 5               |        |                 |       |                |                     |                        |                       |     |              |               |         | <b>GK</b>       | 180            | 68              | 34              |            | 34                       | 76  | 36                  | 5              |        |                | 45              |
| $\overline{\phantom{a}}$                      | 51.0.04.09                             | Основы программирования                                                            |        | 300              | 108      | 68    | 16           | 34                                      | 18         | 40         |                     | $\overline{3}$  |        |                 |       |                |                     |                        |                       |     |              |               |         | Soo             | 108            | 68              | 16              | 34         | 18                       | 40  |                     | 3              |        |                | 45              |
|                                               | 6 61.0.04.10                           | Геория механизмов и машин                                                          |        | <b>CH</b>        | 180      | 68    | 34           | 34                                      |            | 76         | 36                  | 5               |        |                 |       |                |                     |                        |                       |     |              |               |         | GK.             | 180            | 68              | 34              | 34         |                          | 76  | 36                  | 5              |        | п              | 5.              |
| $\mathbf{r}_{\mathbf{z}}$                     | 61.0.04.11                             | Геонология конструкционных материалов                                              |        | 380.             | 108      | 52    | 18           |                                         | 34         | 56         |                     | 3               |        |                 |       |                |                     |                        |                       |     |              |               |         | 350             | 108            | 52 <sub>1</sub> | 18              |            | 34                       | 56  |                     | $\overline{3}$ |        |                | 5               |
| $\overline{\phantom{a}}$<br>r g               | 61.0.04.12                             | Чатериаловаление                                                                   |        | SB.              | 72       | 34    | 18           | 16                                      |            | 38         |                     | $\overline{2}$  |        | 360             | 108   | 36             | 18                  | 18                     |                       | 72  |              | 氾             |         | 38,380          | 180            | 70              | 36              | 34         |                          | 110 |                     | 5              |        |                | 56              |
|                                               | <b>61.8.02</b>                         | Геонология машиностроения                                                          |        |                  |          |       |              |                                         |            |            |                     |                 |        | <b>GK</b>       | 180   | 90             | 36                  |                        | 54                    | 54  | 36           | Б             |         | GK.             | 180            | 90              | 36              |            | 54                       | 54  | 36                  | $\overline{5}$ |        | п              | 18              |
| $\mathbf{H}$                                  | 10 61 8 05                             | процессы формообразования и инструмент                                             |        | 300 KF           | 180      | 86    | 34           | 18                                      | 34         | 94         |                     | Ъ               |        |                 |       |                |                     |                        |                       |     |              |               |         | 380 KF          | 180            | 86              | 34              | 18         | 34                       | 94  |                     | 15             |        |                | 5.              |
|                                               | 51.8.06                                | Основы проектирования                                                              |        | <b>260</b>       | 144      | 68    | 34           | 18                                      | 16         | 76         |                     | $\overline{4}$  |        |                 |       |                |                     |                        |                       |     |              |               |         | 350             | 144            | 68              | 34              | 18         | 16                       | 76  |                     | $\overline{4}$ |        | п              | $\overline{5}$  |
| 12 <sub>1</sub>                               | 61.8.07                                | Технологическое оборудование и оснастка                                            |        |                  |          |       |              |                                         |            |            |                     |                 |        | <b>SLOKE</b>    | 252   | 108            | 38                  | 18                     | 54                    | 144 |              |               |         | Sep KP          | 252            | 108             | 36              | 18         | 54                       | 144 |                     |                |        |                | $\beta$         |
|                                               | 13 61.8.08                             | Системы управления и программирование:<br>оборудования с ЧПУ                       |        |                  |          |       |              |                                         |            |            |                     |                 |        | <b>BK</b>       | 144   | 72             | 36                  |                        | 36                    | 36  | 36           |               |         | GK.             | 144            | 72              | 36              |            | 36                       | 36  | 36                  |                |        |                | 8               |
|                                               | 14 61 8.09                             | Основы технологии производства<br>геплообменного оборудования                      |        |                  |          |       |              |                                         |            |            |                     |                 |        | <b>BK</b>       | 144   | 54             | 18                  | 18                     | 18                    | 54  | 36           | A             |         | <b>GK</b>       | 144            | 54              | 18              | 18         | 18                       | 54  | 36                  | 14             |        |                | 6               |
| 15                                            | 61.8.14                                | Элективные дисциплины по физической<br>сультуре и спорту                           |        | 38               | 52       | 52    |              |                                         | 52         |            |                     |                 |        | 38              | 56    | 58             |                     |                        | 58                    |     |              |               |         | 3800            | 108            | 108             |                 |            | 108                      |     |                     |                |        | п              | 23456           |
| 16                                            | 518,48,01.01                           | прогрессивные технологии изготовления<br>деталей                                   |        |                  |          |       |              |                                         |            |            |                     |                 |        | 380             | 108   | 54             | 18                  |                        | 38                    | 54  |              | 3             |         | 100             | 108            | 54              | 18              |            | 38                       | 54  |                     | 3              |        |                | 6               |
| 17                                            | 51.6,08.01.02                          | Техналогические процессы изготовления<br>астался машин                             |        |                  |          |       |              |                                         |            |            |                     |                 |        | <b>SeO</b>      | 108   | 54             | 18                  |                        | 36                    | 54  |              | ۱g            |         | <b>SUO</b>      | 108            | 54              | 18              |            | 36                       | 54  |                     | $\overline{3}$ |        |                | $\overline{6}$  |
|                                               | 18 62.0.03(1)                          | Производственная практика,<br>технологическая (проектно-<br><b>технологическая</b> |        |                  |          |       |              |                                         |            |            |                     |                 |        | 360             | 144   | $\overline{2}$ |                     |                        | $\mathbf{2}$          | 142 |              | 4             |         | SuO             | 144            | 2               |                 |            | $\overline{2}$           | 142 |                     |                |        |                | 8               |
|                                               | 19 отд.):<br>Основы медицинских знаний |                                                                                    |        |                  |          |       |              |                                         |            |            |                     |                 |        | 30              | 72    | 36             | 10 <sub>10</sub>    | 26                     |                       | 36  |              | $\mathbf{2}$  |         | 38              | 72             | 36              | 10              | 26         |                          | 36  |                     | $\overline{2}$ |        | a              |                 |
| ФОРМЫ КОНТРОЛЯ                                |                                        |                                                                                    |        |                  |          |       |              | 3x(2) 3a(2) 3a0(4) KP                   |            |            |                     |                 |        |                 |       |                |                     | 3x(3) 3x(2) 3x(3(5) KP |                       |     |              |               |         |                 |                |                 |                 |            | 3k(5) 3a(4) 3aO(9) KP(2) |     |                     |                |        |                |                 |
|                                               | <b>ПРАКТИКИ</b>                        |                                                                                    | (Then) |                  |          |       |              |                                         |            |            |                     |                 |        |                 |       |                |                     |                        |                       |     |              |               |         |                 |                |                 |                 |            |                          |     |                     |                |        |                |                 |
| ГОСУДАРСТВЕННАЯ ИТОГОВАЯ АТТЕСТАЦИЯ<br>(1000) |                                        |                                                                                    |        |                  |          |       |              |                                         |            |            |                     |                 |        |                 |       |                |                     |                        |                       |     |              |               |         |                 |                |                 |                 |            |                          |     |                     |                |        |                |                 |
|                                               | <b>КАНИКУЛЫ</b>                        |                                                                                    |        |                  |          |       |              |                                         |            |            |                     | И.              |        |                 |       |                |                     |                        |                       |     |              | 8.            |         |                 |                |                 |                 |            |                          |     |                     | 9.             |        |                |                 |

**4 курс**

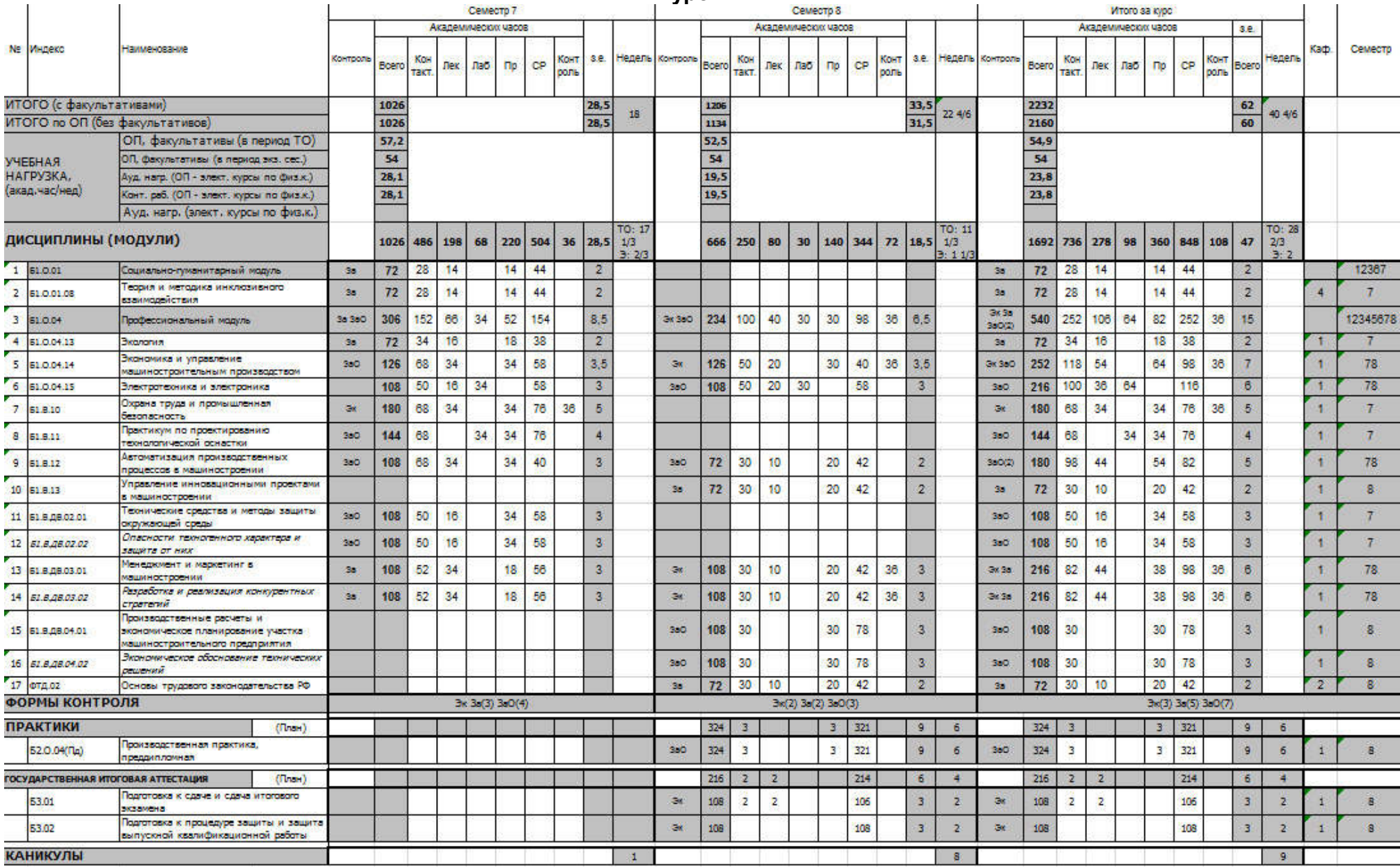

## Приложение 6

# *Материально-техническое обеспечение основной образовательной программы высшего образования – программы бакалавриата 15.03.01 Машиностроение*

# *профиль Технологии, оборудование и автоматизация машиностроительных производств*

<span id="page-30-0"></span>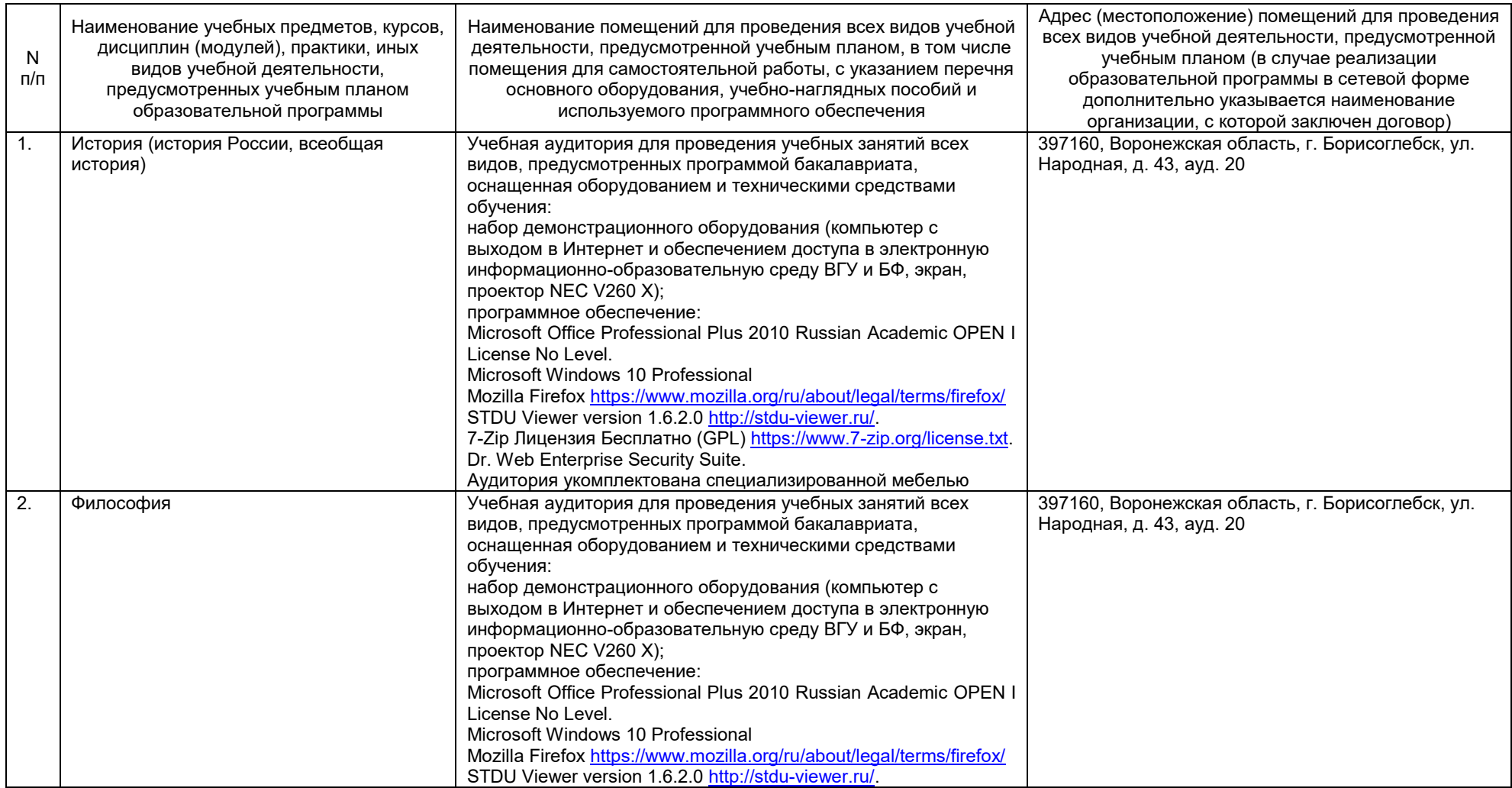

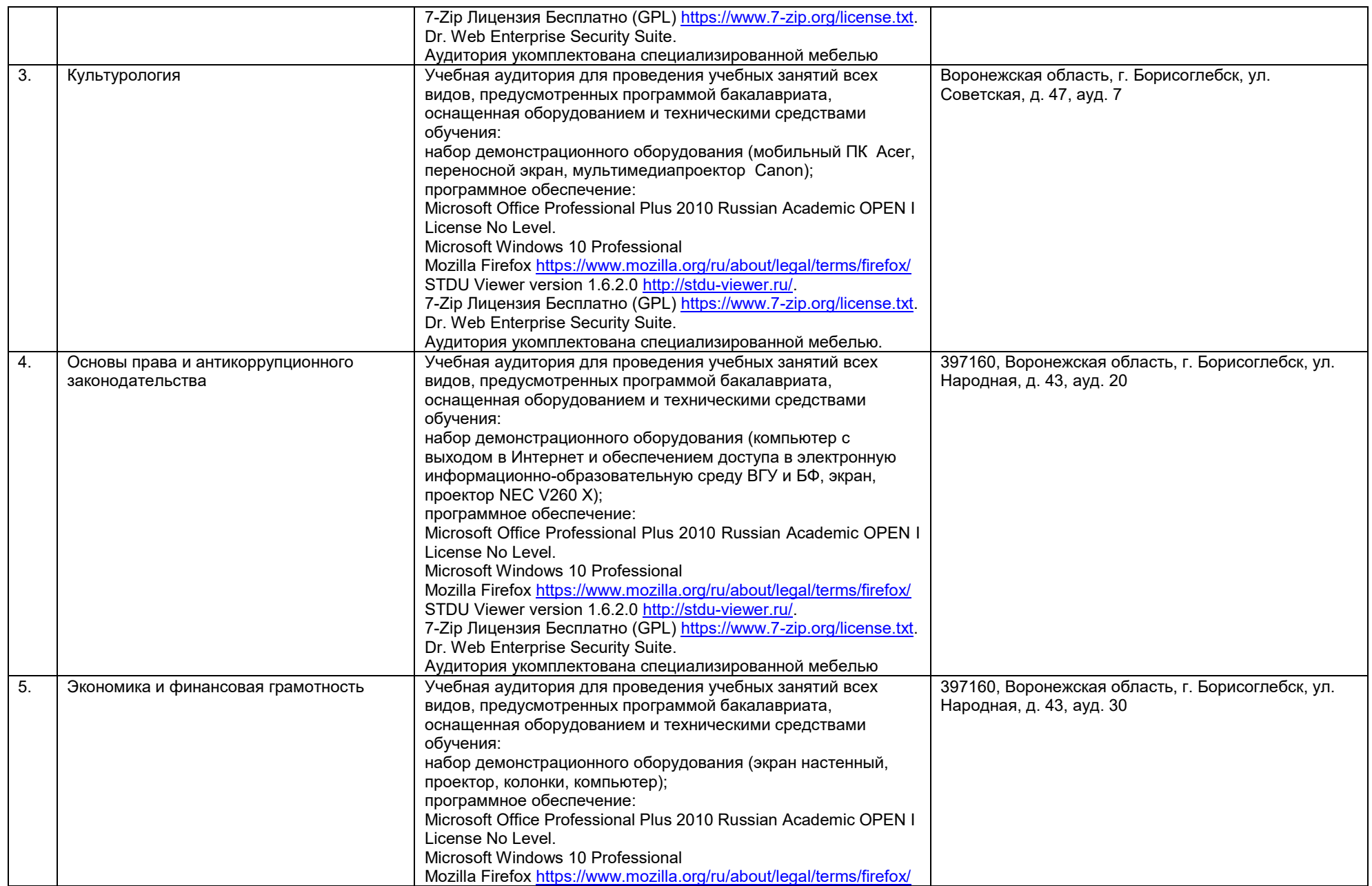

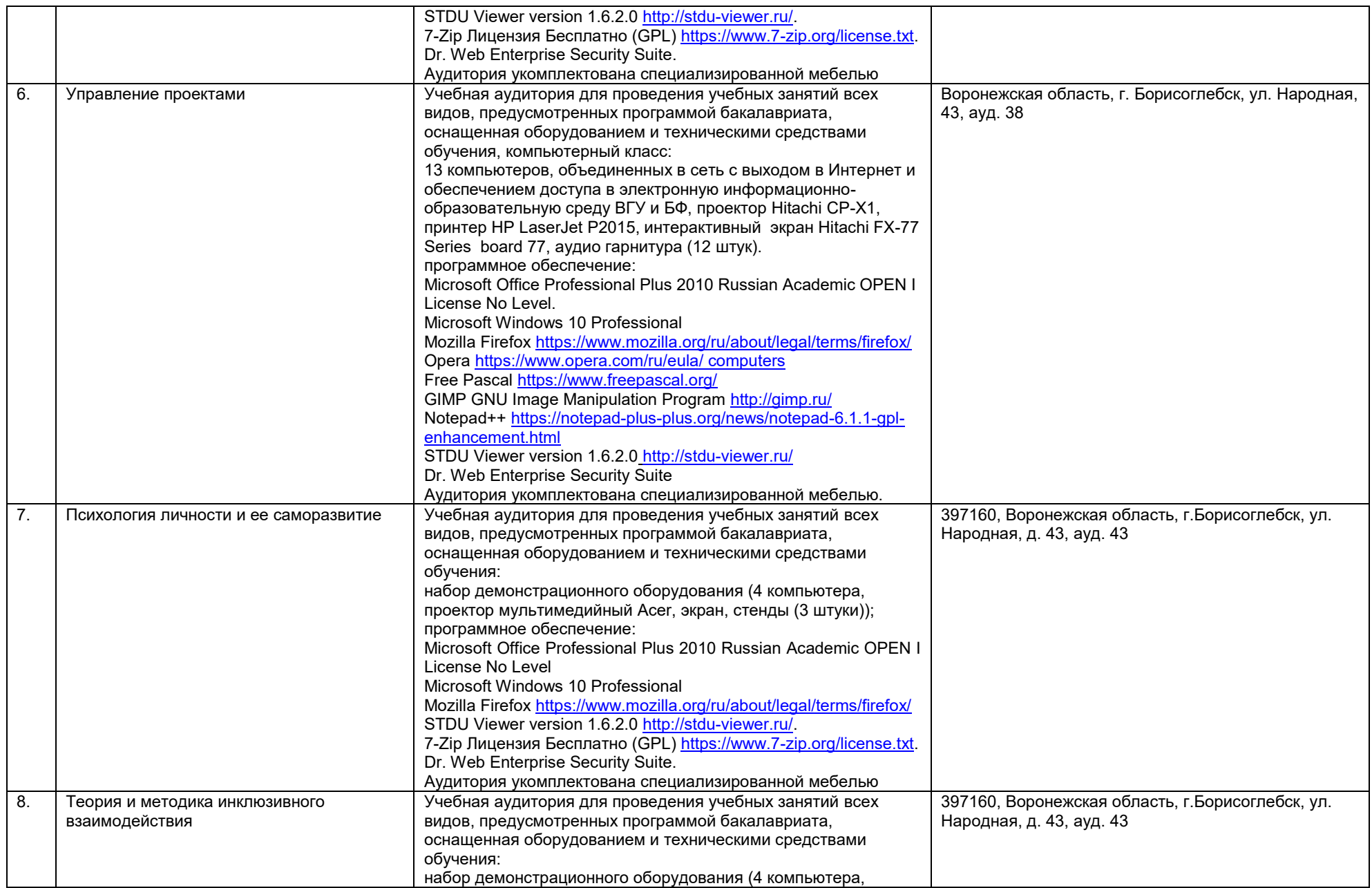

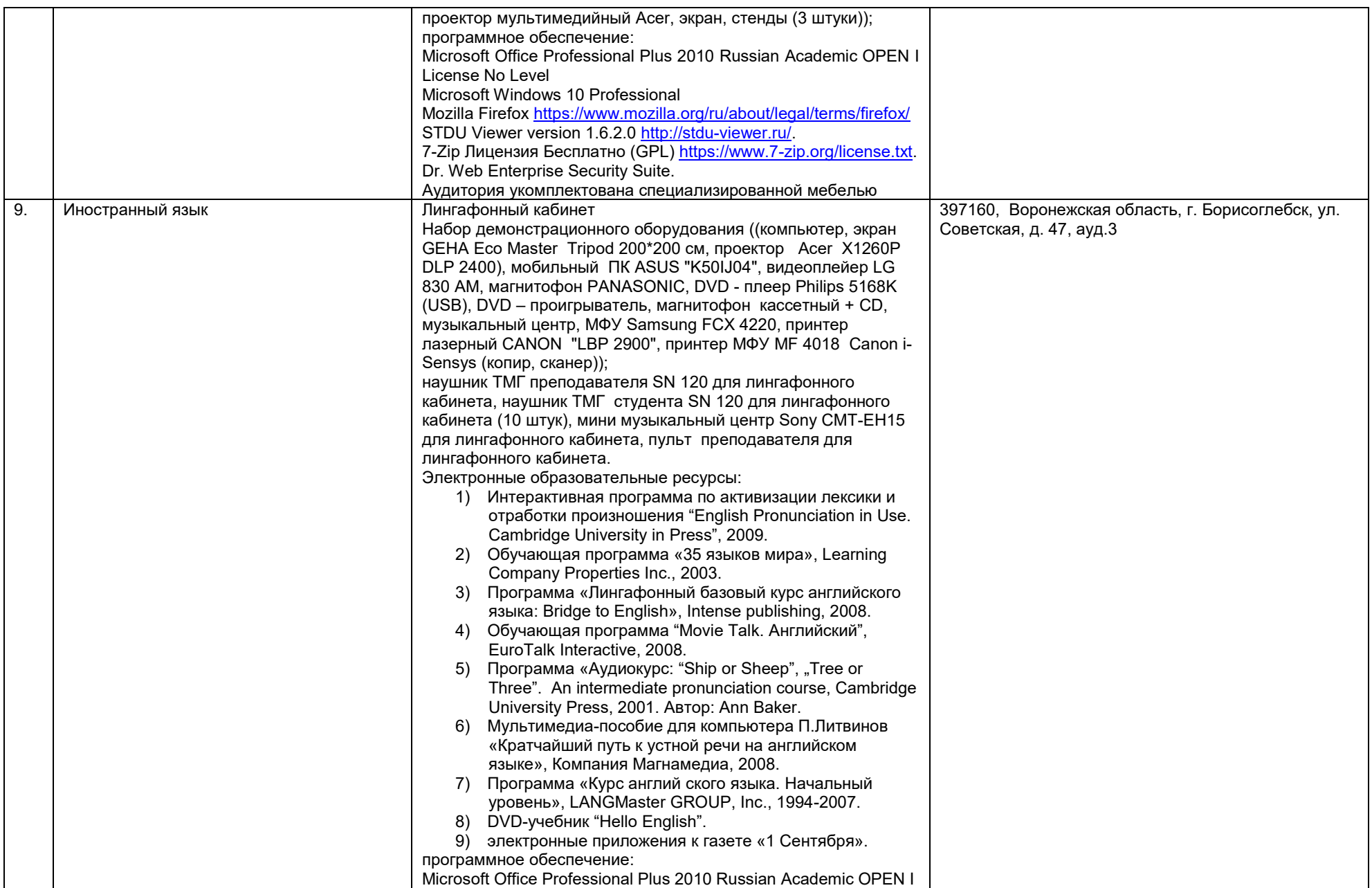

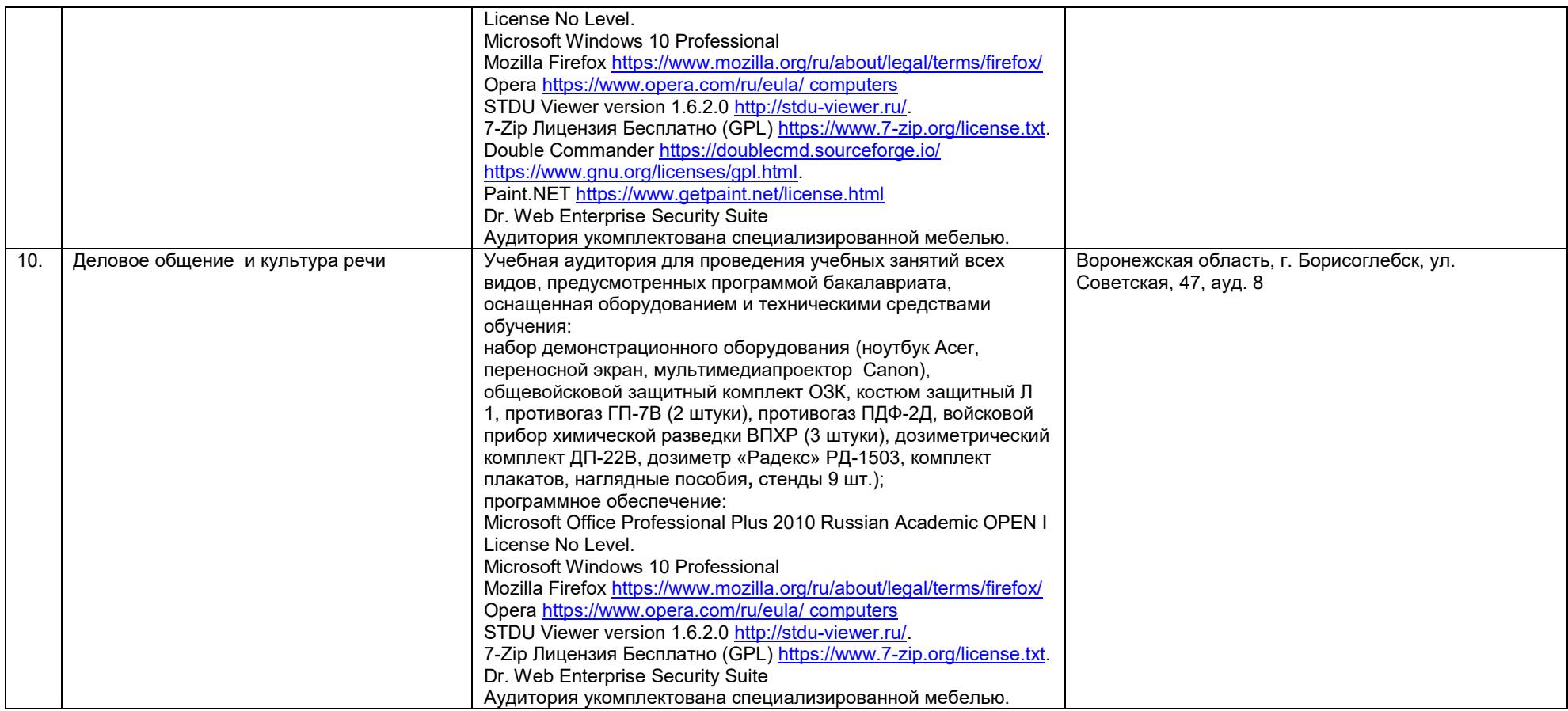

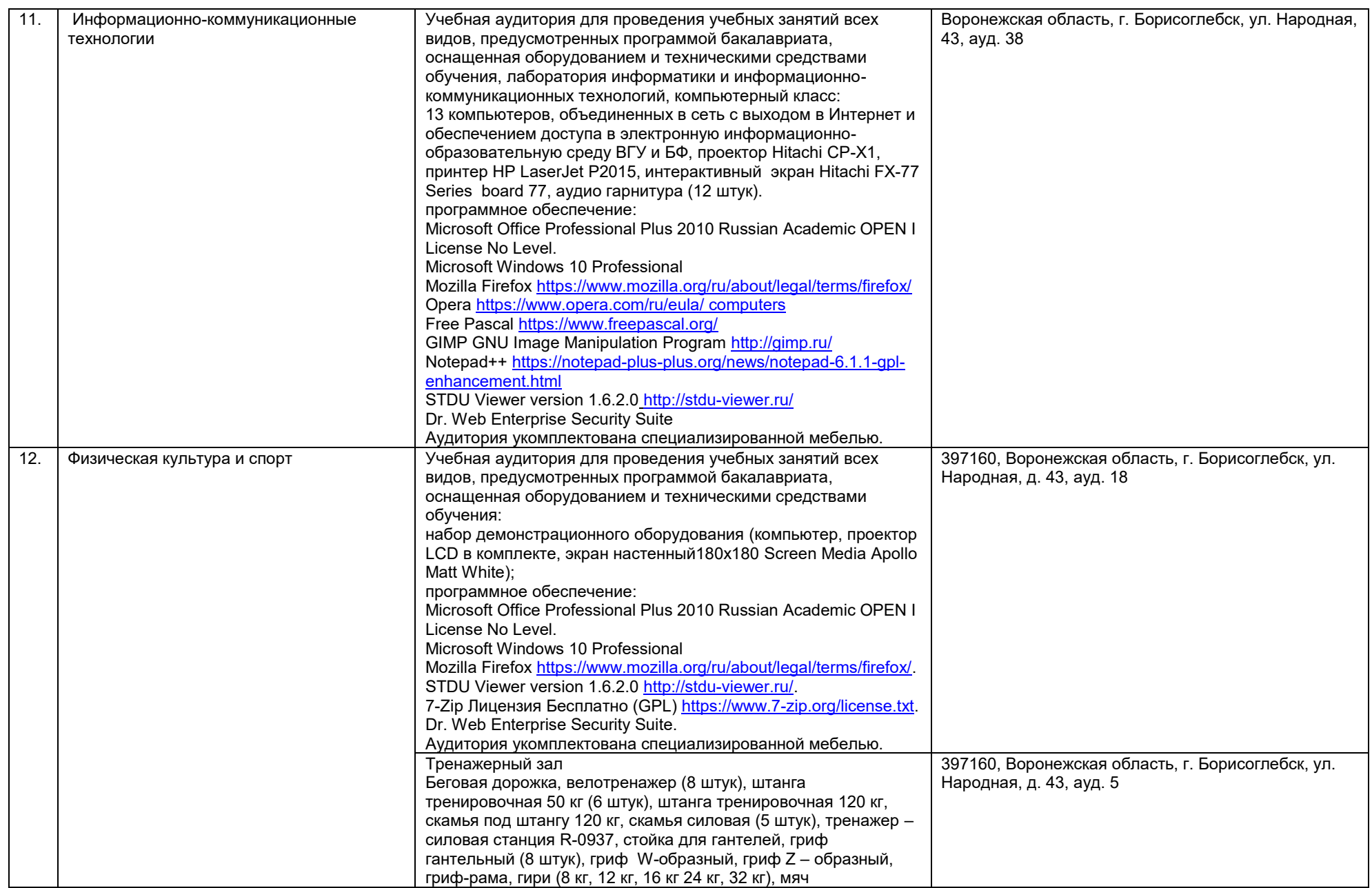
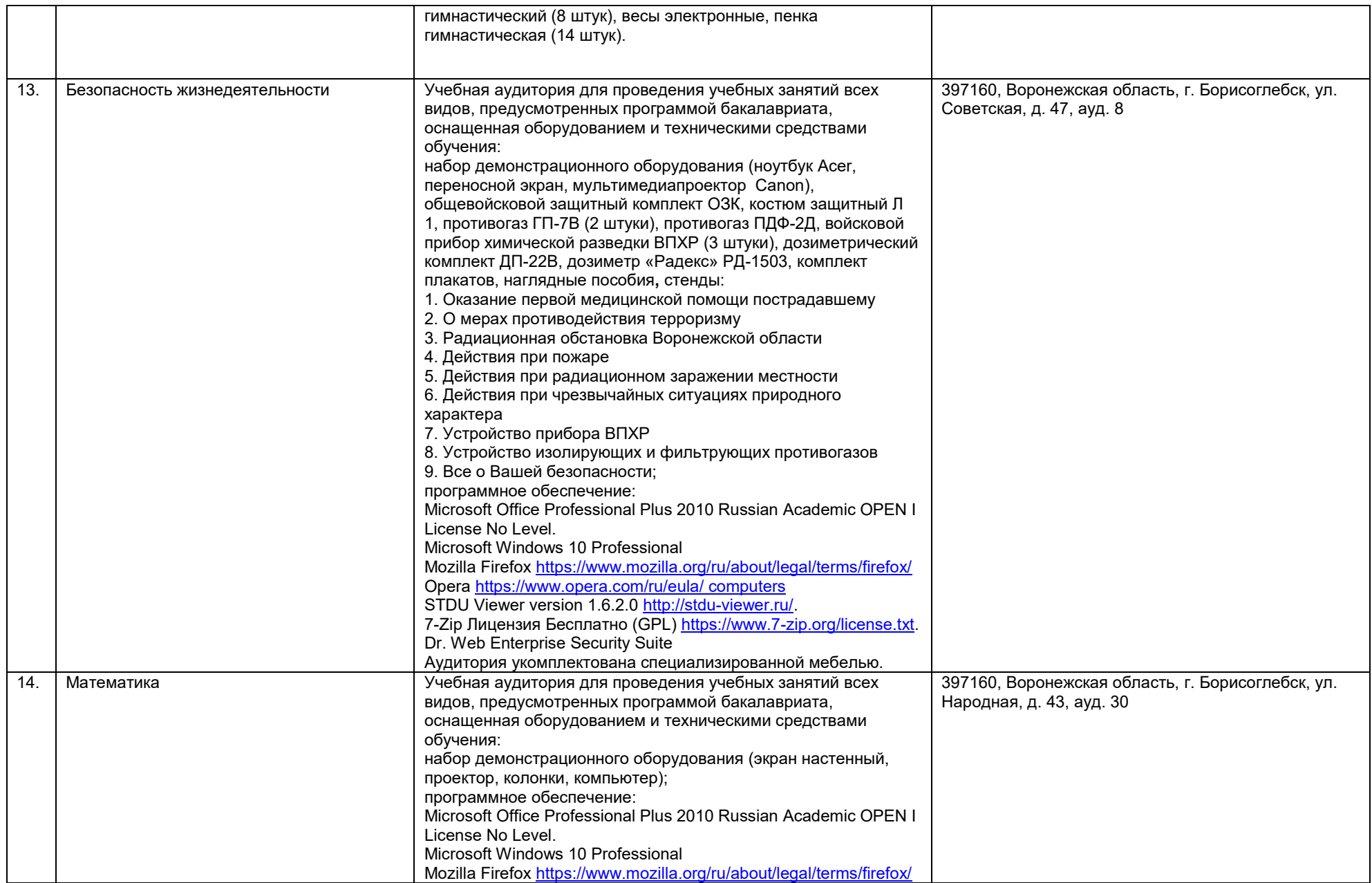

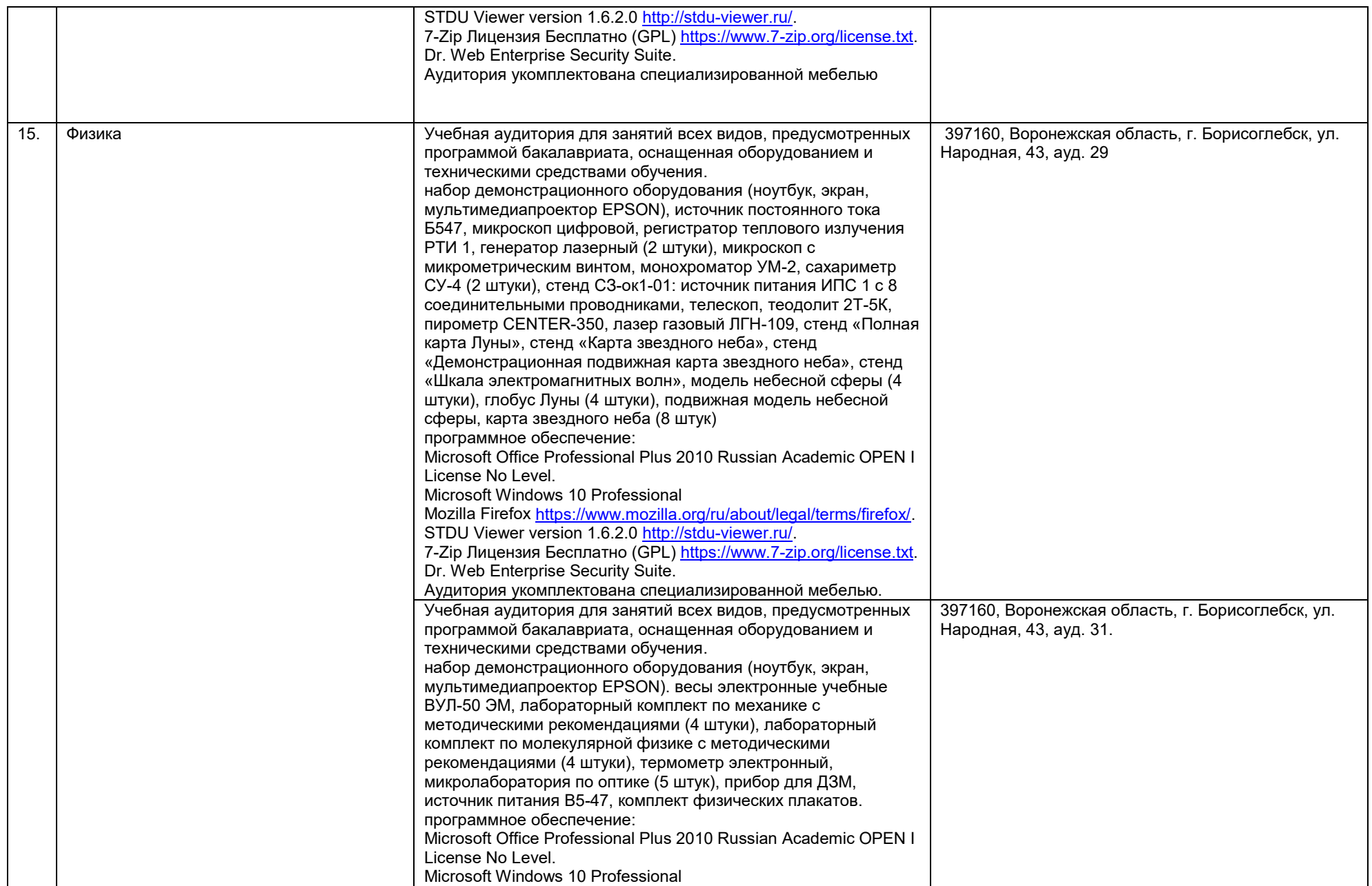

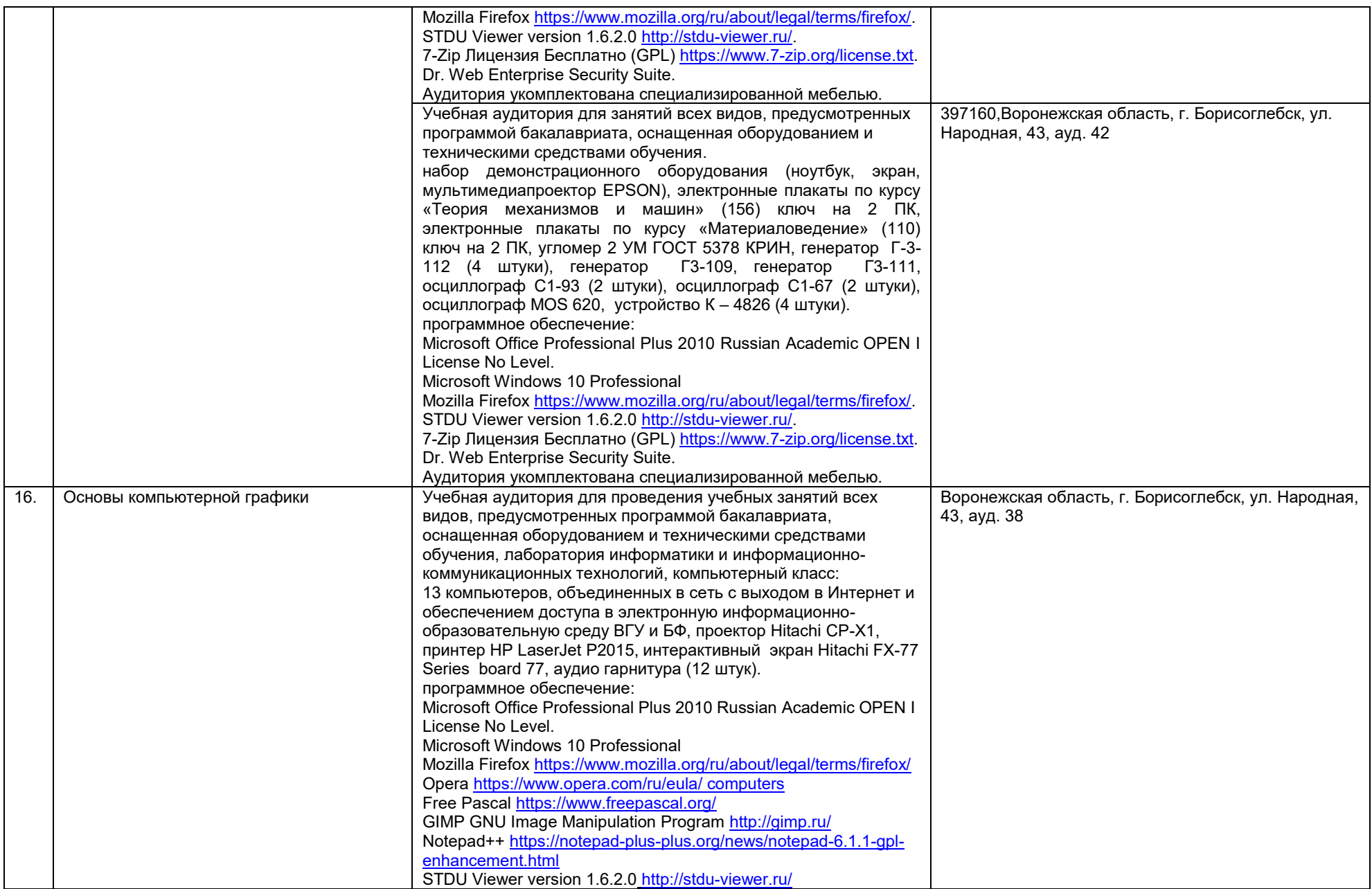

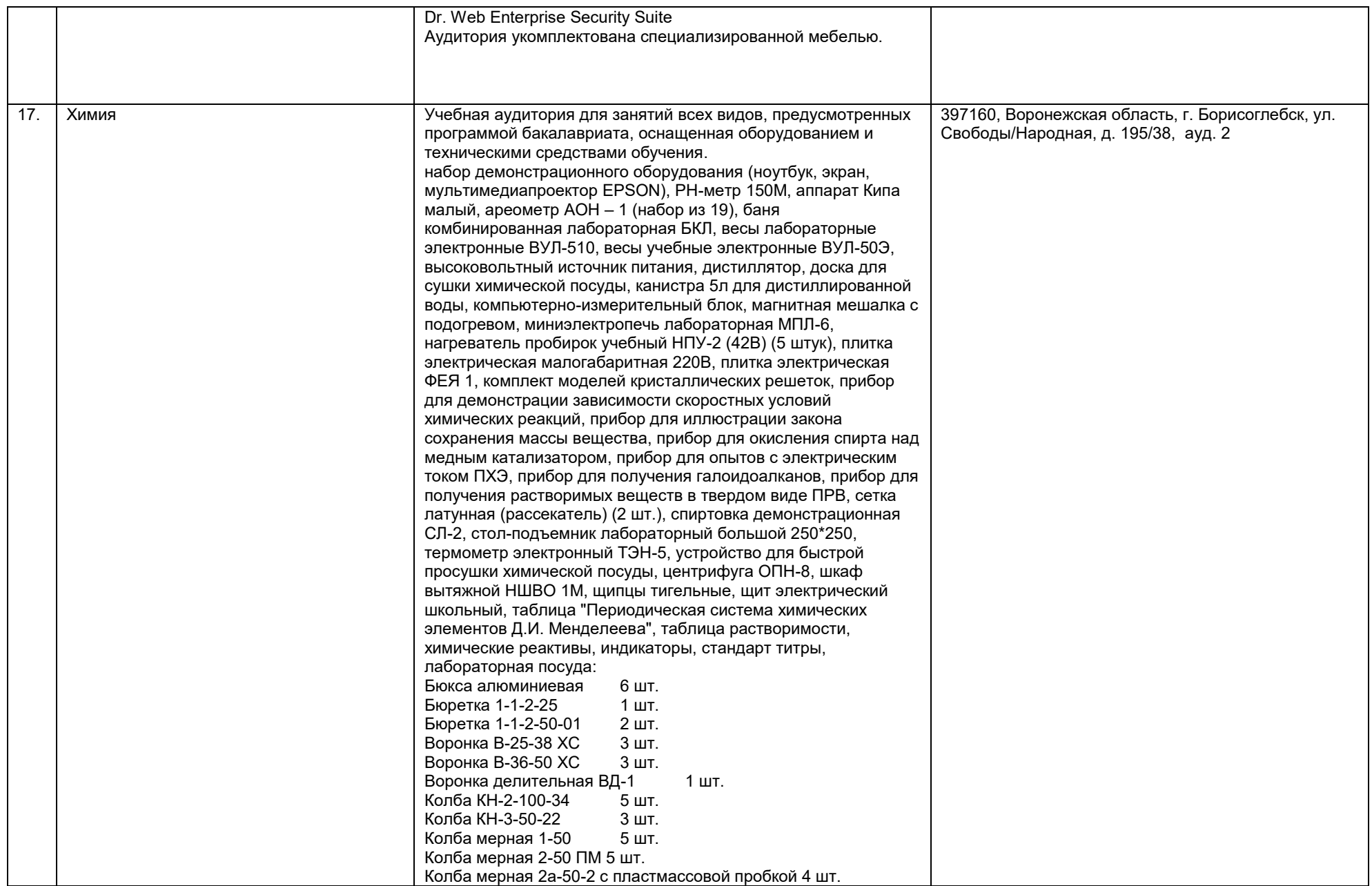

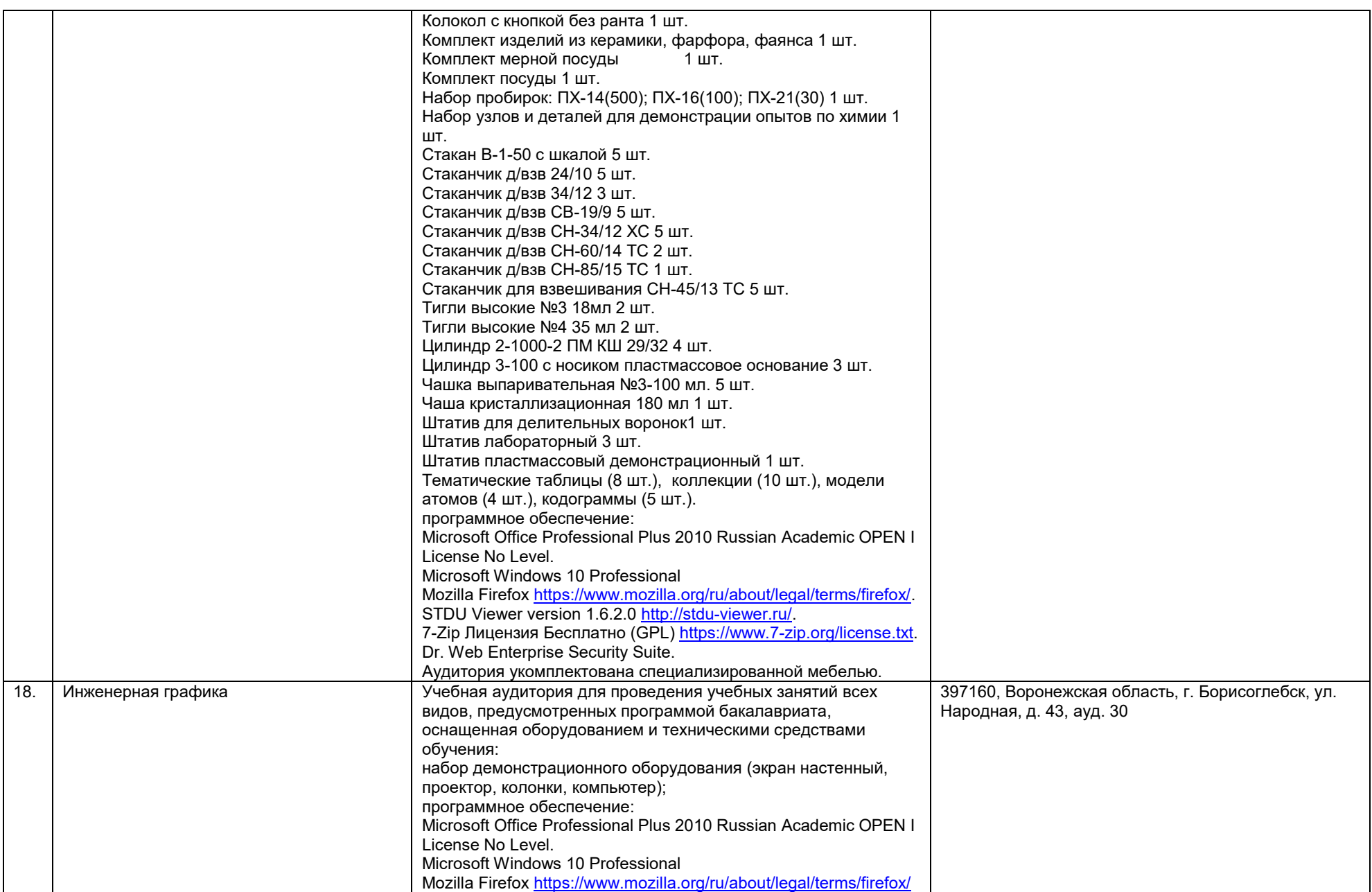

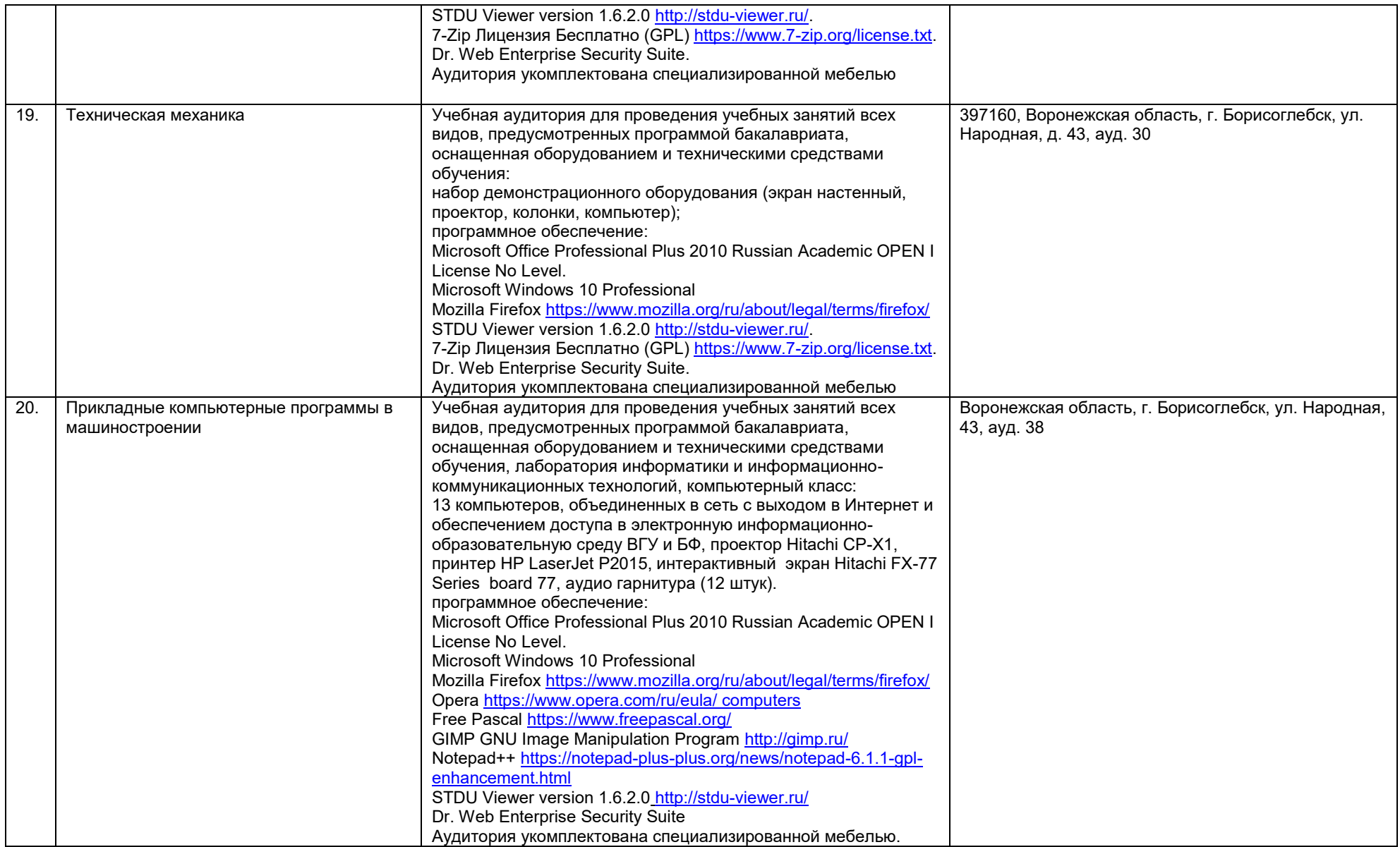

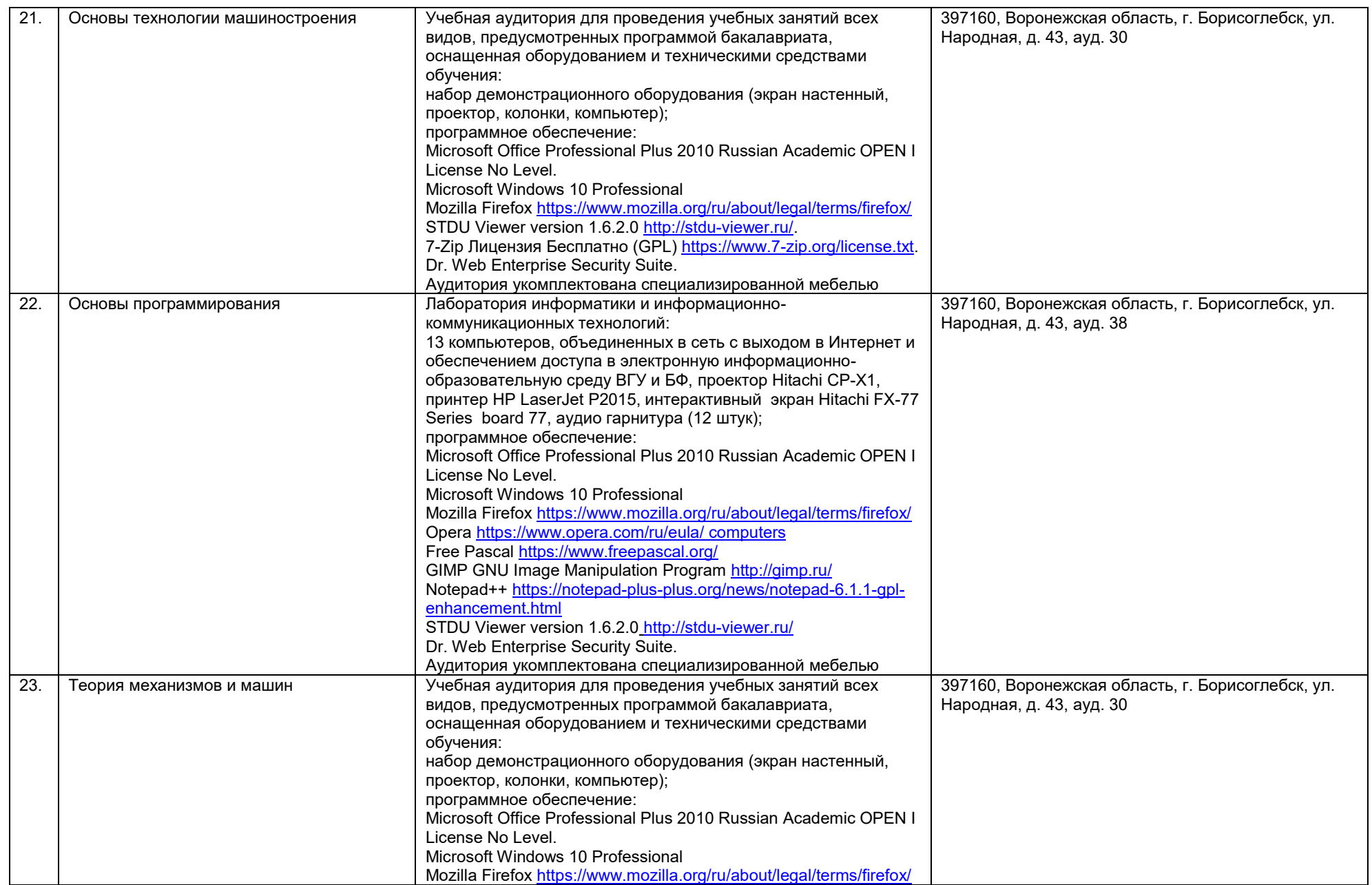

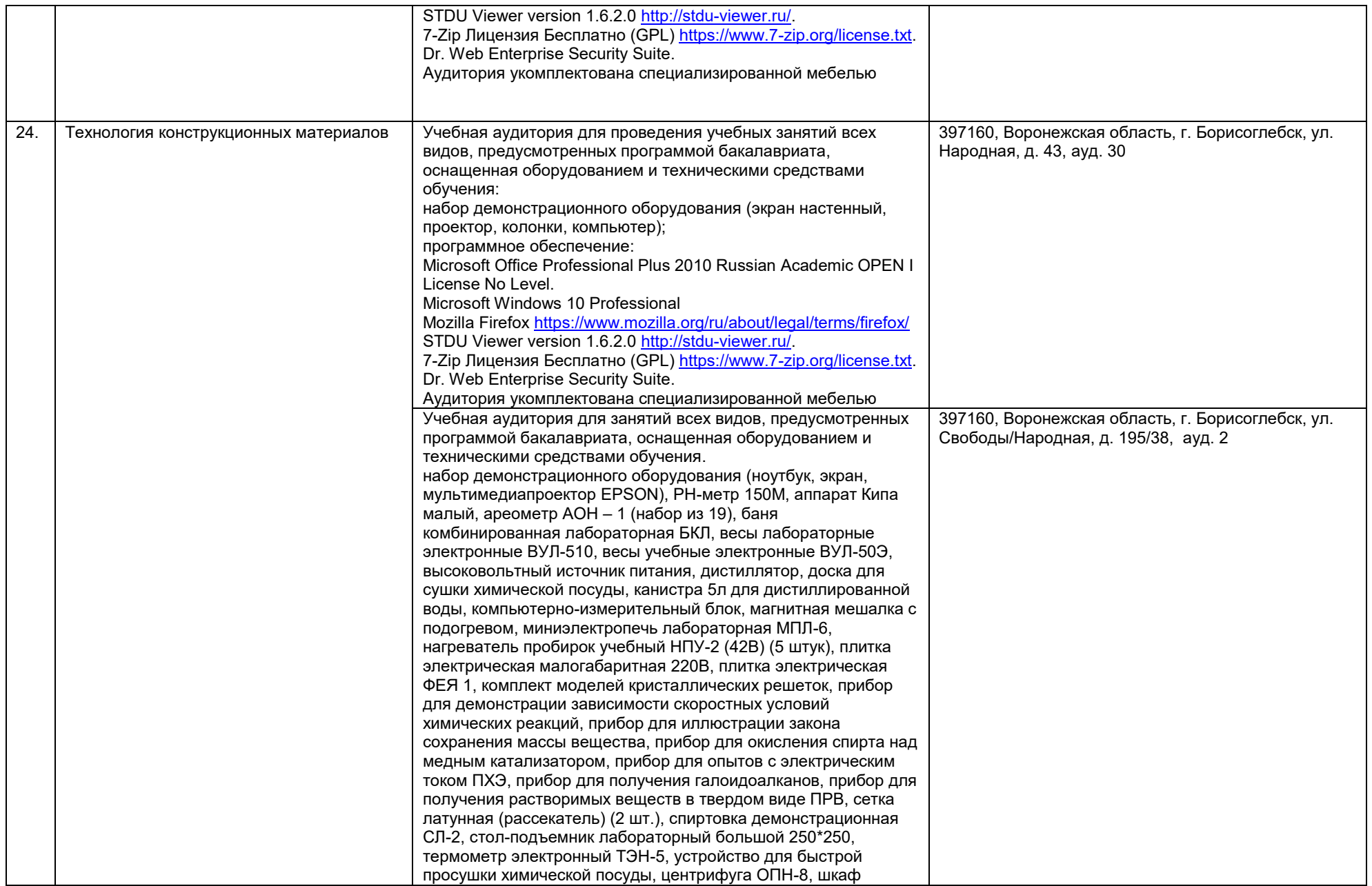

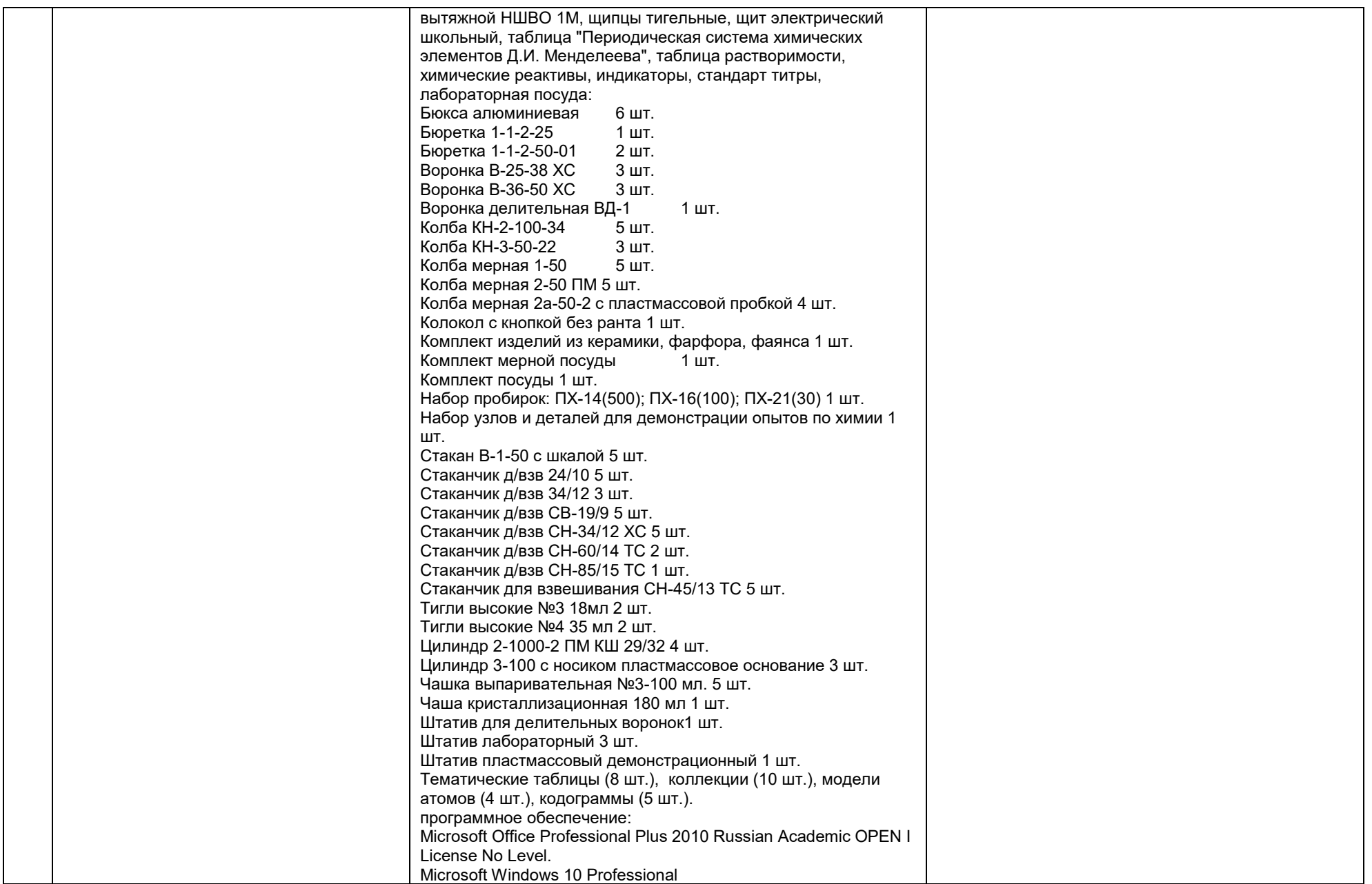

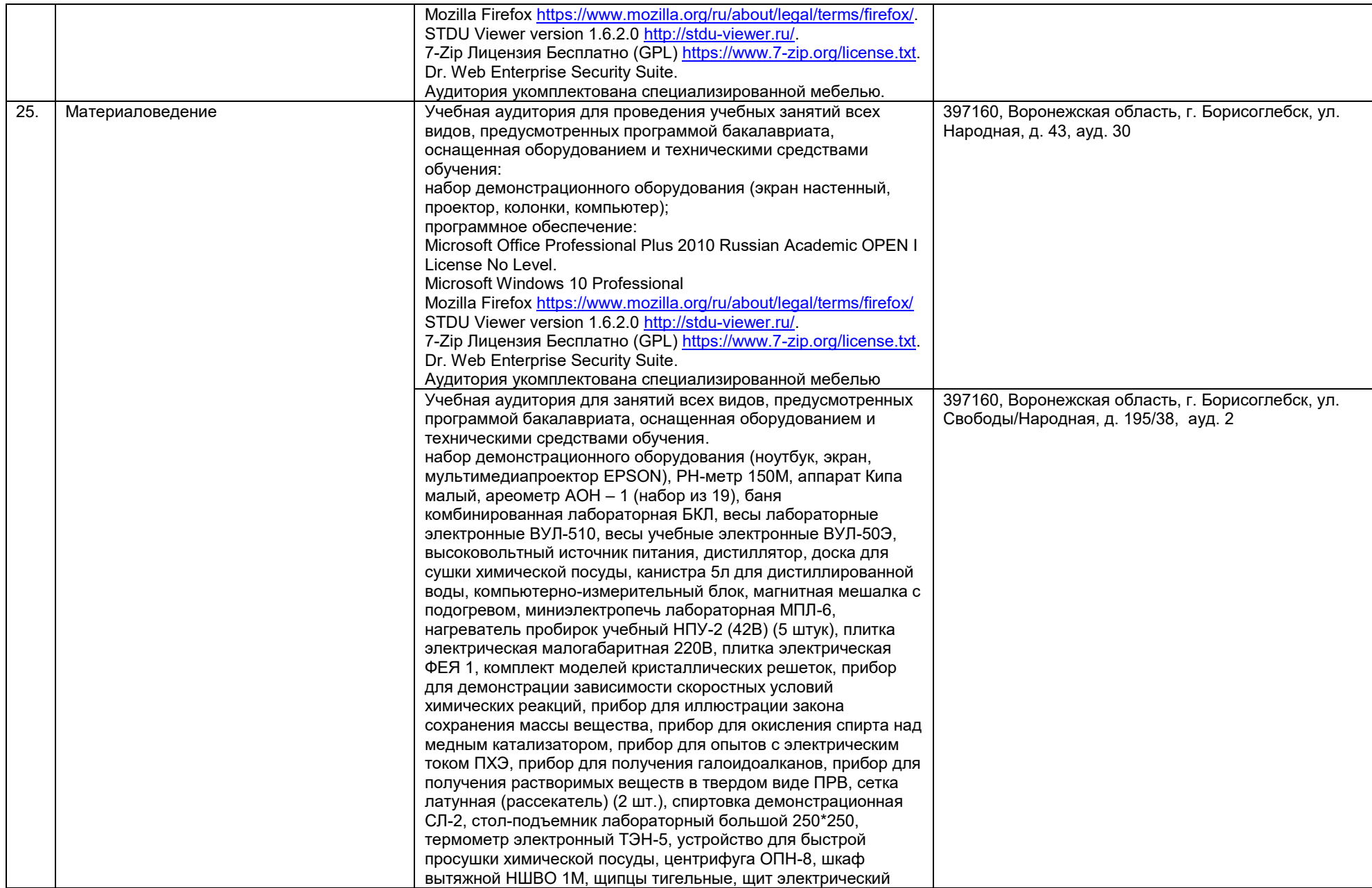

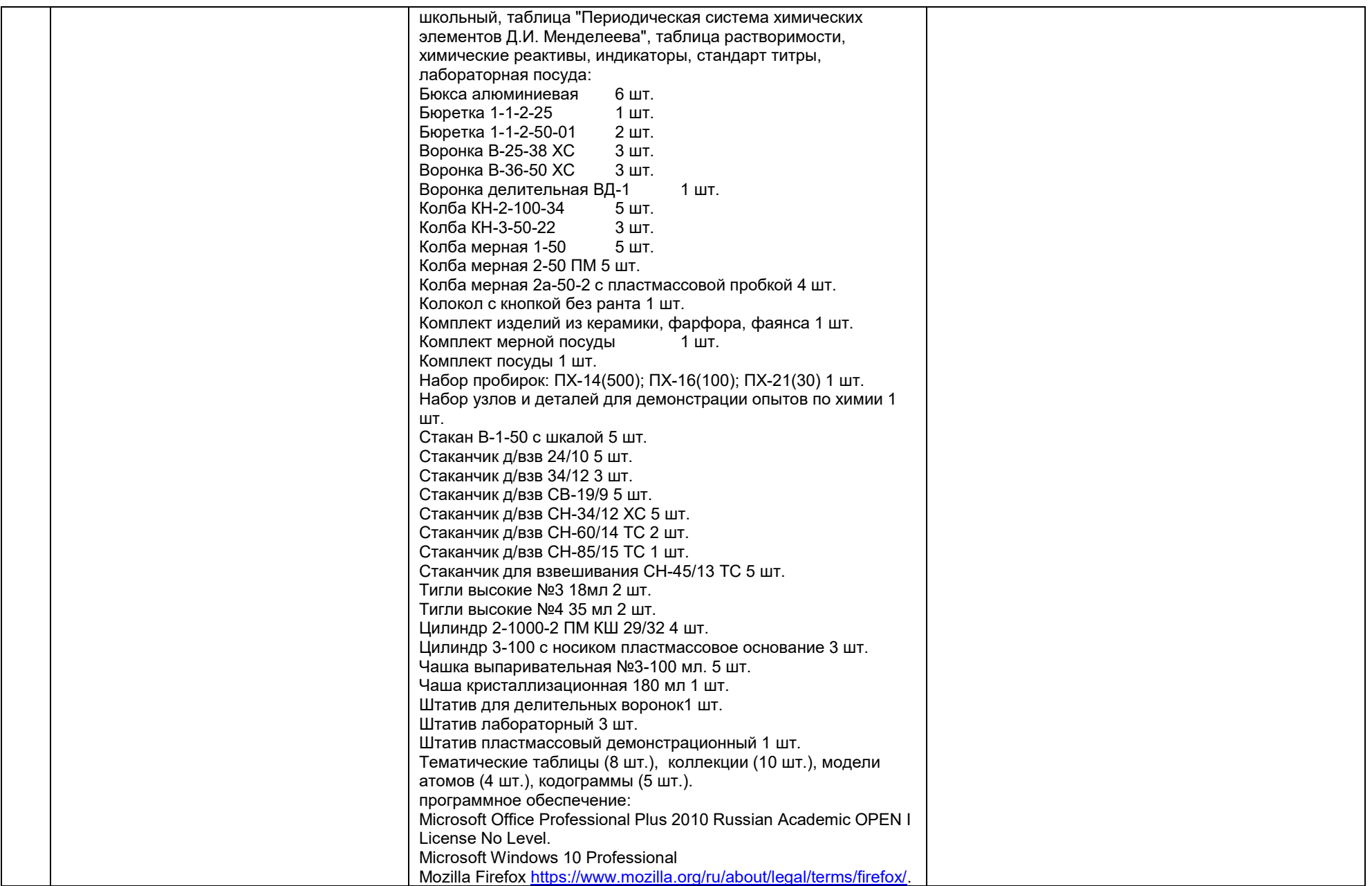

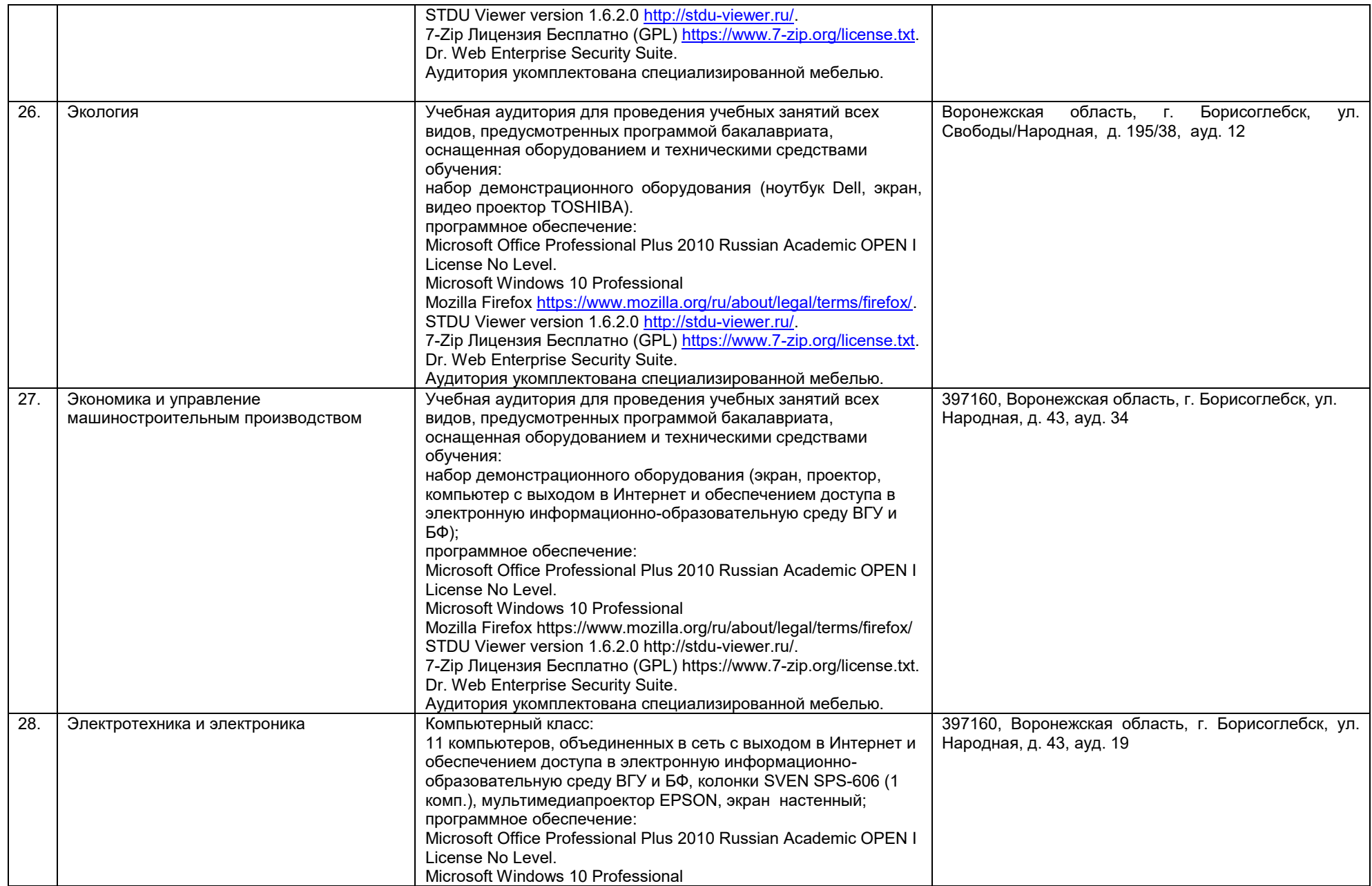

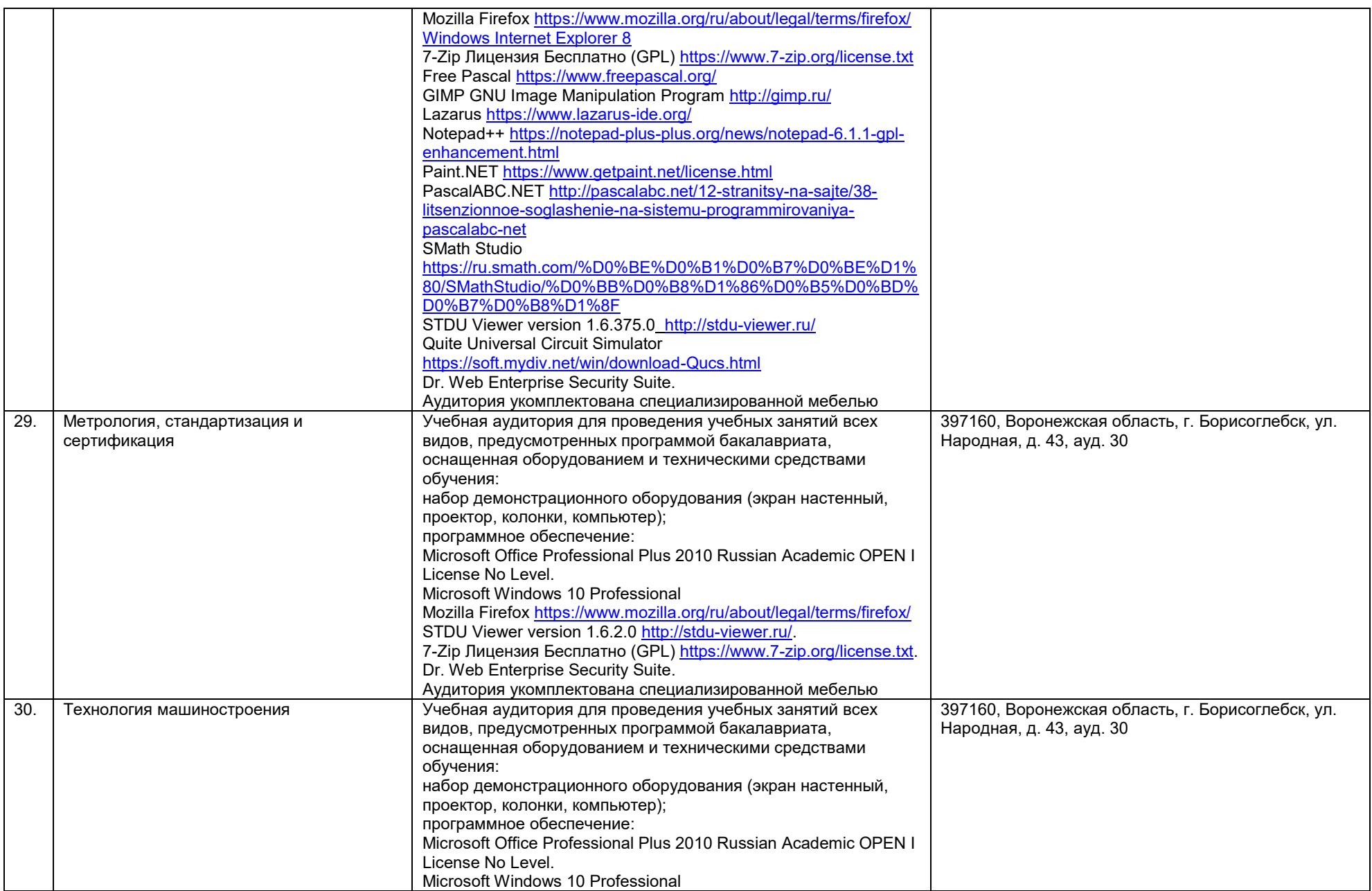

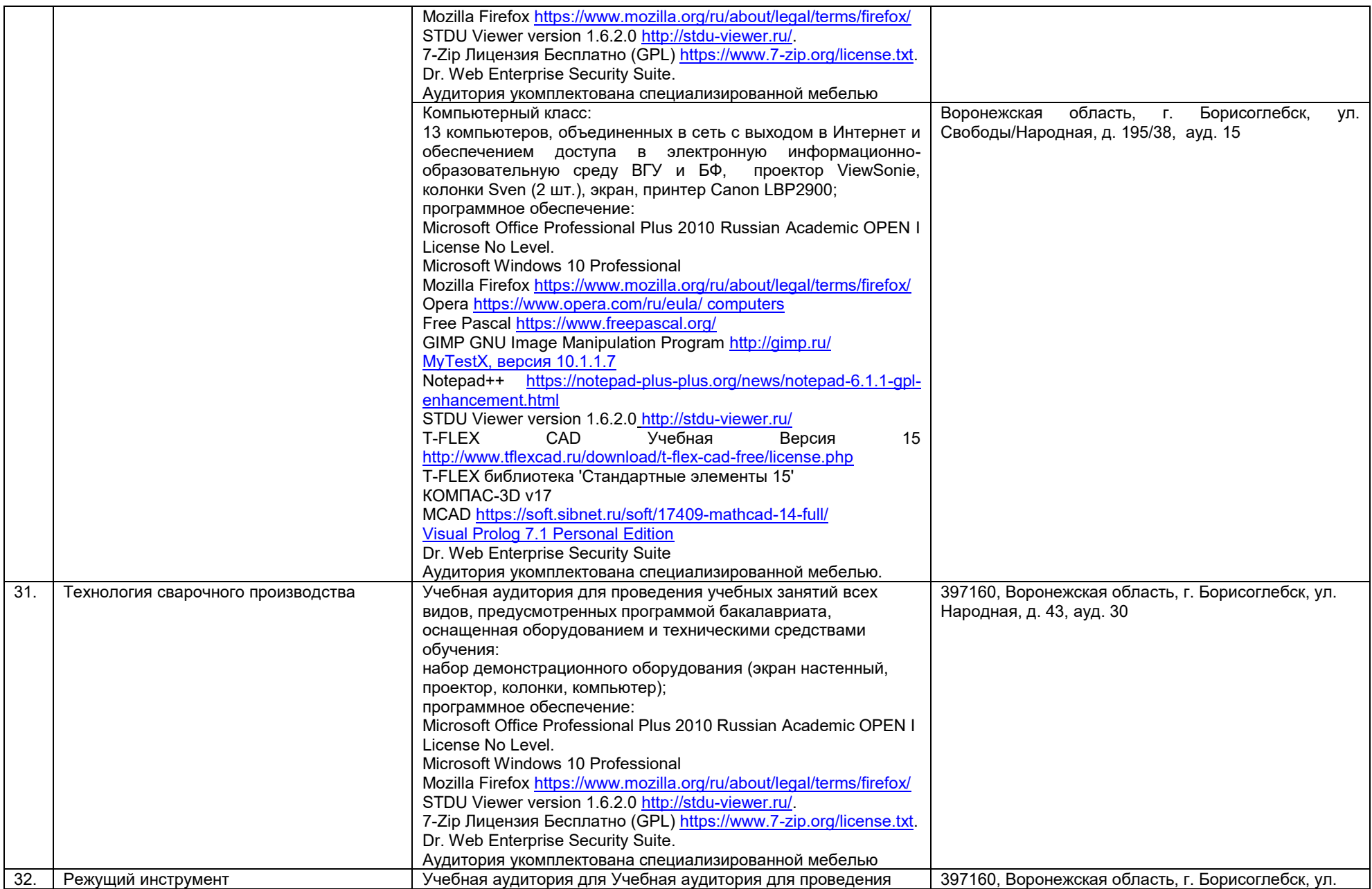

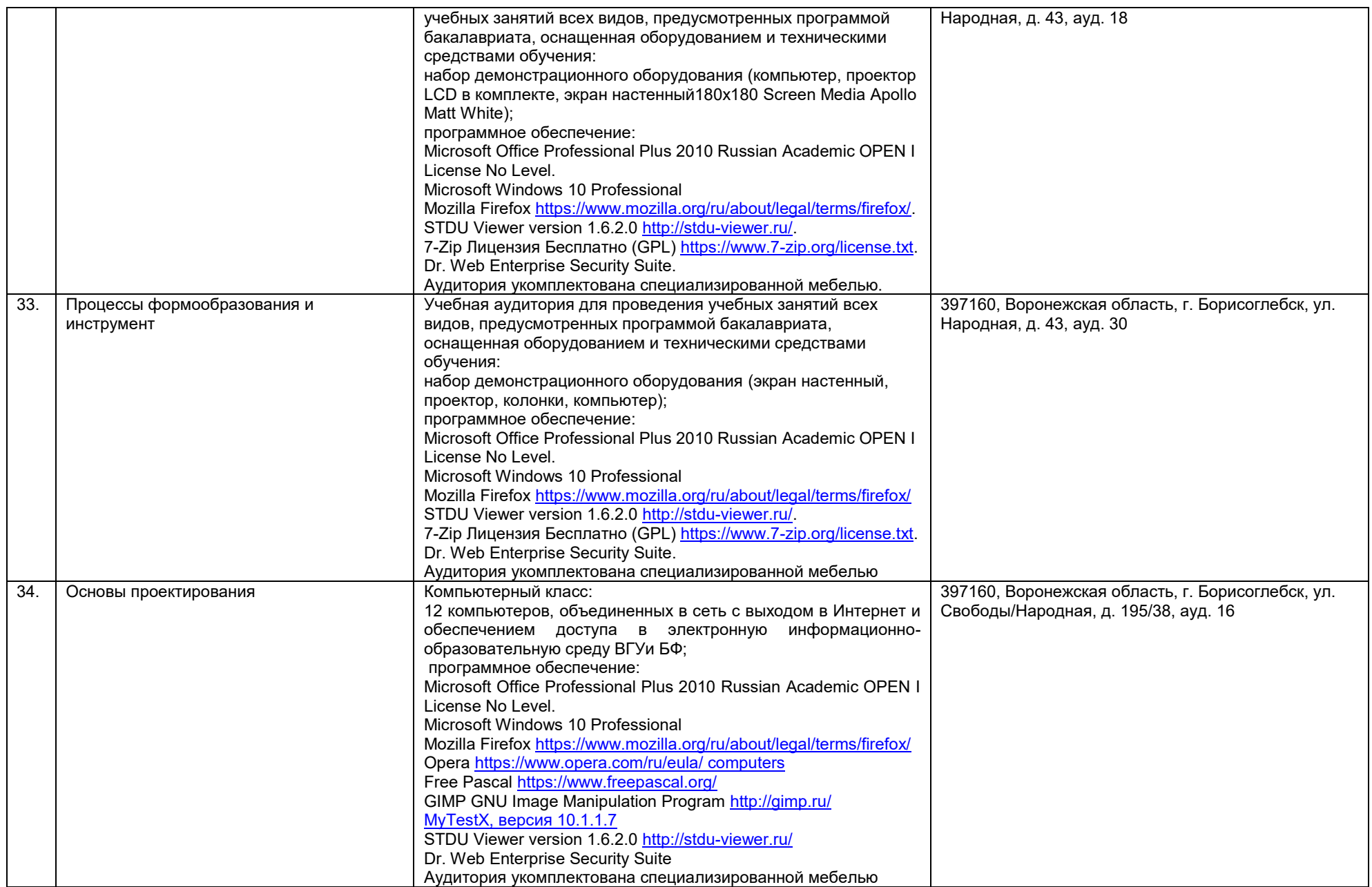

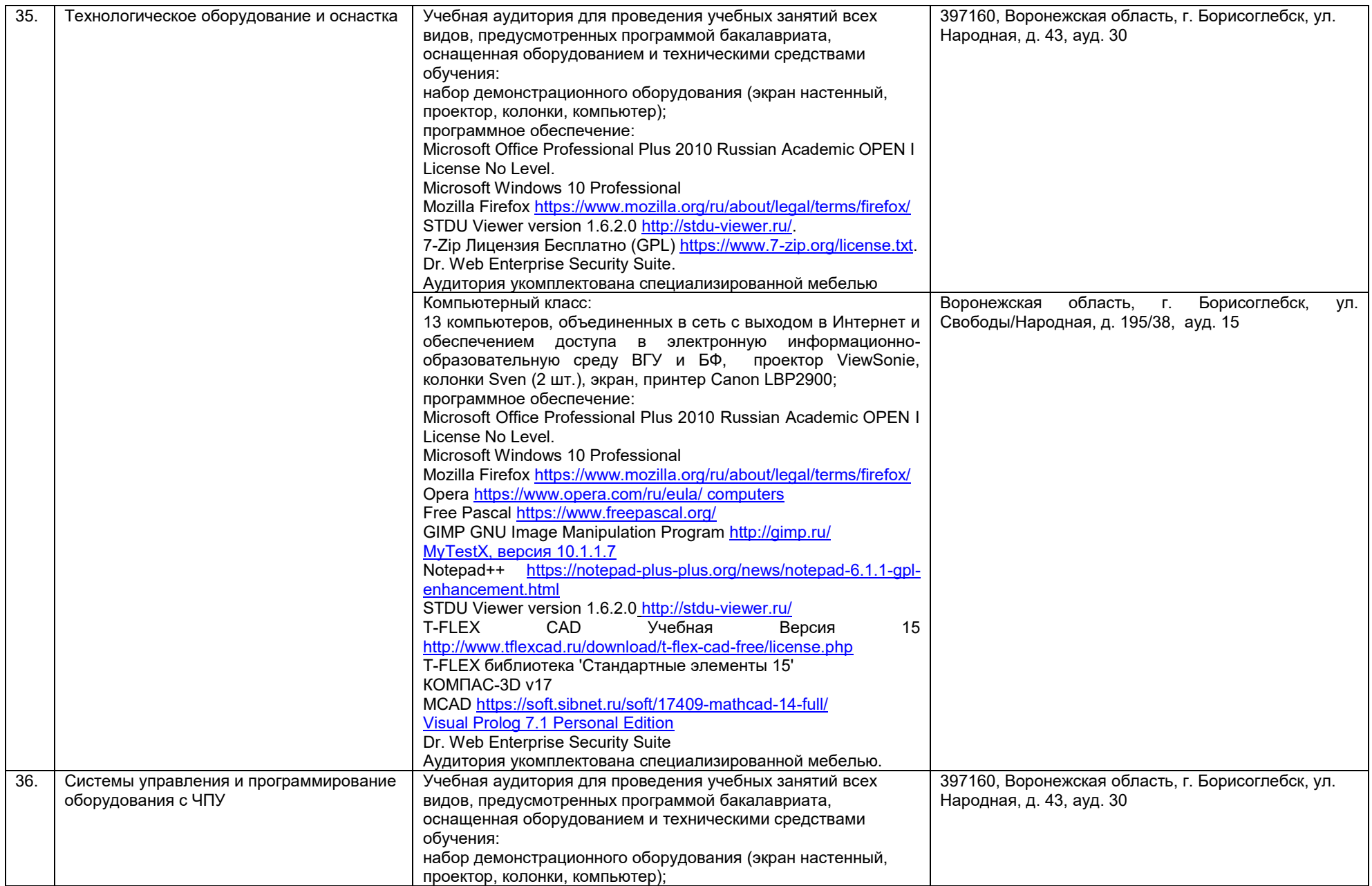

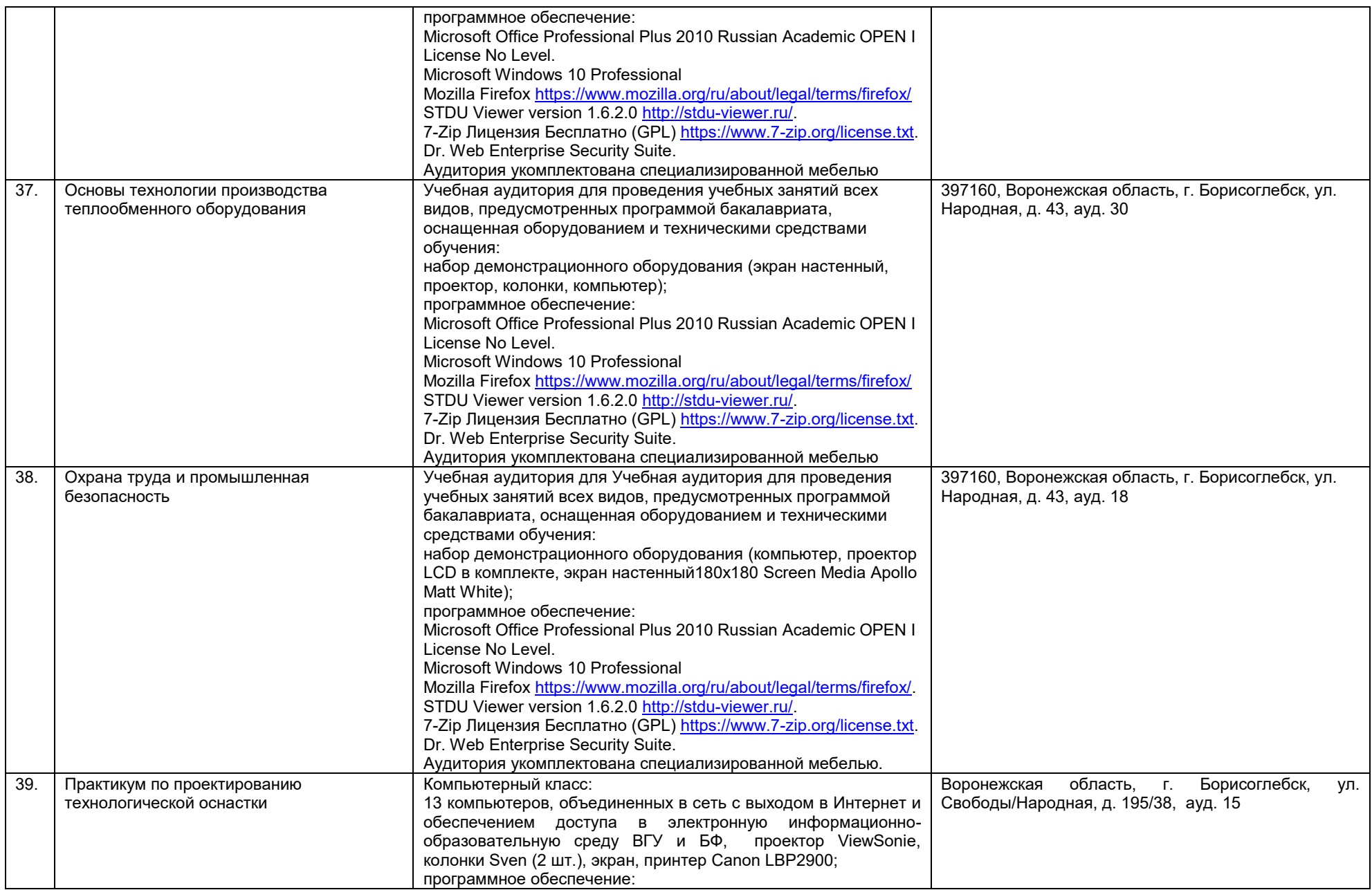

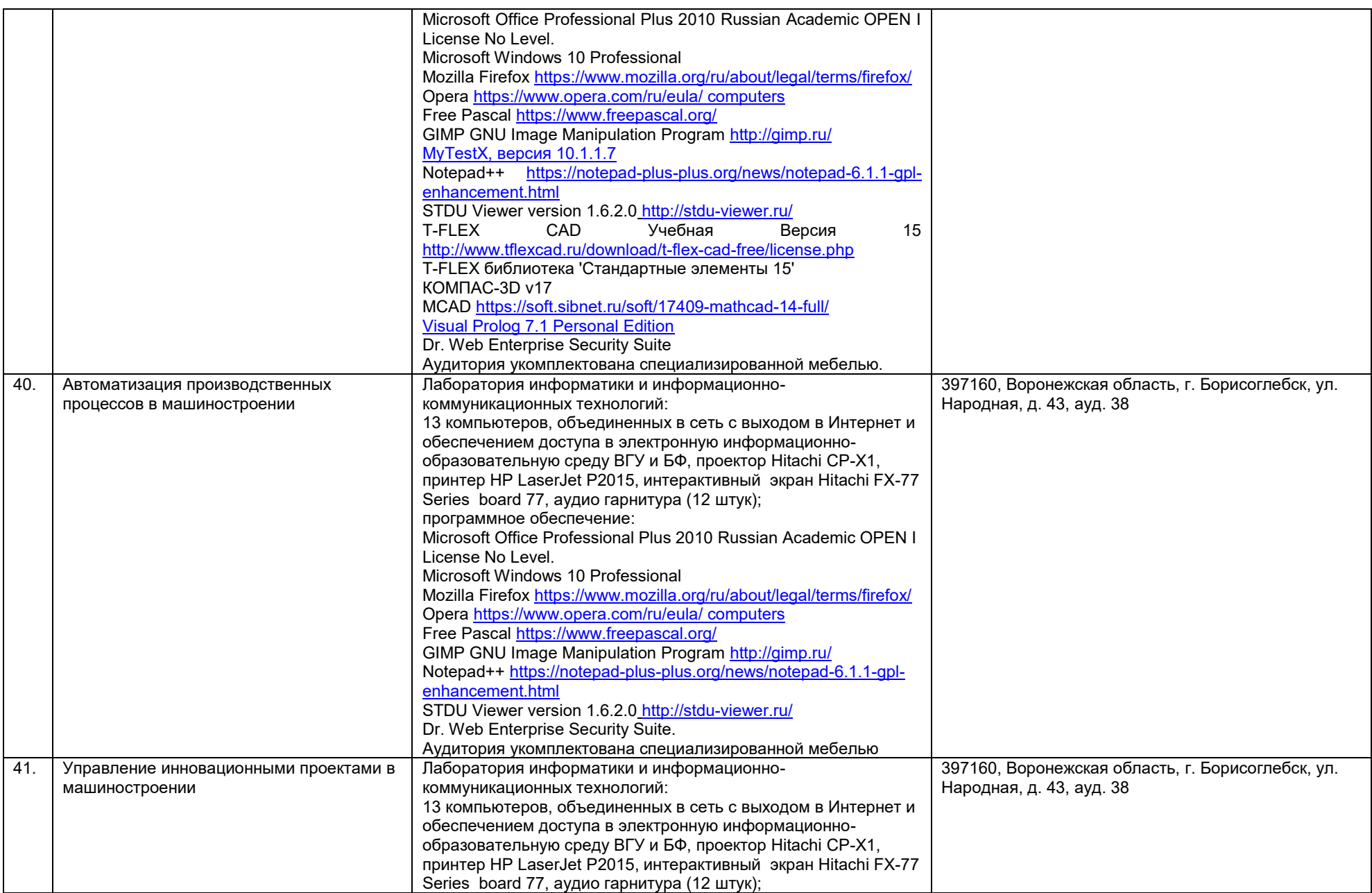

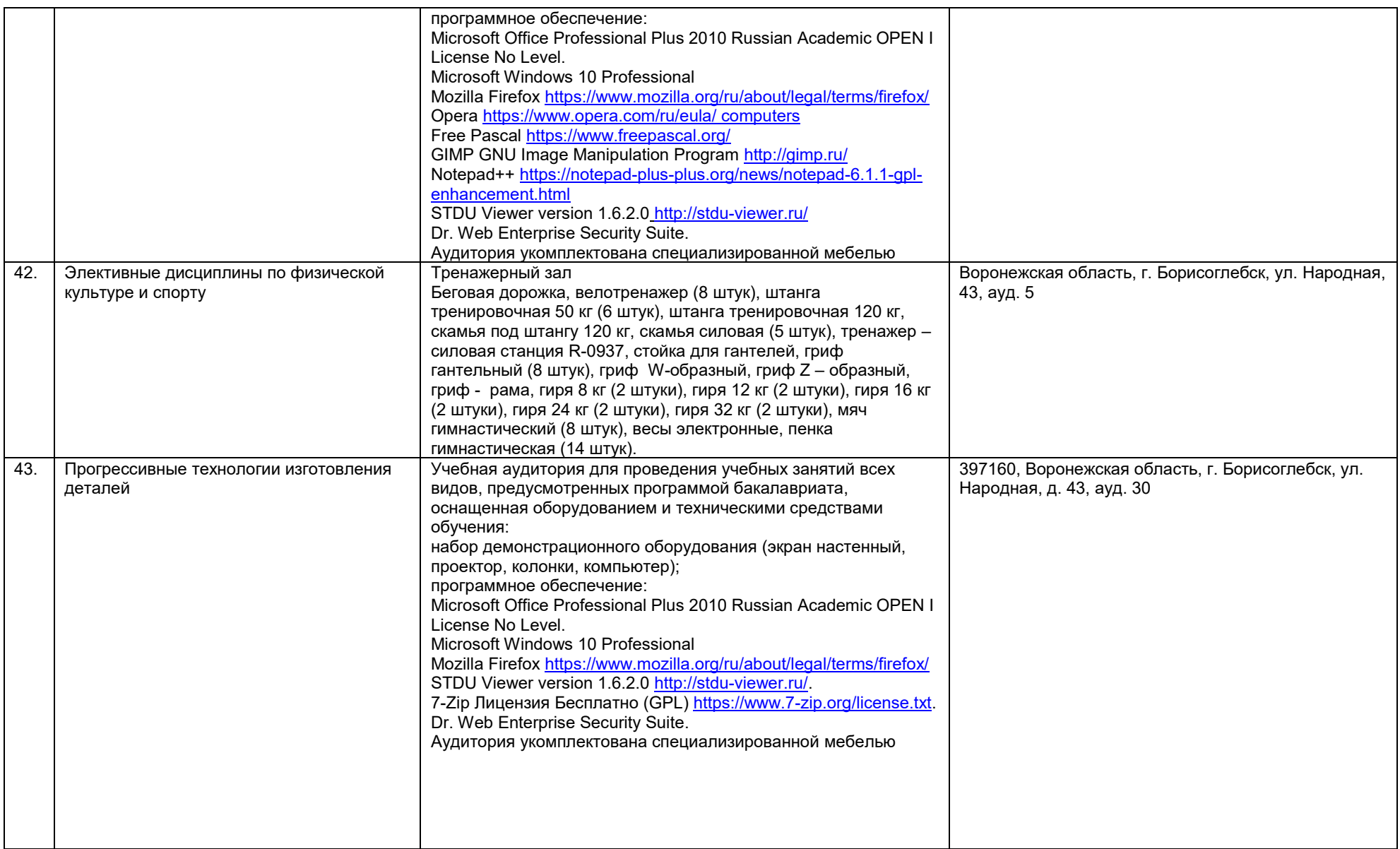

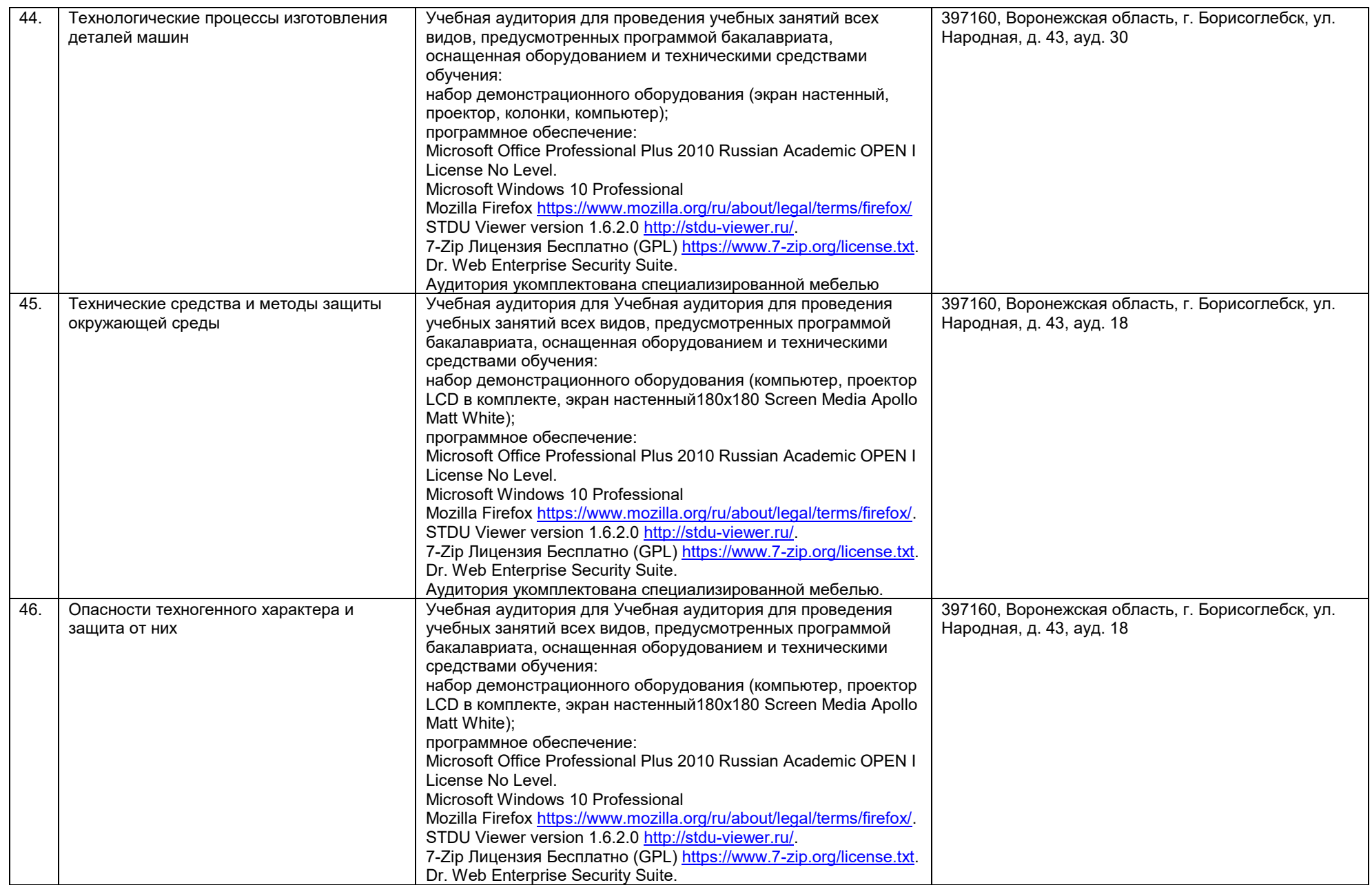

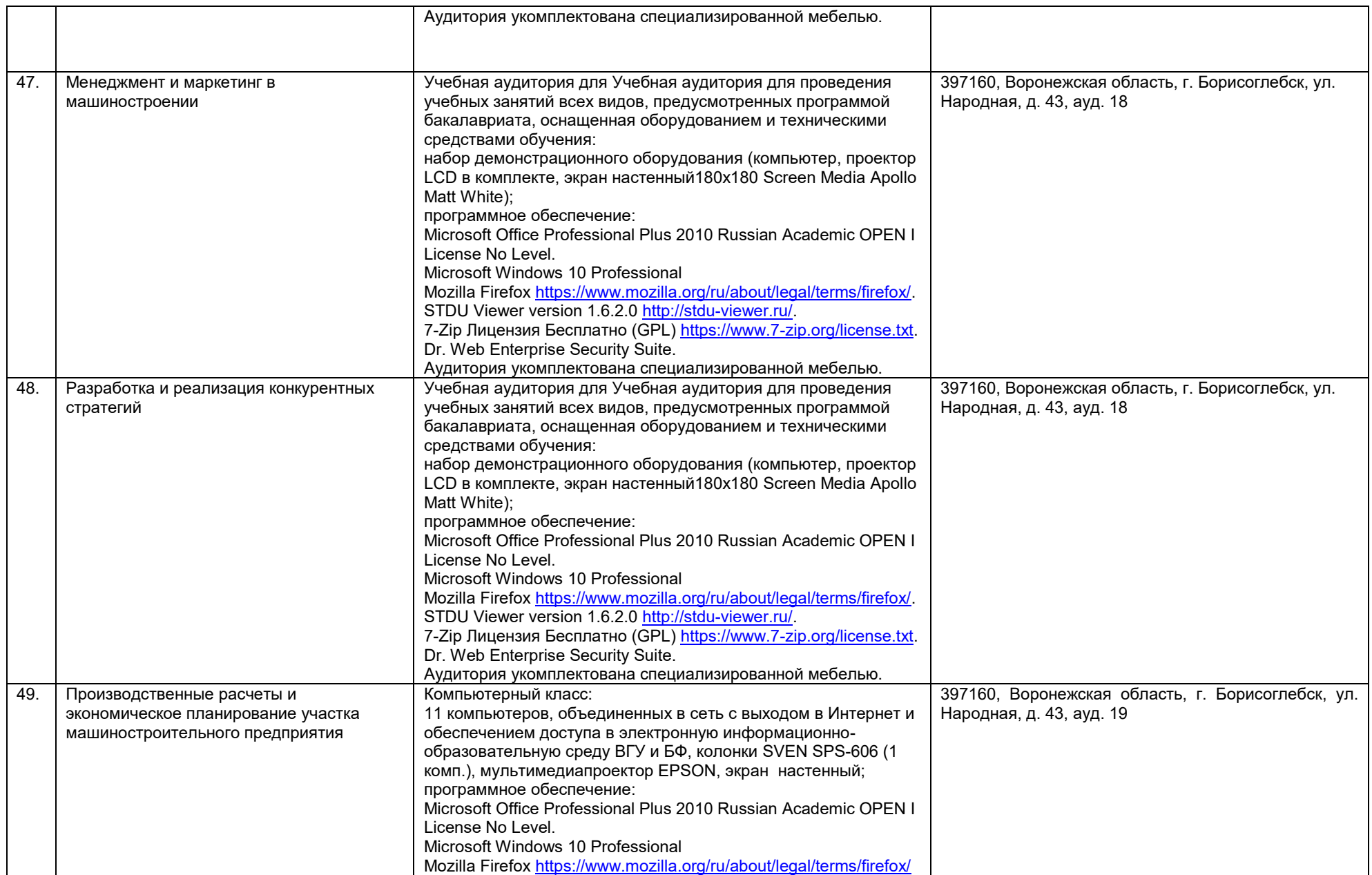

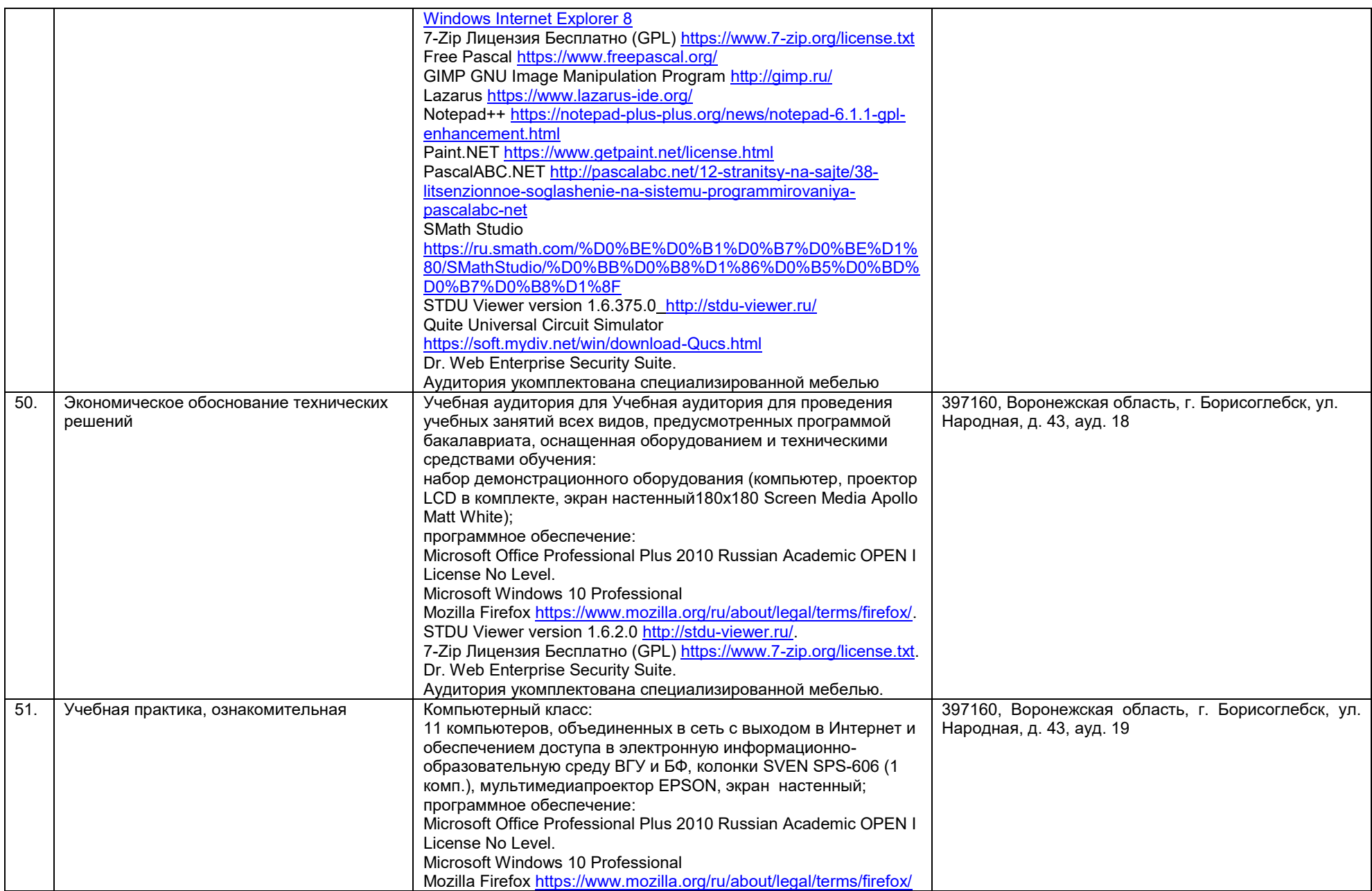

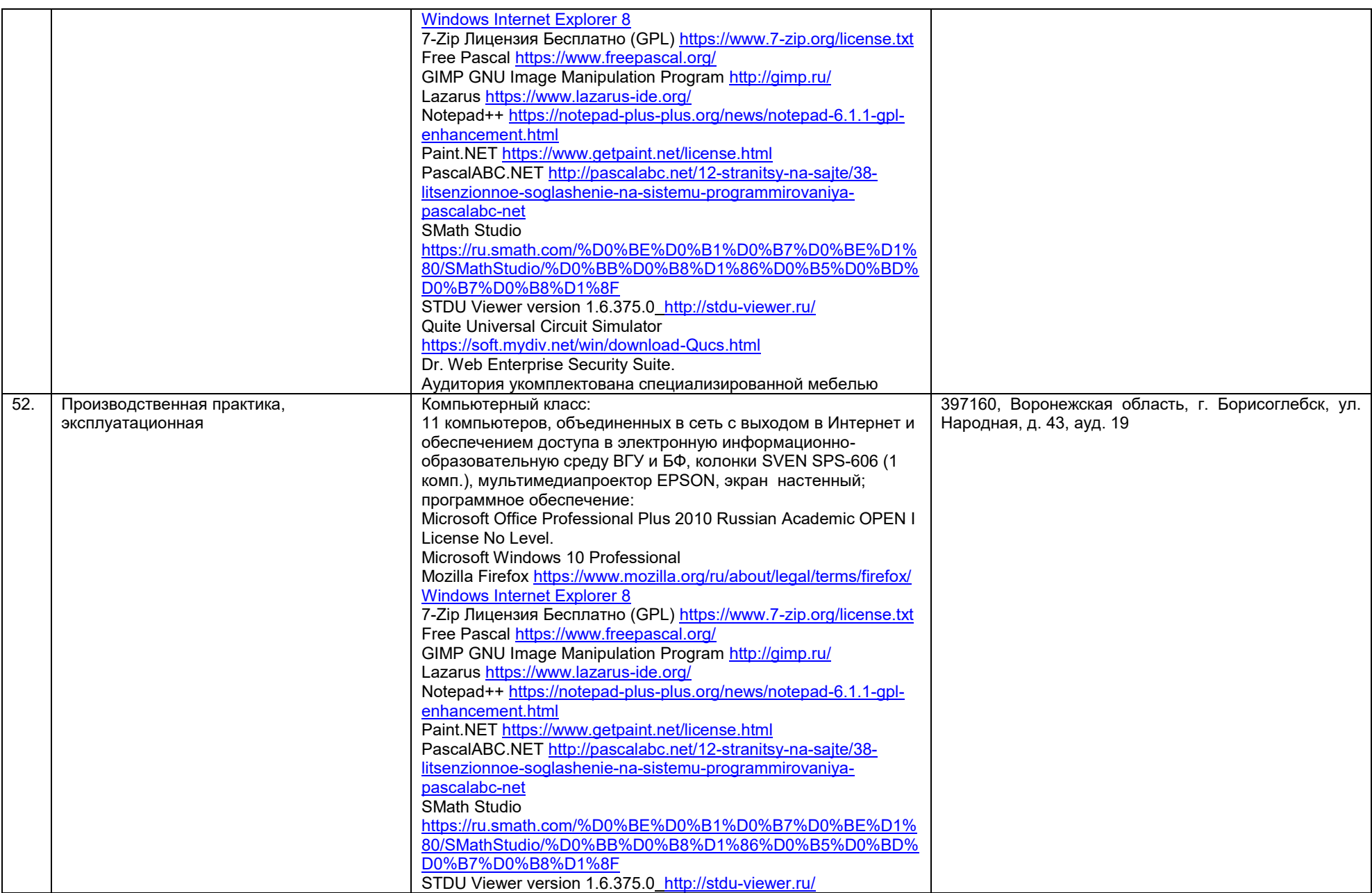

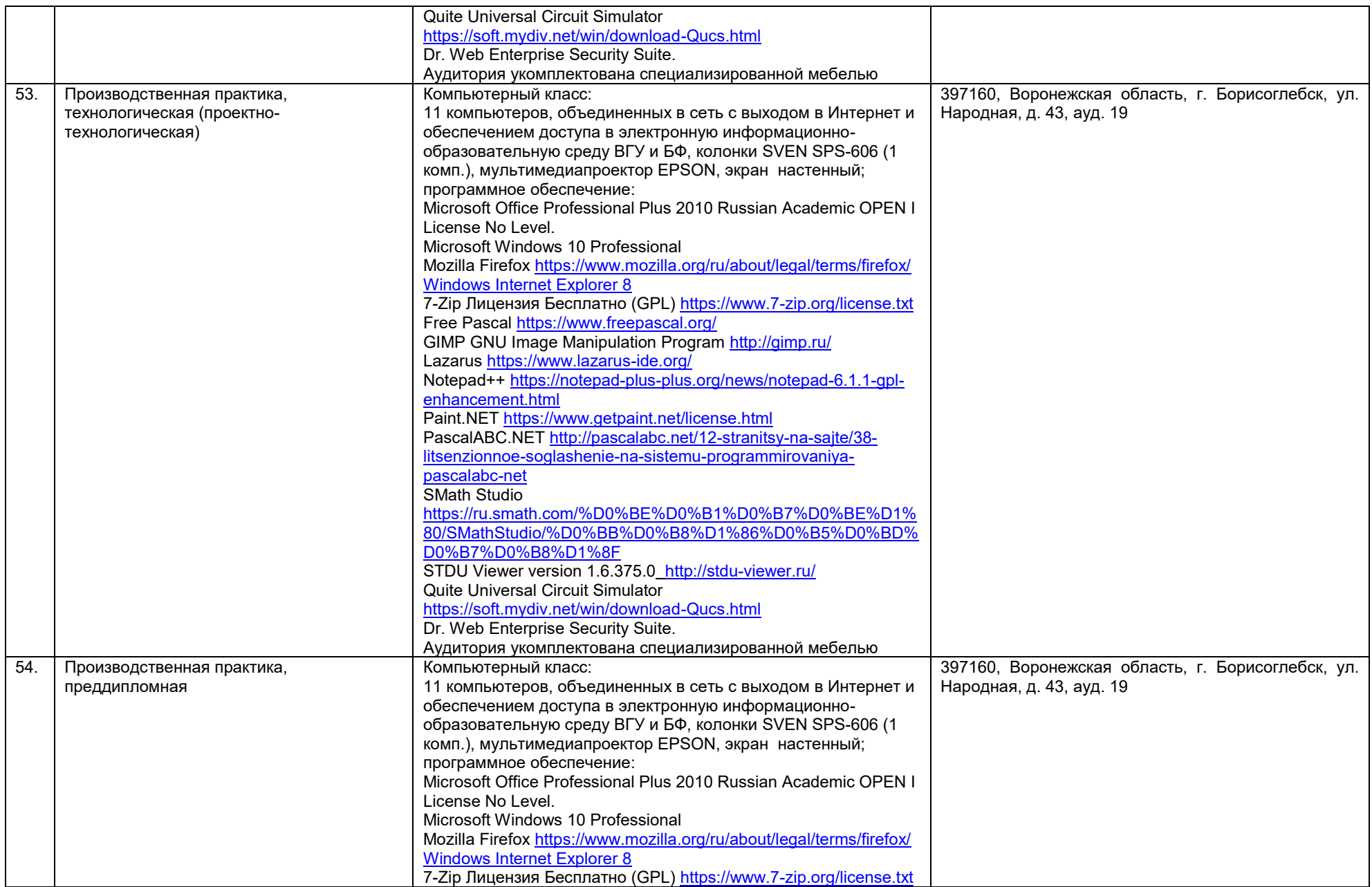

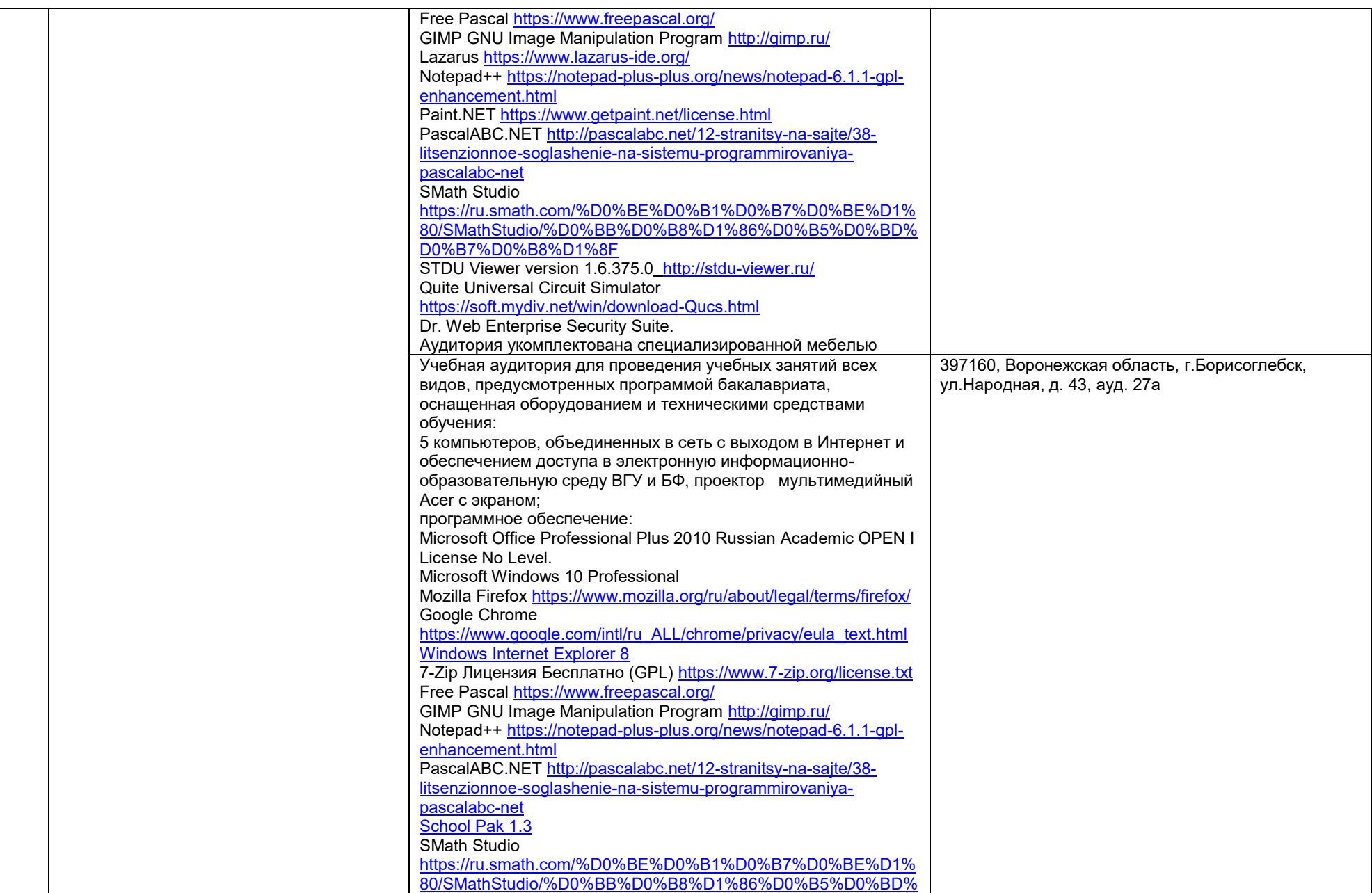

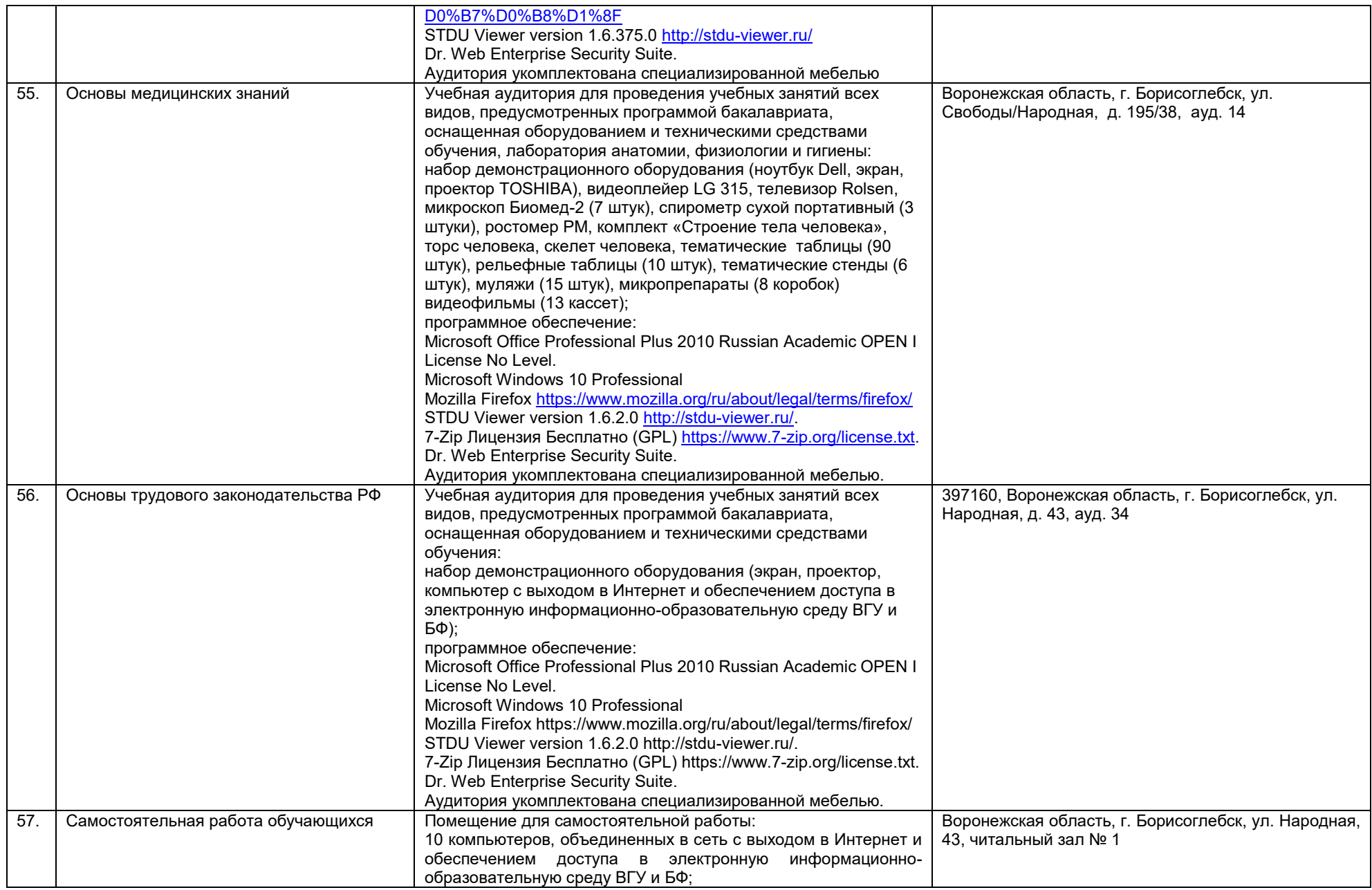

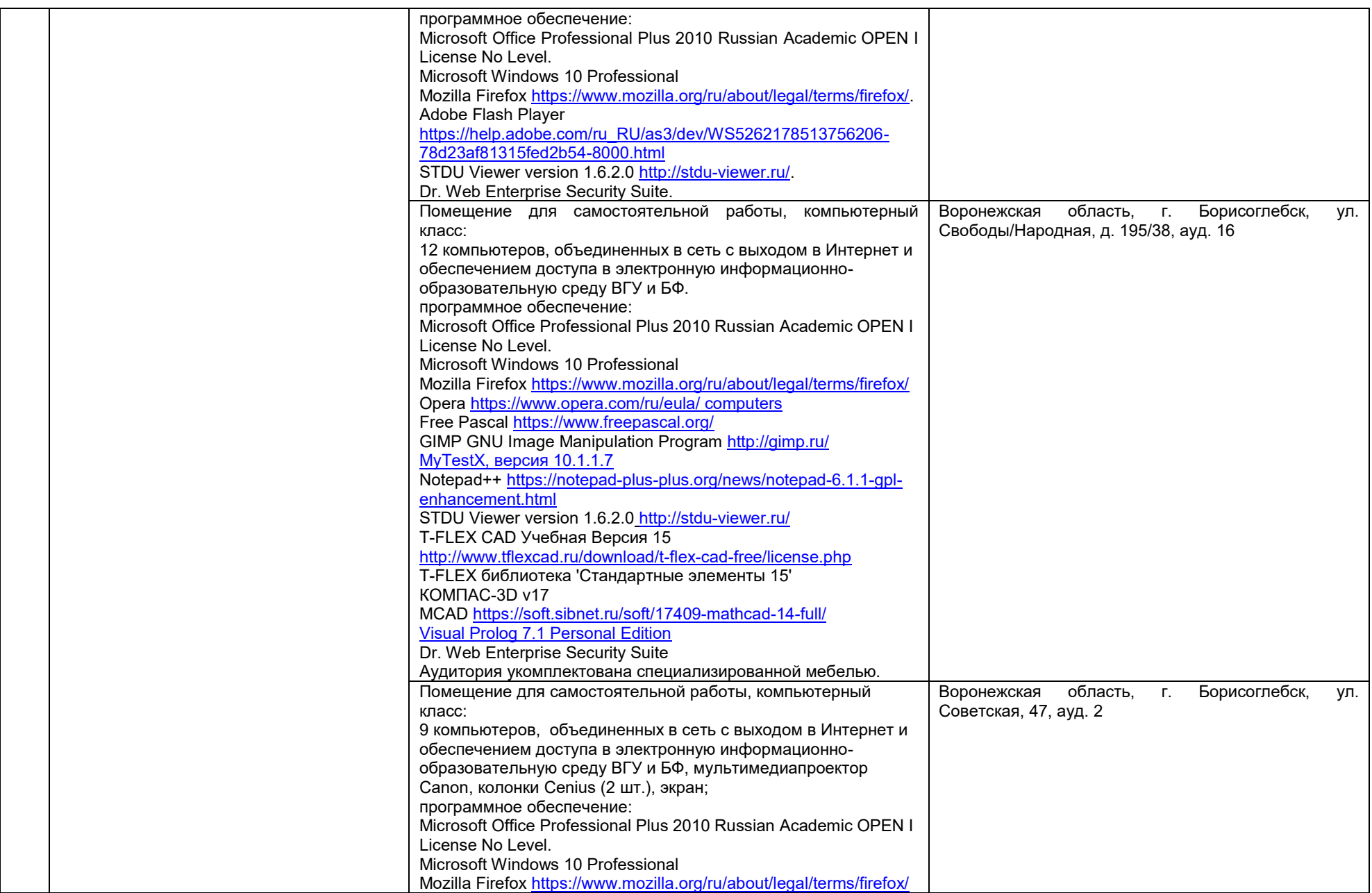

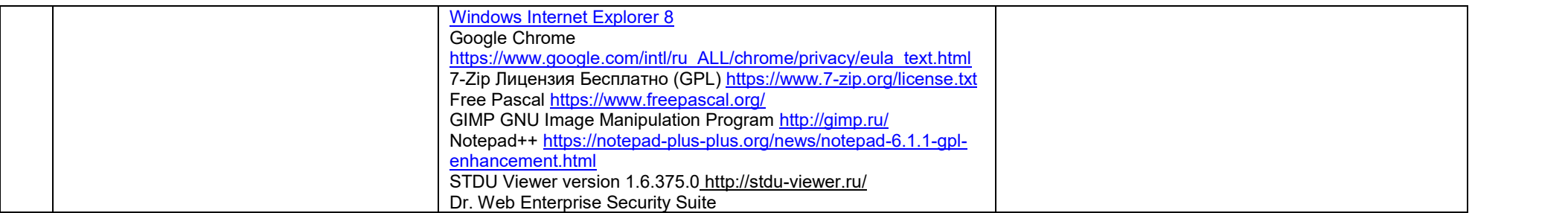

# **Рабочая программа воспитания и календарный план воспитательной работы**

# МИНОБРНАУКИ РОССИИ **ФЕДЕРАЛЬНОЕ ГОСУДАРСТВЕННОЕ БЮДЖЕТНОЕ ОБРАЗОВАТЕЛЬНОЕ УЧРЕЖДЕНИЕ ВЫСШЕГО ОБРАЗОВАНИЯ «ВОРОНЕЖСКИЙ ГОСУДАРСТВЕННЫЙ УНИВЕРСИТЕТ» (ФГБОУ ВО «ВГУ»)**

# **УТВЕРЖДАЮ**

Декан технолого-педагогического факультета D

С.Е. Зюзин 01.09.2022 г.

# **РАБОЧАЯ ПРОГРАММА ВОСПИТАНИЯ**

- 1. Код и наименование направления подготовки:
- 15.03.01 Машиностроение
- 2. Профиль подготовки:

Технологии, оборудование и автоматизация машиностроительных производств

- 3. Квалификация выпускника: бакалавр
- 4. Составители программы:

А.А. Назарова, начальник отдела по воспитательной работе ВГУ, Г.Ю. Юмашева, начальник организационного отдела БФ ВГУ, канд. филол. наук, доцент

5. Рекомендована: Ученым советом филиала от 01.09.2022 г., протокол № 1

6 Учебный год: 2022-2023

## **7. Цель и задачи программы:**

Цель программы – воспитание высоконравственной, духовно развитой и физически здоровой личности, обладающей социально и профессионально значимыми личностными качествами и компетенциями, способной творчески осуществлять профессиональную деятельность и нести моральную ответственность за принимаемые решения в соответствии с социокультурными и духовнонравственными ценностями.

Задачи программы:

- формирование единого воспитательного пространства, направленного на создание условий для активной жизнедеятельности обучающихся, их гражданского и профессионального самоопределения и самореализации;

- вовлечение обучающихся в общественно-ценностные социализирующие отношения по всем направлениям воспитательной работы в вузе/на факультете;

- освоение обучающимися духовно-нравственных ценностей, гражданскопатриотических ориентиров, необходимых для устойчивого развития личности, общества, государства;

- содействие обучающимся в личностном и профессиональном самоопределении, проектировании индивидуальных образовательных траекторий и образа будущей профессиональной деятельности, поддержка деятельности обучающихся по самопознанию и саморазвитию.

# **8. Теоретико-методологические основы организации воспитания**

В основе реализации программы лежат следующие *подходы:*

- *системный*, который означает взаимосвязь и взаимообусловленность всех компонентов воспитательного процесса – от цели до результата;
- *организационно-деятельн*остный, в основе которого лежит единство сознания, деятельности и поведения и который предполагает такую организацию коллектива и личности, когда каждый обучающийся проявляет активность, инициативу, творчество, стремление к самовыражению;
- *личностно-ориентированный*, утверждающий признание человека высшей ценностью воспитания, активным субъектом воспитательного процесса, уникальной личностью;
- *комплексный подход*, подразумевающий объединение усилий всех субъектов воспитания (индивидуальных и групповых), институтов воспитания (подразделений) на уровне социума, вуза, факультета и самой личности воспитанника для успешного решения цели и задач воспитания; сочетание индивидуальных, групповых и массовых методов и форм воспитательной работы.

Основополагающими *принципами* реализации программы являются:

- *системность* в планировании, организации, осуществлении и анализе воспитательной работы;
- *интеграция* внеаудиторной воспитательной работы, воспитательных аспектов учебного процесса и исследовательской деятельности;
- *мотивированность* участия обучающихся в различных формах воспитательной работы (аудиторной и внеаудиторной);
- *вариативность,* предусматривающая учет интересов и потребностей каждого обучающегося через свободный выбор альтернативных вариантов участия в направлениях воспитательной работы, ее форм и методов.

Реализация программы предусматривает использование следующих *методов* воспитания:

 методы формирования сознания личности (рассказ, беседа, лекция, диспут, метод примера);

- методы организации деятельности и приобретения опыта общественного поведения личности (создание воспитывающих ситуаций, педагогическое требование, инструктаж, иллюстрации, демонстрации);
- методы стимулирования и мотивации деятельности и поведения личности (соревнование, познавательная игра, дискуссия, эмоциональное воздействие, поощрение, наказание);
- методы контроля, самоконтроля и самооценки в воспитании.

При реализации программы используются следующие *формы* организации воспитательной работы:

- массовые формы мероприятия на уровне университета, города, участие во всероссийских и международных фестивалях, конкурсах и т.д.;
- групповые формы мероприятия внутри коллективов академических групп, студий творческого направления, клубов, секций, общественных студенческих объединений и др.;
- индивидуальные, личностно-ориентированные формы индивидуальное консультирование преподавателями обучающихся по вопросам организации учебно-профессиональной и научно-исследовательской деятельности, личностного и профессионального самоопределения, выбора индивидуальной образовательной траектории и т.д.

#### **9. Содержание воспитания**

Практическая реализация цели и задач воспитания осуществляется в рамках следующих направлений воспитательной работы в вузе/на факультете:

- 1) духовно-нравственное воспитание;<br>2) гражданско-правовое воспитание;
- 2) гражданско-правовое воспитание;
- 3) патриотическое воспитание;
- 4) экологическое воспитание;
- 5) культурно-эстетическое воспитание;
- 6) физическое воспитание;
- 7) профессиональное воспитание.

#### **9.1. Духовно-нравственное воспитание**

формирование нравственной позиции, в том нравственного сознания и поведения на основе усвоения общечеловеческих ценностей и нравственных чувств (чести, долга, справедливости, милосердия, добра, дружелюбия);

развитие способности к сопереживанию и формированию позитивного отношения к людям, в том числе к лицам с ограниченными возможностями здоровья и инвалидам;

формирование толерантного сознания и поведения в поликультурном мире, готовности и способности вести диалог с другими людьми, достигать в нем взаимопонимания, находить общие цели и сотрудничать для их достижения;

развитие способности к духовному развитию, реализации творческого потенциала в учебно-профессиональной деятельности на основе нравственных установок и моральных норм, непрерывного самообразования и самовоспитания;

развитие способности к сотрудничеству с окружающими в образовательной, общественно полезной, проектной и других видах деятельности.

#### **9.2. Гражданско-правовое воспитание**

- выработка осознанной собственной позиции по отношению к общественнополитическим событиям прошлого и настоящего;
- формирование российской гражданской идентичности, гражданской позиции активного и ответственного члена российского общества,

осознающего свои конституционные права и обязанности, уважающего закон и правопорядок, обладающего чувством собственного достоинства, осознанно принимающего традиционные национальные и общечеловеческие гуманистические и демократические ценности;

- формирование установок личности, позволяющих противостоять идеологии экстремизма, национализма, ксенофобии, коррупции, дискриминации по социальным, религиозным, расовым, национальным признакам, другим негативным социальным явлениям;
- развитие студенческого самоуправления, совершенствование у обучающихся организаторских умений и навыков;

расширение конструктивного участия обучающихся в принятии решений, затрагивающих их права и интересы, в том числе в различных формах общественной самоорганизации, самоуправления;

поддержка инициатив студенческих объединений, развитие молодежного добровольчества и волонтерской деятельности;

организация социально значимой общественной деятельности студенчества.

# **9.3. Патриотическое воспитание**

формирование чувств патриотизма, гражданственности, уважения к памяти защитников Отечества и подвигам Героев Отечества;

формирование патриотического сознания, чувства верности своему Отечеству, стремления защищать интересы Родины и своего народа;

формирование чувства гордости и уважения к достижениям и культуре своей Родины на основе изучения культурного наследия и традиций многонационального народа России, развитие желания сохранять ее уникальный характер и культурные особенности;

развитие идентификации себя с другими представителями российского народа;

вовлечение обучающихся в мероприятия военно-патриотической направленности;

приобщение обучающихся к истории родного края, традициям вуза, развитие чувства гордости и уважения к выдающимся представителям университета;

формирование социально значимых и патриотических качеств обучающихся.

#### **9.4. Экологическое воспитание**

формирование экологической культуры;

формирование бережного и ответственного отношения к своему здоровью (физическому и психологическому) и здоровью других людей, живой природе, окружающей среде;

вовлечение обучающихся в экологические мероприятия;

выработка умений и навыков разумного природопользования, нетерпимого отношения к действиям, приносящим вред экологии, приобретение опыта экологонаправленной деятельности;

развитие культуры безопасной жизнедеятельности, умений оказывать первую помощь;

профилактика наркотической и алкогольной зависимости, табакокурения и других вредных привычек.

#### **9.5. Культурно-эстетическое воспитание**

формирование эстетического отношения к миру, включая эстетику научного и технического творчества, спорта, общественных отношений и быта;

приобщение обучающихся к истинным культурным ценностям;

расширение знаний в области культуры, вовлечение в культурно-досуговые мероприятия;

повышение интереса к культурной жизни региона; содействие его конкурентоспособности посредством участия во всероссийских конкурсах и фестивалях;

создание социально-культурной среды вуза/факультета, популяризация студенческого творчества, формирование готовности и способности к самостоятельной, творческой деятельности;

совершенствование культурного уровня и эстетических чувств обучающихся.

#### **9.6. Физическое воспитание**

создание условий для занятий физической культурой и спортом, для развивающего отдыха и оздоровления обучающихся, включая студентов с ограниченными возможностями здоровья, студентов, находящихся в трудной жизненной ситуации, в том числе на основе развития спортивной инфраструктуры вуза/факультета и повышения эффективности ее использования;

формирование мотивации к занятиям физической культурой и спортом, следованию здоровому образу жизни, в том числе путем пропаганды в студенческой среде необходимости участия в массовых спортивно-общественных мероприятиях, популяризации отечественного спорта и спортивных достижений страны/региона/города/вуза/факультета;

вовлечение обучающихся в спортивные соревнования и турниры, межфакультетские и межвузовские состязания, встречи с известными спортсменами и победителями соревнований;

укрепление мотивации к физическому самосовершенствованию, занятию спортивно-оздоровительной деятельностью.

# **9.7. Профессиональное воспитание**

приобщение студентов к традициям и ценностям профессионального сообщества, нормам корпоративной этики;

 развитие профессионально значимых качеств личности будущего компетентного и ответственного специалиста в учебно-профессиональной, научноисследовательской деятельности и внеучебной работе;

формирование творческого подхода к самосовершенствованию в контексте будущей профессии;

повышение мотивации профессионального самосовершенствования обучающихся средствами изучаемых учебных дисциплин, практик, научно-исследовательской и других видов деятельности;

ориентация обучающихся на успех, лидерство и карьерный рост; формирование конкурентоспособных личностных качеств;

- освоение этических норм и профессиональной ответственности посредством организации взаимодействия обучающихся с мастерами профессионального труда.

## **10. Методические рекомендации по анализу воспитательной работы на факультете и проведению ее аттестации (по реализуемым направлениям подготовки/специальностям)**

Ежегодно заместитель декана по воспитательной работе представляет на ученом совете факультета отчет, содержащий анализ воспитательной работы на факультете и итоги ее аттестации (по реализуемым направлениям подготовки / специальностям).

Анализ воспитательной работы на факультете проводится с *целью* выявления основных проблем воспитания и последующего их решения.

Основными *принципами* анализа воспитательного процесса являются:

- *принцип гуманистической направленности*, проявляющийся в уважительном отношении ко всем субъектам воспитательного процесса;
- *принцип приоритета анализа сущностных сторон воспитания*, ориентирующий на изучение не столько количественных его показателей, сколько качественных – таких как содержание и разнообразие деятельности, характер общения и отношений субъектов образовательного процесса и др.;
- *принцип развивающего характера осуществляемого анализа*, ориентирующий на использование его результатов для совершенствования воспитательной деятельности в вузе/на факультете: уточнения цели и задач воспитания, планирования воспитательной работы, адекватного подбора видов, форм и содержания совместной деятельности обучающихся и преподавателей;
- *принцип разделенной ответственности* за результаты профессиональноличностного развития обучающихся, ориентирующий на понимание того, что профессионально-личностное развитие – это результат влияния как социальных институтов воспитания, так и самовоспитания.

# *Примерная схема анализа воспитательной работы на факультете*

#### 1. Анализ целевых установок

1.1 Наличие рабочей программы воспитания по всем реализуемым на факультете ООП.

1.2 Наличие утвержденного комплексного календарного плана воспитательной работы.

#### 2. Анализ информационного обеспечения организации и проведения воспитательной работы

2.1 Наличие доступных для обучающихся источников информации, содержащих план воспитательной работы, расписание работы студенческих клубов, кружков, секций, творческих коллективов и т.д.

# 3. Организация и проведение воспитательной работы

3.1 Основные направления воспитательной работы в отчетном году, использованные в ней формы и методы, степень активности обучающихся в проведении мероприятий воспитательной работы.

3.2 Проведение студенческих фестивалей, смотров, конкурсов и пр., их количество в отчетном учебном году и содержательная направленность.

3.3 Участие обучающихся и оценка степени их активности в фестивалях, конкурсах, смотрах, соревнованиях различного уровня.

3.4 Достижения обучающихся, участвовавших в фестивалях, конкурсах, смотрах, соревнованиях различного уровня (количество призовых мест, дипломов, грамот и пр.).

3.5 Количество обучающихся, участвовавших в работе студенческих клубов, творческих коллективов, кружков, секций и пр. в отчетном учебном году.

3.6 Количество обучающихся, задействованных в различных воспитательных мероприятиях в качестве организаторов и в качестве участников.

# 4. Итоги аттестации воспитательной работы факультета

4.1. Выполнение в отчетном году календарного плана воспитательной работы: выполнен полностью – перевыполнен (с приведением конкретных сведений о перевыполнении) – недовыполнен (с указанием причин невыполнения отдельных мероприятий).

4.2. Общее количество обучающихся, принявших участие в воспитательных мероприятиях в отчетном учебном году.

4.3. При наличии фактов пассивного отношения обучающихся к воспитательным мероприятиям: причины пассивности и предложения по ее устранению, активному вовлечению обучающихся в воспитательную работу.

4.4. Дополнительно в отчете могут быть представлены (по решению заместителя декана по воспитательной работе) сведения об инициативном участии обучающихся в воспитательных мероприятиях, не предусмотренных календарным планом воспитательной работы, о конкретных обучающихся, показавших наилучшие результаты участия в воспитательных мероприятиях и др.

## **Процедура аттестации воспитательной работы и выполнения календарного плана воспитательной работы**

*Оценочная шкала:* «удовлетворительно» – «неудовлетворительно».

#### *Оценочные критерии:*

1. Количественный – участие обучающихся в мероприятиях календарного плана воспитательной работы (олимпиадах, конкурсах, фестивалях, соревнованиях и т.п.), участие обучающихся в работе клубов, секций, творческих, общественных студенческих объединений.

Воспитательная работа признается удовлетворительной при выполнении **одного из условий**:

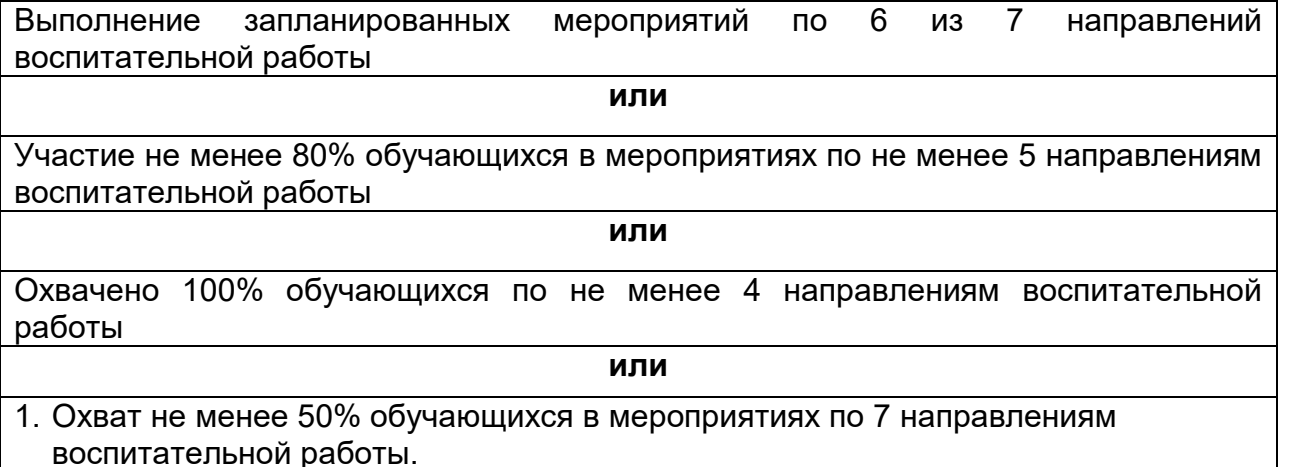

2. Наличие дополнительных достижений обучающихся (индивидуальных или групповых) в мероприятиях воспитательной направленности внутривузовского, городского, регионального, межрегионального, всероссийского или международного уровня.

2. Качественный – достижения обучающихся в различных воспитательных мероприятиях (уровень мероприятия – международный, всероссийский, региональный, университетский, факультетский; статус участия обучающихся – представители страны, области, вуза, факультета; характер участия обучающихся – организаторы, исполнители, зрители).

*Способы получения информации для проведения аттестации:* педагогическое наблюдение; анализ портфолио обучающихся и документации, подтверждающей их достижения (грамот, дипломов, благодарственных писем, сертификатов и пр.); беседы с обучающимися, студенческим активом факультета, преподавателями, принимающими участие в воспитательной работе, кураторами основных образовательных программ; анкетирование обучающихся (при необходимости); отчеты кураторов студенческих групп 1-2 курсов (по выбору заместителя декана по воспитательной работе и с учетом особенностей факультета).

*Источники получения информации для проведения аттестации:* устные, письменные, электронные (по выбору заместителя декана по воспитательной работе и с учетом особенностей факультета).

*Фиксация результатов аттестации:* отражаются в ежегодном отчете заместителя декана по воспитательной работе (по решению заместителя декана по воспитательной работе – в целом по факультету или отдельно по реализуемым направлениям подготовки / специальностям).
# **УТВЕРЖДАЮ**

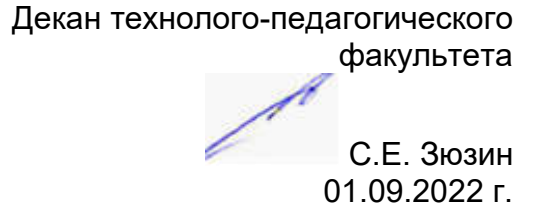

# **КАЛЕНДАРНЫЙ ПЛАН ВОСПИТАТЕЛЬНОЙ РАБОТЫ\* на 2022/2023 учебный год**

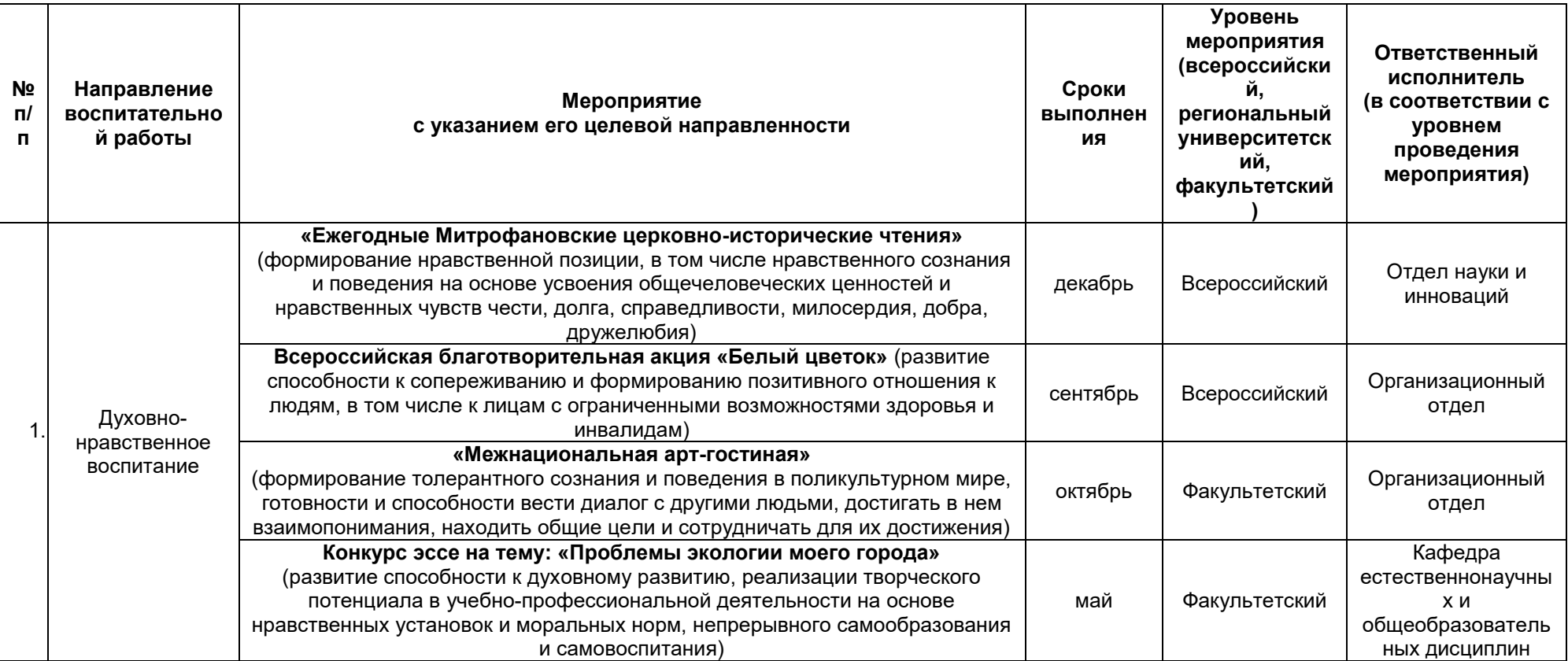

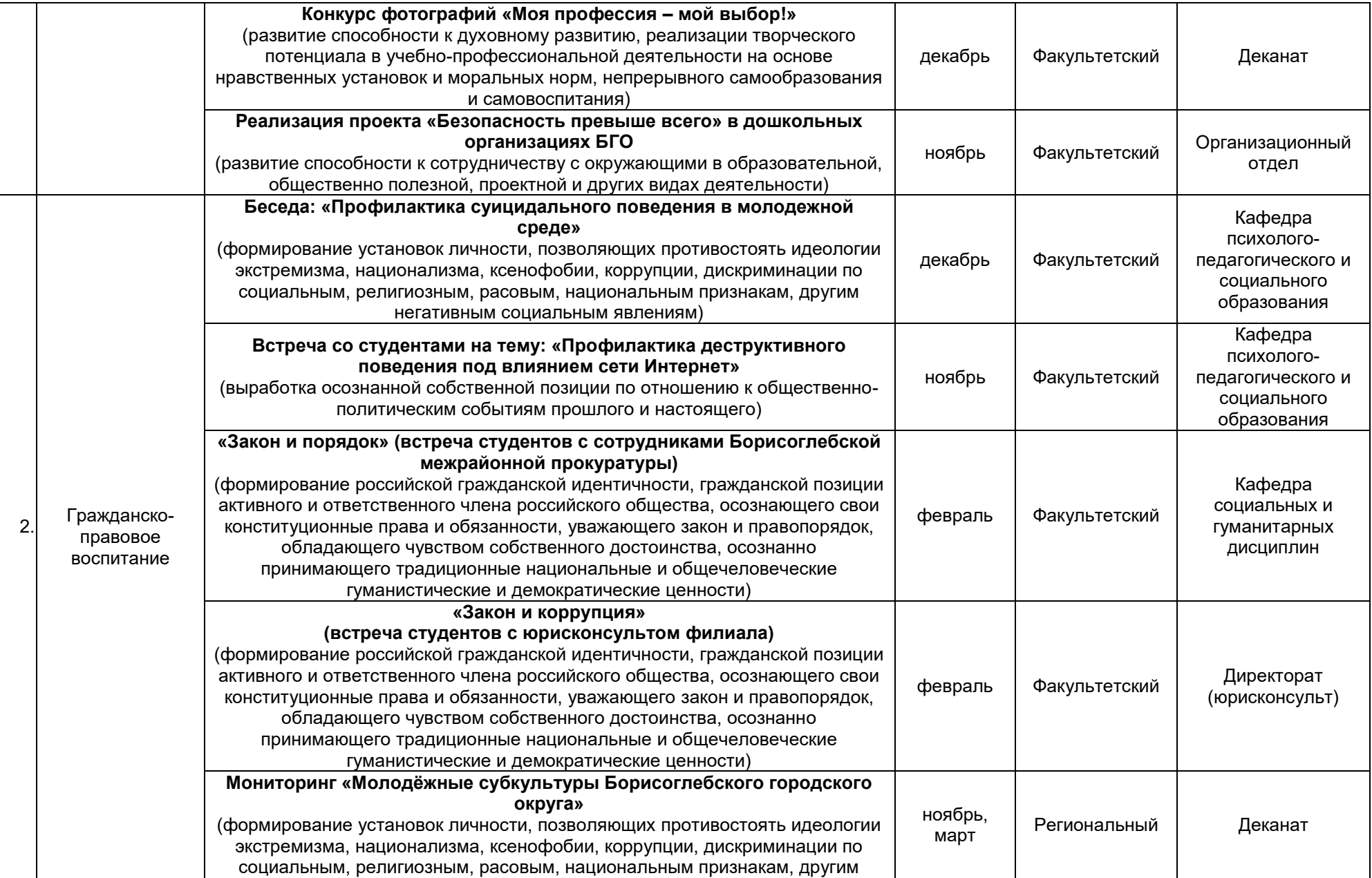

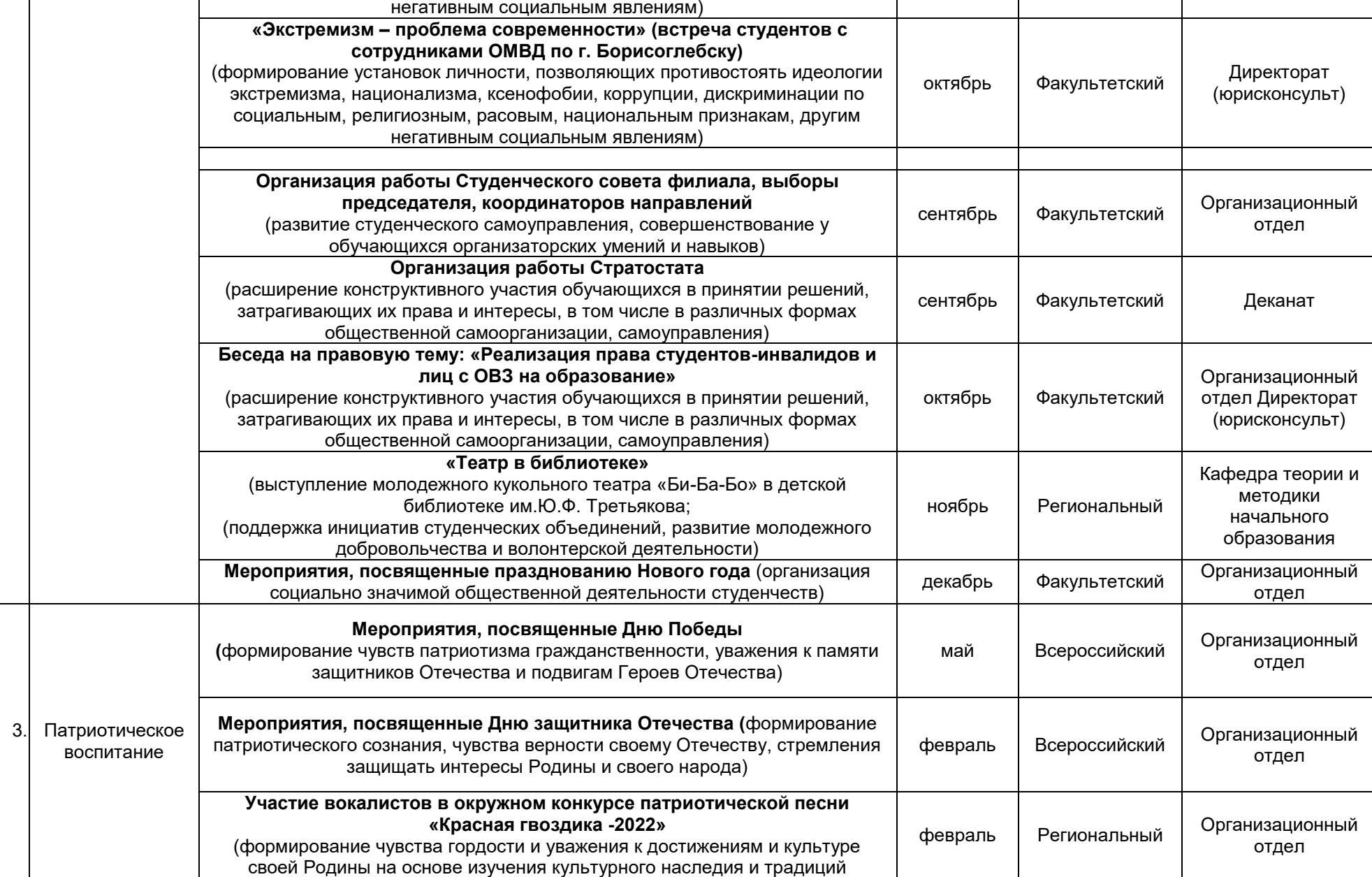

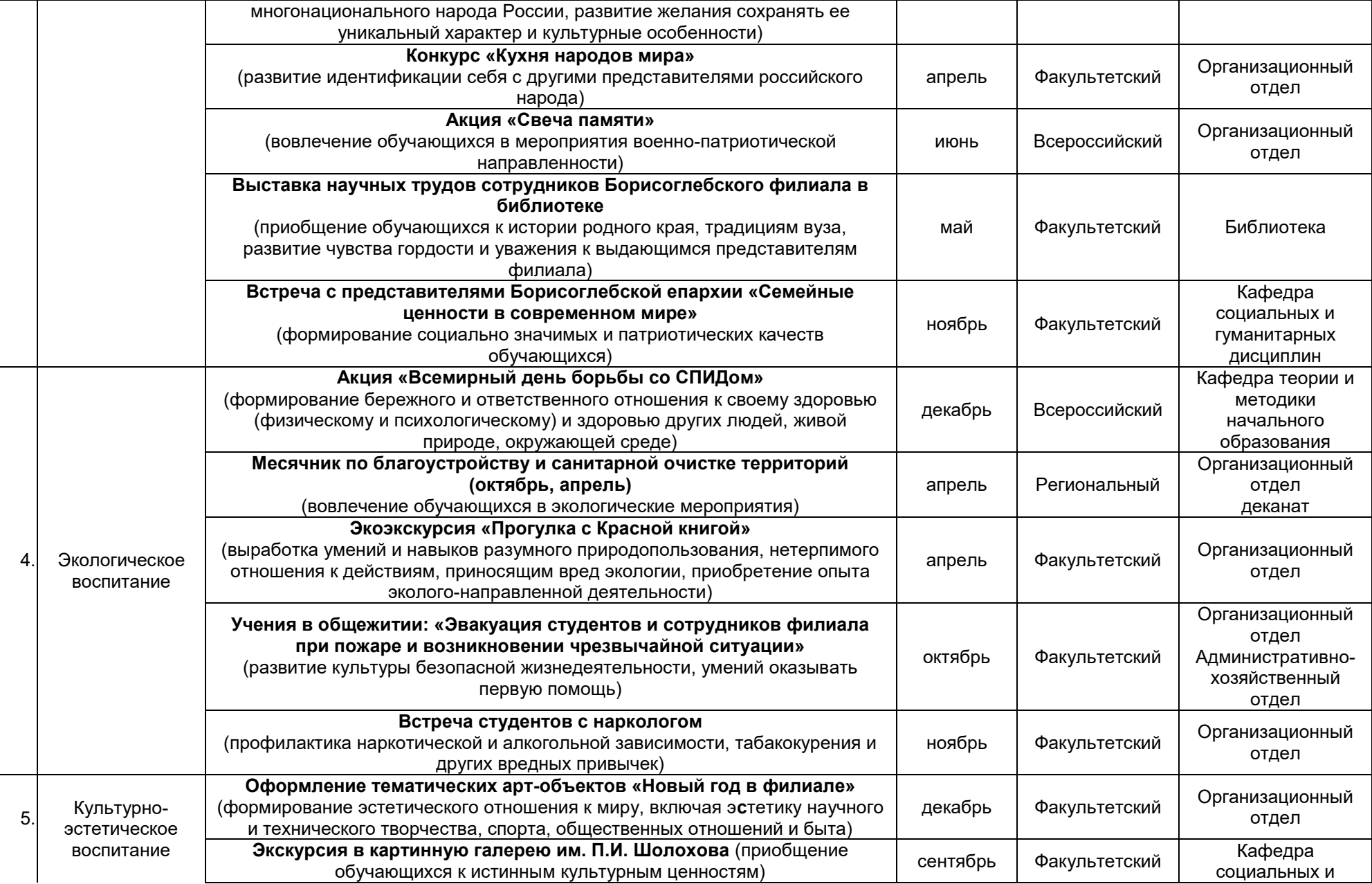

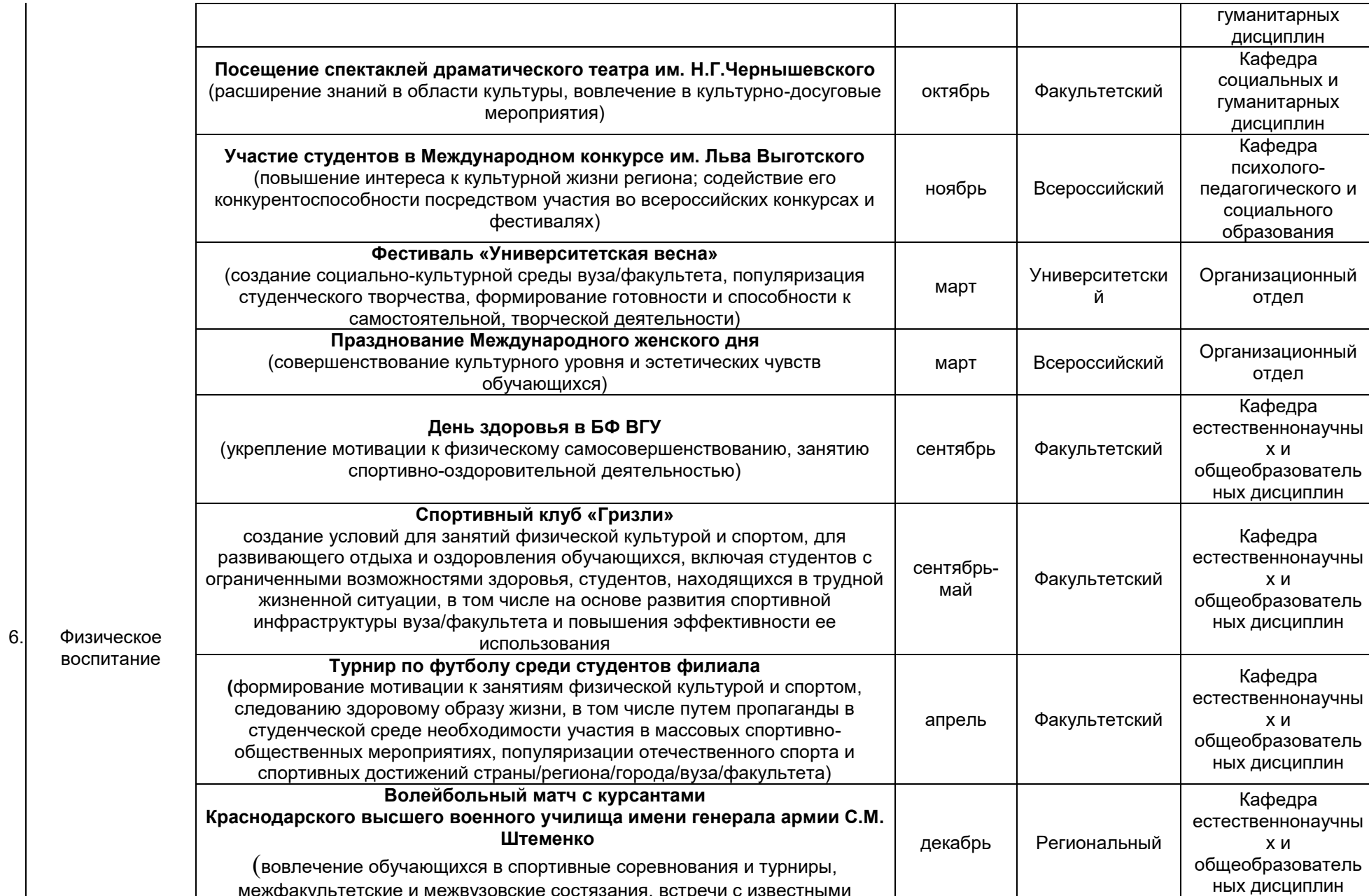

межфакультетские и межвузовские состязания, встречи с известными

педагогического и

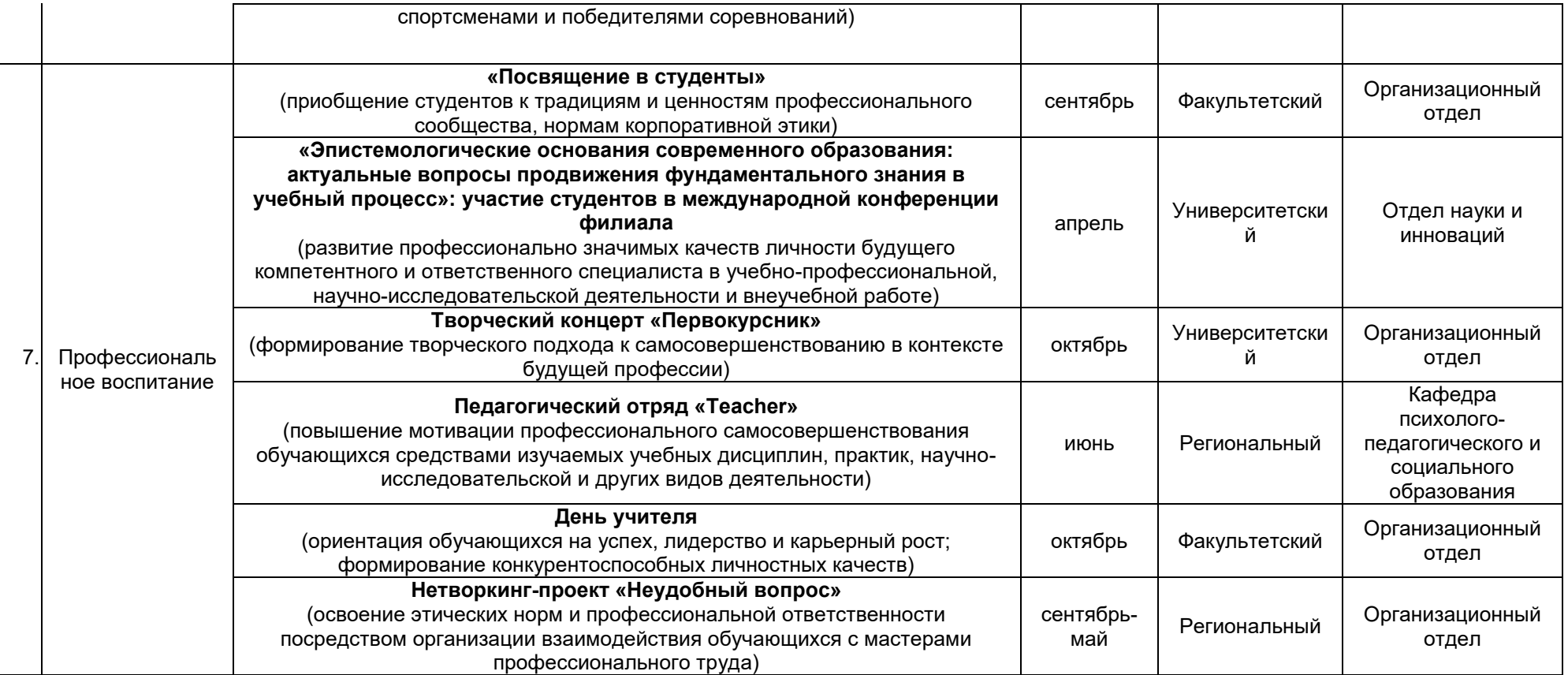

**\***Примечания:

1. Общеуниверситетский календарный план дополняется факультетскими мероприятиями по направлениям воспитательной работы.

2. По решению ученого совета факультета из календарного плана могут быть изъяты отдельные мероприятия нефакультетского уровня (по представлению заместителя декана по воспитательной работе).

#### **Аннотации рабочих программ дисциплин (модулей)**

#### **ИСТОРИЯ (ИСТОРИЯ РОССИИ, ВСЕОБЩАЯ ИСТОРИЯ)**

Общая трудоемкость дисциплины: 4 з.е.

Дисциплина направлена на формирование следующих компетенций и индикаторов их достижения:

*УК-5 Способен воспринимать межкультурное разнообразие общества в социально-историческом, этическом и философском контекстах*

- УК-5.1. Определяет специфические черты исторического наследия и социокультурные традиции различных социальных групп, опираясь на знание этапов исторического развития России (включая основные события, основных исторических деятелей) в контексте мировой истории и ряда культурных традиций мира (в зависимости от среды и задач образования).

Место учебной дисциплины в структуре ОПОП: дисциплина История (история России, всеобщая история) относится к обязательной части Блока 1.

#### **Цели и задачи учебной дисциплины**

*Цели освоения учебной дисциплины:*

– приобретение студентами научных и методических знаний в области истории,

- формирование теоретических представлений о закономерностях исторического процесса,

- овладение знаниями основных событий, происходящих в России и мире,

- приобретение навыков исторического анализа и синтеза.

*Задачи учебной дисциплины:*

- формирование у студентов научного мировоззрения, представлений о закономерностях исторического процесса;

- формирование у студентов исторического сознания, воспитания уважения к всемирной и отечественной истории, деяниям предков;

- развитие у студентов творческого мышления, выработка умений и навыков исторических исследований;

- выработка умений и навыков использования исторической информации при решении задач в практической профессиональной деятельности.

Форма промежуточной аттестации - экзамен

#### **ФИЛОСОФИЯ**

Общая трудоемкость дисциплины 4 з.е.

Дисциплина направлена на формирование следующих компетенций и индикаторов их достижения:

*УК-1 Способен осуществлять поиск, критический анализ и синтез информации, применять системный подход для решения поставленных задач:*

- УК-1.1 Анализирует проблемную ситуацию как систему, выявляя ее составляющие и связи между ними

- УК-1.2 Используя логико-методологический инструментарий, критически оценивает надежность источников информации, современных концепций философского и социального характера в своей предметной области.

*УК-5 Способен воспринимать межкультурное разнообразие общества в социально-историческом, этическом и философском контекстах*

- УК-5.2 Учитывает при социальном и профессиональном общении историкокультурное наследие и социо-культурные традиции различных социальных групп, этносов и конфессий, включая мировые религии, философские и этические учения.

Место учебной дисциплины в структуре ОПОП: дисциплина Философия относится к обязательной части Блока 1.

#### **Цели и задачи учебной дисциплины**

*Цель освоения учебной дисциплины:*

- формирование целостных представлений о зарождении и развитии философского знания;

- усвоение базовых понятий и категорий философской мысли, выработка умений системного изложения основных проблем теоретической философии, способствующих формированию мировоззренческой позиции.

*Задачи учебной дисциплины:*

- развитие у студентов интереса к фундаментальным философским знаниям;

- усвоение студентами проблемного содержания основных философских концепций, направлений и школ, овладение философским категориальным аппаратом с целью развития мировоззренческих основ профессионального сознания;

- формирование у студентов знаний о современных философских проблемах бытия, познания, человека и общества;

развитие у студентов способности использовать теоретические общефилософские знания в профессиональной практической деятельности.

Форма промежуточной аттестации – экзамен.

### **КУЛЬТУРОЛОГИЯ**

Общая трудоемкость дисциплины: 2 з.е.

Дисциплина направлена на формирование следующих компетенций и индикаторов их достижения:

*УК-5 Способен воспринимать межкультурное разнообразие общества в социально-историческом, этическом и философском контекстах:*

- УК-5.2 Учитывает при социальном и профессиональном общении историкокультурное наследие и социо-культурные традиции различных социальных групп, этносов и конфессий, включая мировые религии, философские и этические учения.

- УК-5.3 Умеет конструктивно взаимодействовать с людьми с учетом их социокультурных особенностей в целях успешного выполнения профессиональных задач и усиления социальной интеграции.

Место учебной дисциплины в структуре ОПОП: дисциплина Культурология относится к обязательной части блока Б1*.* 

### **Цели и задачи учебной дисциплины**

*Цели освоения учебной дисциплины:*

- познакомить слушателей с высшими достижениями человечества на всем протяжении длительного пути его исторического развития;

- выработать у них навыки самостоятельного анализа и оценки сложных и разнообразных явлений культурной жизни разных эпох, объективные ориентиры и ценностные критерии при изучении явлений и тенденций в развитии культуры современного типа.

*Задачи учебной дисциплины:*

- проследить становление и развитие понятий «культура» и «цивилизация»;

- рассмотреть взгляды общества на место и роль культуры в социальном процессе;

 -дать представление о типологии и классификации культур, внутри- и межкультурных коммуникациях;

- выделить доминирующие в той или иной культуре ценности, значения и смыслы, составляющие ее историко-культурное своеобразие.

Форма промежуточной аттестации – зачёт.

### **ОСНОВЫ ПРАВА И АНТИКОРРУПЦИОННОГО ЗАКОНОДАТЕЛЬСТВА**

Общая трудоемкость дисциплины: 2 з.е.

Дисциплина направлена на формирование следующих компетенций и индикаторов их достижения:

*УК-2 Способен определять круг задач в рамках поставленной цели и выбирать оптимальные способы их решения, исходя из действующих правовых* 

*норм, имеющихся ресурсов и ограничений:* в рамках поставленной цели круг задач, соответствующих требованиям правовых норм;

- УК-2.2 Проектирует решение конкретной задачи с учетом возможных ограничений действующих правовых норм;

- УК-2.3 Решает конкретную задачу с учетом требований правовых норм.

*УК-11Способен формировать нетерпимое отношение к коррупционному поведению:*

- УК-11.1 Проявляет готовность добросовестно выполнять профессиональные обязанности на основе принципов законности

- УК-11.2 Поддерживает высокий уровень личной и правовой культуры, соблюдает антикоррупционные стандарты поведения

- УК-11.3 Даёт оценку и пресекает коррупционное поведение, выявляет коррупционные риски.

Место учебной дисциплины в структуре ОПОП: дисциплина Правоведение относится к обязательной части блока Б1.

**Цели и задачи учебной дисциплины:** 

*Цели освоения учебной дисциплины:*

- *Образовательная* – повышение уровня общей культуры студентов, расширение их кругозора.

- *Правовая* – получение основных теоретических знаний о: государстве и праве; формах правления государства; форме государственного устройства; политических режимах; основах правового статуса личности; системах органов государственной власти и местного самоуправления; основных правовых системах современности.

- *Практическая* – изучение положительных и отрицательных сторон различных правовых институтов и методов правового регулирования общественных отношений для совершенствования существующего правового регулирования в России и в целях интеграции нашего государства в мировое сообщество.

*Задачи учебной дисциплины:* сформировать у студентов основополагающие представления о теории государства и права, практике реализации законодательства, об основных отраслях права, основах антикоррупционного законодательства, правовых основах профессиональной деятельности.

Форма промежуточной аттестации – зачёт.

# **ЭКОНОМИКА И ФИНАНСОВАЯ ГРАМОТНОСТЬ**

Общая трудоемкость дисциплины: 3 з.е.

Дисциплина направлена на формирование следующих компетенций и индикаторов их достижения:

*УК-10 Способен принимать обоснованные экономические решения в различных областях жизнедеятельности:* 

- УК-10.1 Студент понимает базовые принципы функционирования экономики.

- УК-10.2 Студент понимает основные виды государственной социальноэкономической политики и их влияние на индивида.

- УК-10.3 Студент использует финансовые инструменты для управления личными финансами (личным бюджетом).

- УК-10.4 Студент применяет методы личного экономического и финансового планирования для достижения поставленных целей.

- УК-10.5 Студент контролирует собственные экономические и финансовые риски.

Место учебной дисциплины в структуре ОПОП: дисциплина Экономика относится к обязательной части блока Б1.

**Цели и задачи учебной дисциплины** 

*Цели освоения учебной дисциплины:* формирование комплекса знаний, умений и навыков, обеспечивающих экономическую культуру, в том числе финансовую грамотность.

*Задачи учебной дисциплины:*

- ознакомление с базовыми экономическими понятиями, принципами функционирования экономики;

- предпосылками поведения экономических агентов, основами экономической политики и ее видов, основными финансовыми институтами, основными видами личных доходов и пр.;

- изучение основ страхования и пенсионной системы;

- овладение навыками пользования налоговыми и социальными льготами, формирования личных накоплений, пользования основными расчетными инструментами;

- выбора инструментов управления личными финансами.

Форма промежуточной аттестации – зачёт с оценкой.

#### **УПРАВЛЕНИЕ ПРОЕКТАМИ**

Общая трудоемкость дисциплины: 2 з.е.

Дисциплина направлена на формирование следующих компетенций и индикаторов их достижения:

*УК-2 Способен определять круг задач в рамках поставленной цели и выбирать оптимальные способы их решения, исходя из действующих правовых норм, имеющихся ресурсов и ограничений:*

- УК-2.4 Формулирует конкретную, специфичную, измеримую во времени и пространстве цель, а также определяет дорожную карту движения к цели, исходя из имеющихся ресурсов и ограничений

- УК-2.5 Составляет иерархическую структуру работ, распределяет по задачам финансовые и трудовые ресурсы.

- УК-2.6 Оценивает эффективность результатов проекта

Место учебной дисциплины в структуре ОПОП: дисциплина Управление проектами относится к обязательной части блока Б1*.* 

**Цели и задачи учебной дисциплины:** 

*Цели освоения учебной дисциплины:*

- получение знаний о функциях и методах управления проектами;

- обучение инструментам управления проектами;

- расширение знаний и компетенций студентов в сфере оценки и расчетов эффективности разного рода проектов.

*Задачи учебной дисциплины:*

- изучение основ водопадного и итеративного управления проектами;

- привитие навыков целеполагания, использования гибкого инструментария, оценки эффективности проекта.

- усвоение обучающимися различных инструментов управления проектами: иерархической структуры работ, матриц ответственности и коммуникации, сметы и бюджета проекта, оценки эффективности проекта.

Форма промежуточной аттестации – зачёт с оценкой.

### **ПСИХОЛОГИЯ ЛИЧНОСТИ И ЕЕ САМОРАЗВИТИЕ**

Общая трудоемкость дисциплины 2 з.е.

Дисциплина направлена на формирование следующих компетенций и индикаторов их достижения:

*УК-3 Способен осуществлять социальное взаимодействие и реализовывать свою роль в команде:*

- УК-3.1 Определяет свою роль в команде, используя конструктивные стратегии для достижения поставленной цели.

- УК-3.2 Учитывает особенности собственного поведения, поведения других участников и команды в целом при реализации своей роли в команде.

- УК-3.3 Планирует свои действия для достижения заданного результата, анализирует их возможные последствия, при необходимости корректирует личные действия.

- УК-3.4 Эффективно взаимодействует с другими членами команды, в том числе осуществляет обмен информацией, знаниями и опытом с членами команды, оценивает идеи других членов команды для достижения поставленной цели и представления результатов работы команды.

- УК-3.5 Соблюдает установленные нормы и правила командной работы, несет личную ответственность за общий результат.

- УК-3.6 Регулирует и преодолевает возникающие в команде разногласия, конфликты на основе учета интересов всех сторон

*УК-6 Способен управлять своим временем, выстраивать и реализовывать траекторию саморазвития на основе принципов образования в течение всей жизни:*

- УК-6.1 Осуществляет самодиагностику и применяет знания о своих личностных ресурсах для успешного выполнения учебной и профессиональной деятельности.

- УК-6.2 Планирует перспективные цели собственной деятельности с учетом условий, средств, личностных возможностей и ограничений, этапов карьерного роста, временной перспективы развития деятельности и требований рынка труда.

- УК-6.3 Определяет задачи саморазвития и профессионального роста, распределяет их на долго-, средне- и краткосрочные с обоснованием актуальности и определением необходимых ресурсов для их выполнения.

- УК-6.4 Реализует намеченные цели и задачи деятельности с учетом условий, средств, личностных возможностей, этапов карьерного роста, временной перспективы развития деятельности и требований рынка труда.

- УК-6.5 Использует инструменты и методы управления временем при выполнении конкретных задач, проектов, при достижении поставленных целей.

- УК-6.6 Критически оценивает эффективность использования времени и других ресурсов относительно решения поставленных задач и полученного результата.

Место учебной дисциплины в структуре ОПОП: дисциплина Психология личности и ее саморазвитие относится к дисциплинам обязательной части блока Б1.

### **Цели и задачи учебной дисциплины**

*Цели освоения учебной дисциплины:*

- формирование у будущих бакалавров систематизированных научных представлений о социально-психологических аспектах проблемы личности в современном обществе, а также о специфике задач и методов ее саморазвития.

*Задачи учебной дисциплины:*

- усвоение обучающимися различных социально-психологических трактовок проблемы личности, а также анализ разнообразных теорий ее социализации;

- ознакомление с проблемой саморазвития личности;

- усвоение студентами знаний, умений и навыков в области психологических основ взаимодействия личности и общества;

- расширение знаний и компетенций студентов по проблематике социального поведения, отношений, саморазвития, социализации и идентичности личности.

Форма промежуточной аттестации – зачёт с оценкой.

# **ТЕОРИЯ И МЕТОДИКА ИНКЛЮЗИВНОГО ВЗАИМОДЕЙСТВИЯ**

Общая трудоемкость дисциплины 2 з.е.

Дисциплина направлена на формирование следующих компетенций и индикаторов их достижения:

*УК-9 Способен использовать базовые дефектологические знания в социальной и профессиональной сферах:* 

 УК-9.1 Демонстрирует дефектологические знания и понимание сущности и особенностей инклюзии в социальной и профессиональной сферах.

 УК-9.2 Вырабатывает и реализует на практике конкретные решения по формированию и развитию безбарьерной среды в организациях социальной и профессиональной сфер.

 УК-9.3 Организует конструктивное взаимодействие с лицами с ОВЗ и инвалидами.

Место учебной дисциплины в структуре ОПОП: дисциплина Теория и методика инклюзивного взаимодействия относится к дисциплинам обязательной части блока Б1.

### **Цели и задачи учебной дисциплины**:

*Цель освоения учебной дисциплины:* 

- формирование комплекса знаний, умений и навыков, обеспечивающих теоретическую и практическую готовность к совместной деятельности и эффективному межличностному взаимодействию с лицами с ограниченными возможностями здоровья (ОВЗ) в социальной и профессиональной сферах;

- развитие способности ориентироваться в инклюзивном взаимодействии и находить целесообразные профессиональные решения на основе психологопедагогического анализа.

*Задачи учебной дисциплины:*

- ознакомление с основами методологии, теории, понятийным аппаратом и методами инклюзивного взаимодействия, нормативно-правовыми документами его организации;

- изучение российского и зарубежного опыта организации инклюзивного взаимодействия;

- формирование системы знаний об особенностях различных категорий людей с ОВЗ;

- формирование научных представлений о моделях инклюзивного взаимодействия различного уровня, умений их анализа и выбора на основе определенных критериев;

изучение и приобщение к практическому опыту инклюзивного взаимодействия;

- овладение студентами наиболее распространенными технологиями инклюзивного взаимодействия;

- формирование у студентов положительной мотивации на организацию гуманистически ориентированного взаимодействия в социальной и профессиональной сферах с лицами, имеющими ОВЗ.

Форма промежуточной аттестации – зачёт.

### **ИНОСТРАННЫЙ ЯЗЫК**

Общая трудоемкость дисциплины: 8 з.е.

Дисциплина направлена на формирование следующих компетенций и индикаторов их достижения:

*УК-4 Способен осуществлять деловую коммуникацию в устной и письменной формах на государственном и иностранном(ых) языке(ах):*

- 4.1 Выбирает на государственном и иностранном языке коммуникативно приемлемые стратегии делового общения.

- 4.5 Владеет интегративными коммуникативными умениями в устной и письменной иноязычной речи.

Место учебной дисциплины в структуре ОПОП: дисциплина «Иностранный язык» относится к обязательной части блока Б1.

#### **Цели и задачи учебной дисциплины**

*Цели освоения учебной дисциплины:*

- повышение уровня владения ИЯ, достигнутого в средней школе, овладение иноязычной коммуникативной компетенцией на уровне А2+ для решения коммуникативных задач в социально-культурной, учебно-познавательной и деловой сферах иноязычного общения;

- обеспечение основ будущего профессионального общения и дальнейшего успешного самообразования.

*Задачи учебной дисциплины:*

Развитие умений:

*-* воспринимать на слух и понимать содержание аутентичных общественнополитических, публицистических (медийных) и прагматических текстов и выделять в них значимую/запрашиваемую информацию;

- понимать содержание аутентичных общественно-политических, публицистических, прагматических (информационных буклетов, брошюр/проспектов; блогов/веб-сайтов) и научно-популярных текстов; выделять значимую/запрашиваемую информацию из прагматических текстов справочноинформационного и рекламного характера

- начинать, вести/поддерживать и заканчивать диалог-расспрос об увиденном, прочитанном, диалог-обмен мнениями и диалог-интервью/собеседование при приеме на работу, соблюдая нормы речевого этикета, при необходимости используя стратегии восстановления сбоя в процессе коммуникации; расспрашивать собеседника, задавать вопросы и отвечать на них, высказывать свое мнение,

просьбу, отвечать на предложение собеседника; делать сообщения и выстраивать монолог-описание, монолог-повествование и монолог-рассуждение

- заполнять формуляры и бланки прагматического характера; поддерживать контакты при помощи электронной почты; оформлять Curriculum Vitae/Resume и сопроводительное письмо, необходимые при приеме на работу, выполнять письменные проектные задания.

Формы промежуточной аттестации – зачёт с оценкой, экзамен.

### **ДЕЛОВОЕ ОБЩЕНИЕ И КУЛЬТУРА РЕЧИ**

Общая трудоемкость дисциплины: 2 з.е.

Дисциплина направлена на формирование следующих компетенций и индикаторов их достижения:

*УК-4 Способен осуществлять деловую коммуникацию в устной и письменной формах на государственном и иностранном(ых) языке(ах):*

- УК-4.1 Выбирает на государственном языке коммуникативно приемлемые стратегии делового общения

- УК-4.2 Использует информационно-коммуникационные технологии при поиске необходимой информации в процессе решения стандартных коммуникативных задач на государственном языке

- УК-4.3 Ведет деловую переписку, учитывая особенности стилистики официальных и неофициальных писем, социокультурные различия в формате корреспонденции на государственном языке

- УК-4.4 Демонстрирует интегративные умения использовать диалогическое общение для сотрудничества в академической и деловой коммуникации на государственном зыке

Место учебной дисциплины в структуре ОПОП: дисциплина Деловое общение и культура речи относится к обязательной части блока Б1.

#### **Цели и задачи учебной дисциплины**

*Цели освоения учебной дисциплины:*

- ознакомление студентов с начальными положениями теории и практики коммуникации, культуры устного и письменного общения,

- изучение основных правил деловой коммуникации,

- формирование навыков использования современных информационнокоммуникативных средств для делового общения.

*Задачи учебной дисциплины:*

закрепить и расширить знание норм культуры речи, системы функциональных стилей, правил русского речевого этикета в профессиональной коммуникации;

- развить коммуникативные способности, сформировать психологическую готовность эффективно взаимодействовать с партнером по общению в разных ситуациях общения, главным образом, профессиональных;

- развить навыки владения официально-деловым стилем русского литературного языка, сформировать коммуникативно-речевые умения построения текстов разной жанровой направленности в устной и письменной форме.

Форма промежуточной аттестации – зачёт

#### **ИНФОРМАЦИОННО-КОММУНИКАЦИОННЫЕ ТЕХНОЛОГИИ**

Общая трудоемкость дисциплины: 4 з.е.

Дисциплина направлена на формирование следующих компетенций и индикаторов их достижения:

*ОПК-2 Способен применять основные методы, способы и средства получения, хранения, переработки информации при решении задач профессиональной деятельности:* 

- ОПК-2.1 Владеет основными методами, способами и средствами получения, хранения, переработки информации.

*ОПК-4 Способен понимать принципы работы современных информационных технологий и использовать их для решения задач профессиональной деятельности:* 

- ОПК-4.1 Понимает принципы работы современных информационных технологий.

Место учебной дисциплины в структуре ОПОП: дисциплина Информационнокоммуникационные технологии относится к обязательной части блока Б1.

**Цели и задачи учебной дисциплины** 

*Цель освоения учебной дисциплины:* приобретение практических навыков работы с современными информационными технологиями для решения широкого класса профессиональных задач.

*Задачи учебной дисциплины:*

 ознакомить студентов с теоретическими основами информационнокоммуникационных технологий;

 ознакомить студентов с методами и способами сбора, накопления, обработки, хранения, передачи и анализа информации;

 сформировать практические навыки работы с набором прикладных программ, повышающие качество и эффективность профессиональной деятельности;

 использование умений работы в освоенных технологиях для повышения качества усвоения базовых дисциплин специальности, выполнения курсовых работ и ВКР, дальнейшего самообразования в компьютерных технологиях;

 освоить эффективные методы поиска профессионально значимой информации в сети Интернет и получить навыки взаимодействия с ресурсами информационной образовательной среды;

 ознакомить студентов с основами разработки оригинальных алгоритмов и программных продуктов, в том числе с использованием современных инструментальных технологий;

 ознакомить студентов с основами разработки алгоритмов и программного обеспечения в рамках систем искусственного интеллекта.

Форма промежуточной аттестации – зачёт с оценкой.

### **ФИЗИЧЕСКАЯ КУЛЬТУРА И СПОРТ**

Общая трудоемкость дисциплины: 2 з.е.

Дисциплина направлена на формирование следующих компетенций и индикаторов их достижения:

УК-7 *Способен поддерживать должный уровень физической подготовленности для обеспечения полноценной социальной и профессиональной деятельности:*

- УК-7.1. Выбирает здоровьесберегающие технологии для поддержания здорового образа жизни с учетом физиологических особенностей организма

-УК-7.2. Планирует свое рабочее и свободное время для оптимального сочетания физической и умственной нагрузки и обеспечения работоспособности.

- УК-7.3. Соблюдает и пропагандирует нормы здорового образа жизни в различных жизненных ситуациях и в профессиональной деятельности.

Место учебной дисциплины в структуре ОПОП: дисциплина Физическая культура и спорт относится к обязательной части блока Б1.

**Цели и задачи учебной дисциплины** 

*Цели освоения учебной дисциплины:*

формирование физической культуры личности.

*Задачи учебной дисциплины:*

 понимание роли физической культуры и спорта в развитии личности и подготовки её к профессиональной деятельности;

 формирование знания научно-практических основ физической культуры и здорового образа жизни;

 формирование мотивационно-ценностного отношения к физической культуре и спорту, установки на здоровый стиль жизни, физическое самосовершенствование и самовоспитание, потребности в регулярных занятиях физическими упражнениями и спортом;

 овладение системой практических умений и навыков, обеспечивающих сохранение и укрепление здоровья, психическое благополучие, развитие и совершенствование психофизических способностей, качеств и свойств личности, самоопределение в физической культуре;

 обеспечение общей и профессионально-прикладной физической подготовленности, определяющей психофизическую готовность студента к будущей профессии;

 приобретение опыта творческого использования физкультурно-спортивной деятельности для достижения жизненных и профессиональных целей.

Форма промежуточной аттестации – зачёт.

#### **БЕЗОПАСНОСТЬ ЖИЗНЕДЕЯТЕЛЬНОСТИ**

Общая трудоемкость дисциплины: 2 з.е.

Дисциплина направлена на формирование следующих компетенций и индикаторов их достижения:

*УК-8 Способен создавать и поддерживать в повседневной жизни и в профессиональной деятельности безопасные условия жизнедеятельности для сохранения природной среды, обеспечения устойчивого развития общества, в том числе при угрозе и возникновении чрезвычайных ситуаций и военных конфликтов:*

- УК-8.1. Идентифицирует и анализирует опасные и вредные факторы элементов среды обитания и в рамках осуществляемой деятельности; знает основные вопросы безопасности жизнедеятельности;

- УК-8.2 Способен осуществлять действия по предотвращению возникновения чрезвычайных ситуаций природного, техногенного, социального (биологосоциального) происхождения; грамотно действовать в чрезвычайных ситуациях мирного и военного времени, создавать безопасные условия реализации профессиональной деятельности;

- УК-8.3 Готов принимать участие в оказании первой и экстренной допсихологической помощи при травмах и неотложных состояниях, в том числе в условиях чрезвычайных ситуаций в мирное и военное время;

- УК-8.4 Способен обеспечить безопасные и/или комфортные условия труда на рабочем месте, в том числе с помощью средств защиты; выявить и устранить проблемы, связанные с нарушениями техники безопасности на рабочем месте.

Место учебной дисциплины в структуре ОПОП: дисциплина Безопасность жизнедеятельности относится к обязательной части Блока 1.

### **Цели и задачи учебной дисциплины**

*Цели освоения учебной дисциплины:*

приобретение знаний и умений, необходимых для сохранения своей жизни и здоровья, для обеспечения безопасности человека в современных экономических и социальных условиях;

- обучение студентов идентификации опасностей в современной техносфере;

- приобретение знаний в области защиты населения и территорий в чрезвычайных ситуациях как в мирное, так и в военное время,

- выбор соответствующих способов защиты в условиях различных ЧС.

*Задачи учебной дисциплины:*

- изучение основ культуры безопасности;

- формирование умения соблюдать нормативные требования по отношению к источникам опасностей, присутствующих в окружающей среде;

- формирование навыков распознавания опасностей;

- освоение приемов оказания первой помощи;

- выработка алгоритма действий в условиях различных ЧС;

- формирование психологической готовности эффективного взаимодействия в условиях ЧС.

Форма промежуточной аттестации – зачёт

### **МАТЕМАТИКА**

Общая трудоемкость дисциплины: 19 з.е.

Дисциплина направлена на формирование следующих компетенций и индикаторов их достижения:

*ОПК-1 Способен применять естественнонаучные и общеинженерные знания, методы математического анализа и моделирования в профессиональной:* 

- ОПК-1.1. Демонстрирует знание фундаментальных естественнонаучных законов.

- ОПК-1.2. Применяет общеинженерные знания, методы математического анализа и моделирования для решения задач теоретического и прикладного характера в сфере профессиональной деятельности.

Место учебной дисциплины в структуре ОПОП: дисциплина Математика относится к обязательной части блока Б1.

### **Цели и задачи учебной дисциплины**

*Цели освоения учебной дисциплины:*

- овладение математическими знаниями, необходимыми для применения в практической деятельности, для изучения смежных дисциплин, для продолжения образования;

- формирование представлений о математике как части общечеловеческой культуры, понимание значимости математики для общественного прогресса.

*Задачи учебной дисциплины:*

- повышение уровня фундаментальной математической подготовки;

- усиление прикладной направленности курса, ориентация на использование математических методов при решении прикладных задач;

- развитие у обучающихся логического и алгоритмического мышления, умения самостоятельно расширять и углублять математические знания.

Формы промежуточной аттестации – экзамен в 1, 2, 3 семестрах.

# **ФИЗИКА**

Общая трудоемкость дисциплины: 18 з.е.

Дисциплина направлена на формирование следующих компетенций и индикаторов их достижения:

*ОПК-1 Способен применять естественнонаучные и общеинженерные знания, методы математического анализа и моделирования в профессиональной:* 

- ОПК-1.1. Демонстрирует знание фундаментальных естественнонаучных законов.

- ОПК-1.2. Применяет общеинженерные знания, методы математического анализа и моделирования для решения задач теоретического и прикладного характера в сфере профессиональной деятельности.

Место учебной дисциплины в структуре ОПОП: дисциплина Физика относится к обязательной части блока Б1.

**Цели и задачи учебной дисциплины** 

*Цель освоения учебной дисциплины:* формирование у будущих инженеров систематических знаний в области классической и современной физики и готовности использовать эти знания в профессиональной деятельности.

*Задачи учебной дисциплины:*

- раскрыть основные экспериментальные закономерности физических явлений;

- сообщить студентам содержание фундаментальных физических законов, теорий, методов классической и современной физики;

- проанализировать основные принципы моделирования физических явлений, установить область применимости этих моделей;

- сформировать навыки проведения физических экспериментов, работы с измерительной аппаратурой и обработки результатов измерений с использованием математических методов;

- раскрыть связь физики с техникой, показать опережающую роль науки на современном этапе развития техники;

- формировать научное мировоззрение, демонстрируя теоретические и экспериментальные возможности физики в познании окружающего мира и в области решения различных инженерных задач.

Форма промежуточной аттестации – зачёт с оценкой, экзамен (3).

### **ОСНОВЫ КОМПЬЮТЕРНОЙ ГРАФИКИ**

Общая трудоемкость дисциплины: 4 з.е.

Дисциплина направлена на формирование следующих компетенций и индикаторов их достижения:

*ОПК-1 Способен применять естественнонаучные и общеинженерные знания, методы математического анализа и моделирования в профессиональной:* 

- ОПК-1.2. Применяет общеинженерные знания, методы математического анализа и моделирования для решения задач теоретического и прикладного характера в сфере профессиональной деятельности.

*ОПК-4 Способен понимать принципы работы современных информационных технологий и использовать их для решения задач профессиональной деятельности:* 

- ОПК-4.2 Использует современные информационные технологии для решения задач профессиональной деятельности

Место учебной дисциплины в структуре ОПОП: дисциплина Основы компьютерной графики относится к обязательной части блока Б1.

**Цели и задачи учебной дисциплины**

*Цели освоения учебной дисциплины:*

 приобретение практических базовых навыков применения вычислительной техники для разработки и подготовки конструкторской документации средствами системам компьютерной графики.

*Задачи учебной дисциплины:*

- ознакомление с современным программным обеспечением для создания компьютерной графики;
- ознакомление студентов с основными приемами построения двумерных и трехмерных изображений;
- формирование практических навыков работы с системами компьютерной графики, повышающих качество и эффективность подготовки конструкторской документации;
- формирование умений работы в освоенных технологиях для повышения качества усвоения базовых дисциплин специальности, выполнения курсовых работ и ВКР, дальнейшего самообразования в компьютерных технологиях.

Формы промежуточной аттестации – зачёт с оценкой.

### **ХИМИЯ**

Общая трудоемкость дисциплины: 5 з.е.

Дисциплина направлена на формирование следующих компетенций и индикаторов их достижения:

*ОПК-1 Способен применять естественнонаучные и общеинженерные знания, методы математического анализа и моделирования в профессиональной:* 

- ОПК-1.1. Демонстрирует знание фундаментальных естественнонаучных законов.

- ОПК-1.2. Применяет общеинженерные знания, методы математического анализа и моделирования для решения задач теоретического и прикладного характера в сфере профессиональной деятельности.

Место учебной дисциплины в структуре ОПОП: дисциплина Химия относится к обязательной части блока Б1.

**Цели и задачи учебной дисциплины:** 

*Цель освоения учебной дисциплины:*

- формирование у студентов знаний в области общих законов химии, строения и свойств химических веществ.

*Задачи учебной дисциплины:* 

- углубить знания теоретических вопросов,

- овладеть экспериментальными навыками,

- сформировать научное понимание в области химических знаний связанных с профессиональной деятельностью.

Формы промежуточной аттестации – экзамен.

### **ИНЖЕНЕРНАЯ ГРАФИКА**

Общая трудоемкость дисциплины: 9 з.е.

Дисциплина направлена на формирование следующих компетенций и индикаторов их достижения:

*ОПК-1 Способен применять естественнонаучные и общеинженерные знания, методы математического анализа и моделирования в профессиональной:* 

- ОПК-1.1. Демонстрирует знание фундаментальных естественнонаучных законов.

- ОПК-1.2. Применяет общеинженерные знания, методы математического анализа и моделирования для решения задач теоретического и прикладного характера в сфере профессиональной деятельности.

Место учебной дисциплины в структуре ОПОП: дисциплина Инженерная графика относится к дисциплинам обязательной части блока Б1.

**Цели и задачи учебной дисциплины:**

*Цель освоения учебной дисциплины:* формирование системы знаний в области начертательной геометрии и инженерной графики, а также готовности использовать эти знания при изучении дисциплин профессионального цикла.

*Задачи учебной дисциплины:*

- развитие у студентов пространственного мышления и навыков геометрического моделирования;

- получение знаний, умений и навыков по выполнению и чтению различных технических чертежей, по составлению проектно-конструкторской и технической документации;

- изучение принципов и технологии моделирования трехмерного графического объекта;

- освоение методов и средств компьютеризации при работе с пакетами прикладных графических программ.

Форма промежуточной аттестации *–* зачёт с оценкой.

# **ТЕХНИЧЕСКАЯ МЕХАНИКА**

Общая трудоемкость дисциплины 5 з.е.

Дисциплина направлена на формирование следующих компетенций и индикаторов их достижения:

*ОПК-1 Способен применять естественнонаучные и общеинженерные знания, методы математического анализа и моделирования в профессиональной:* 

- ОПК-1.1. Демонстрирует знание фундаментальных естественнонаучных законов.

- ОПК-1.2. Применяет общеинженерные знания, методы математического анализа и моделирования для решения задач теоретического и прикладного характера в сфере профессиональной деятельности.

Место учебной дисциплины в структуре ОПОП: дисциплина Техническая механика относится к обязательной части блока Б1 Дисциплины (модули).

### **Цели и задачи учебной дисциплины:**

*Цель освоения учебной дисциплины:* формирование базовых знаний в области механики деформируемого твердого тела, позволяющих выполнять расчеты конструкций, машин и механизмов по прочности и жесткости.

*Задачи учебной дисциплины*:

- определение внутренних усилий и внутренних напряжений в стержнях при различных видах внешних воздействий и способах крепления на опорах методом сечений;

- изучение деформированного состояния стержней методами механики деформируемого твердого тела;

- формирование устойчивых навыков применения фундаментальных положений технической механики при анализе ситуаций, с которыми инженеру приходится сталкиваться в ходе создания новой техники.

Формы промежуточной аттестации – зачёт и зачёт с оценкой.

### **ПРИКЛАДНЫЕ КОМПЬЮТЕРНЫЕ ПРОГРАММЫ В МАШИНОСТРОЕНИИ**

Общая трудоемкость дисциплины 4 з.е.

Дисциплина направлена на формирование следующих компетенций и индикаторов их достижения:

*ОПК-2 Способен применять основные методы, способы и средства получения, хранения, переработки информации при решении задач профессиональной деятельности:* 

- ОПК-2.2 Использует пакеты прикладных программ, локальные и глобальные компьютерные сети как средство управления информацией в сфере профессиональной деятельности.

- ОПК-2.3. Применяет методы, способы и средства переработки и представления информации при решении профессиональных задач.

*ОПК-4 Способен понимать принципы работы современных информационных технологий и использовать их для решения задач профессиональной деятельности:* 

- ОПК-4.2 Использует современные информационные технологии для решения задач профессиональной деятельности.

Место учебной дисциплины в структуре ОПОП: дисциплина Прикладные компьютерные программы в машиностроении относится к обязательной части блока Б1 Дисциплины (модули).

#### **Цели и задачи учебной дисциплины:**

*Цель освоения учебной дисциплины:* приобретение навыков практической работы с современными САПР.

*Задачи дисциплины:* 

- изучить методологические основы автоматизированного проектирования;

- освоить САПР, получивших широкое распространение в промышленности;

- ознакомить с перспективами и основными направлениями совершенствования САПР.

Форма промежуточной аттестации – зачёт с оценкой.

#### **ОСНОВЫ ТЕХНОЛОГИИ МАШИНОСТРОЕНИЯ**

Общая трудоемкость дисциплины 8 з.е.

Дисциплина направлена на формирование следующих компетенций и индикаторов их достижения:

*ОПК-7 Способен применять современные экологичные и безопасные методы рационального использования сырьевых и энергетических ресурсов в машиностроении:* 

- ОПК-7.2 Предлагает современные экологичные методы использования сырьевых и энергетических ресурсов в машиностроительном производстве.

*ОПК-11 Способен применять методы контроля качества изделий и объектов в сфере профессиональной деятельности, проводить анализ причин нарушений технологических процессов в машиностроении и разрабатывать мероприятия по их предупреждению:* 

ОПК-11.1 Демонстрирует знание методов контроля качества изделий и объектов в сфере профессиональной деятельности.

ОПК-11.2 Анализирует причины нарушений технологических процессов в машиностроении.

ОПК-11.3 Разрабатывает мероприятия по применению методов контроля качества изделий и объектов в сфере профессиональной деятельности.

*ОПК-13 Способен применять стандартные методы расчета при проектировании деталей и узлов изделий машиностроения:* 

ОПК-13.1 Выполняет проверочные и проектные расчеты деталей и узлов машиностроения.

ОПК-13.2 Составляет стандартные расчетные схемы деталей и узлов машиностроения.

Место учебной дисциплины в структуре ОПОП: дисциплина Основы технологии машиностроения относится к дисциплинам обязательной части блока Б1.

**Цели и задачи учебной дисциплины:**

*Цель освоения учебной дисциплины:* изучение основных закономерностей, принципов и методов проектирования технологических процессов механической обработки и сборки изделий, в том числе в условиях автоматизированного производства.

*Задачи учебной дисциплины:* - раскрыть основные принципы и методы обеспечения качества обрабатываемых деталей и сборки изделий;

- развить в студентах умения и навыки применения методов и принципов проектирования технологических процессов сборки и механической обработки;

- научить практике применения расчетных методов для определения технологических параметров процесса.

Формы промежуточной аттестации – зачёт с оценкой, экзамен.

### **ОСНОВЫ ПРГРАММИРОВАНИЯ**

Общая трудоемкость дисциплины 6 з.е.

Дисциплина направлена на формирование следующих компетенций и индикаторов их достижения:

*ОПК-4 Способен понимать принципы работы современных информационных технологий и использовать их для решения задач профессиональной деятельности:* 

- ОПК-4.1 Понимает принципы работы современных информационных технологий.

*ОПК-14 Способен разрабатывать алгоритмы и компьютерные программы, пригодные для практического применения:* 

- ОПК-14.1 Выполняет на базовом уровне отладку, тестирование и документирование программного средства.

- ОПК-14.2 Использует различные средства и среды программирования для разработки алгоритмов и компьютерных программ, пригодных для практического применения.

Место учебной дисциплины в структуре ОПОП: дисциплина Основы программирования относится к дисциплинам обязательной части блока Б1.

### **Цели и задачи учебной дисциплины:**

*Цель освоения учебной дисциплины:* формирование систематизированных знаний и навыков в области программирования: ознакомление студентов с историей развития языков программирования, с парадигмами программирования, структурами данных, знакомство с методами, применяемыми в программировании, известными алгоритмами.

*Задачи учебной дисциплины:* 

- изучение основных конструкций языка программирования процедурного типа на примере Pascal;

- изучение алгоритмов обработки массивов;

- обучение построению и использованию модулей;

- объектно-ориентированный подход на примере языка программирования Free Pascal.

Форма промежуточной аттестации – зачёт с оценкой.

### **ТЕОРИЯ МЕХАНИЗМОВ И МАШИН**

Общая трудоемкость дисциплины: 5 з.е.

Дисциплина направлена на формирование следующих компетенций и индикаторов их достижения:

*ОПК-1 Способен применять естественнонаучные и общеинженерные знания, методы математического анализа и моделирования в профессиональной деятельности:* 

- ОПК-1.2 Применяет общеинженерные знания, методы математического анализа и моделирования для решения задач теоретического и прикладного характера в сфере профессиональной деятельности.

*ОПК-12 Способен обеспечивать технологичность изделий и процессов их изготовления, уметь контролировать соблюдение технологической дисциплины при изготовлении изделий машиностроения:* 

- ОПК-12.1. Подбирает и использует информационные технологии при

решении задач профессиональной деятельности<br>ОПК-13 Слособен применять станда *ОПК-13 Способен применять стандартные методы расчета при проектировании деталей и узлов изделий машиностроения:* 

- ОПК-13.1. Выполняет проверочные и проектные расчеты деталей и узлов машиностроения.

- ОПК-13.2. Составляет стандартные расчетные схемы деталей и узлов машиностроения.

Место учебной дисциплины в структуре ОПОП: дисциплина Теория механизмов и машин относится к дисциплинам обязательной части блока Б1.

**Цели и задачи учебной дисциплины:** 

*Цель освоения учебной дисциплины:* обучение общим методам анализа и синтеза различных механизмов современных машин, исследованием их кинематических и динамических характеристик, овладение общими навыками, знаниями и умениями, необходимыми для создания новых машин, механизмов, приборов, технологических линий.

*Задачи учебной дисциплины:*

- формировать у студентов знания о видах, строении, свойствах основных видов механизмов, применяемых в машиностроении;

- выработать навыки структурного, кинематического и динамического анализа механизмов;

- формировать знания о синтезе основных видов механизмов по заданным условиям;

- освоить методы решения практических задач, возникающих при исследовании и проектировании механизмов.

Форма промежуточной аттестации – экзамен

# **ТЕХНОЛОГИЯ КОНСТРУКЦИОННЫХ МАТЕРИАЛОВ**

Общая трудоемкость дисциплины 3 з.е.

Дисциплина направлена на формирование следующих компетенций и индикаторов их достижения:

*ОПК-1 Способен применять естественнонаучные и общеинженерные знания, методы математического анализа и моделирования в профессиональной деятельности:* 

- ОПК-1.2 Применяет общеинженерные знания, методы математического анализа и моделирования для решения задач теоретического и прикладного характера в сфере профессиональной деятельности.

*ОПК-5 Способен работать с нормативно-технической документацией, связанной с профессиональной деятельностью, с учетом стандартов, норм и правил:* 

 ОПК-5.1 Осуществляет проверку соответствия технической документации действующим нормативным документам организации, национальным и межгосударственным стандартам, нормативным правовым актам.

 ОПК-5.2 Принимает участие в составлении технической документации на различных этапах жизненного цикла продукции.

*ОПК-6 Способен решать стандартные задачи профессиональной деятельности на основе информационной и библиографической культуры с применением информационно-коммуникационных технологий:* 

 ОПК-6.1 Осуществляет поиск решения стандартных задач профессиональной деятельности с использованием соответствующей справочной литературы и нормативно-технической документации с применением ИКТ.

 ОПК-6.2 Оформляет и представляет найденное решение на основе информационной и библиографической культуры с применением ИКТ.

*ОПК-12* Способен обеспечивать технологичность изделий и процессов их изготовления, уметь контролировать соблюдение технологической дисциплины при изготовлении изделий машиностроения*:* 

 ОПК-12.1 Использует количественные и качественные методы оценки технологичности изделий машиностроительного производства и процессов их изготовления.

*ОПК-13* Способен применять стандартные методы расчета при проектировании деталей и узлов изделий машиностроения*:* 

 ОПК-13.1 Выполняет проверочные и проектные расчеты деталей и узлов машиностроения.

Место учебной дисциплины в структуре ОПОП: дисциплина Технология конструкционных материалов относится к дисциплинам обязательной части блока Б1.

### **Цель и задачи учебной дисциплины:**

*Цель освоения учебной дисциплины:* формирование системы знаний в области технологий производства и формообразования деталей из конструкционных материалов для машиностроения, готовности использовать полученные знания при изучении дисциплин профессионального цикла.

*Задачи учебной дисциплины:* 

- изучение связи между конструктивными особенностями заготовок деталей и технологией их получения в производственных условиях методами литья, обработки давлением, штамповки, механической обработки и др.;

- изучение влияния физических, химических и механических свойства материалов на технологию формообразования изделий машиностроения;

- изучение технологии придания необходимых свойств поверхностному слою изделий методами термической, механической и электрохимической обработки;

- изучение инструментария для обработки заготовок электрохимическим, электрофизическим и лучевым воздействием, схемы их реализации и преимущества по сравнению с механической обработкой;

- изучение типов металлообрабатывающего оборудования, классификации типов станков, приводов и передач, основных узлов и кинематических схем станков;

- изучение технологий формообразования и обработки полимерных, керамических, композиционных и порошковых материалов при их применении в машиностроении.

Форма промежуточной аттестации – зачёт с оценкой.

### **МАТЕРИАЛОВЕДЕНИЕ**

Общая трудоемкость дисциплины 5 з.е.

Дисциплина направлена на формирование следующих компетенций и индикаторов их достижения:

*ОПК-1 Способен применять естественнонаучные и общеинженерные знания, методы математического анализа и моделирования в профессиональной:* 

- ОПК-1.1. Демонстрирует знание фундаментальных естественнонаучных законов.

- ОПК-1.2. Применяет общеинженерные знания, методы математического анализа и моделирования для решения задач теоретического и прикладного характера в сфере профессиональной деятельности.

*ОПК-5 Способен работать с нормативно-технической документацией, связанной с профессиональной деятельностью, с учетом стандартов, норм и правил:*

- ОПК-5.1. Осуществляет проверку соответствия технической документации действующим нормативным документам организации, национальным и межгосударственным стандартам, нормативным правовым актам.

Место учебной дисциплины в структуре ОПОП: дисциплина Материаловедение относится к дисциплинам обязательной части блока Б1.

**Цель и задачи учебной дисциплины:**

*Целью освоения учебной дисциплины:* приобретение студентами необходимых знаний и квалификации для проведения инженерного анализа выбора металлических и неметаллических материалов при конструировании, эксплуатации и ремонте машин и оборудования.

*Задачи учебной дисциплины:*

- изучить особенности строения, структуры, свойств, классификации методов обработки и применения материалов в промышленности;

- закономерности, связывающие химический состав, структуру и свойства материалов;

- методы целенаправленного изменения свойств материалов;

- химический состав, свойства и области применения основных промышленных материалов, а также способы и режимы их упрочнения.

Формы промежуточной аттестации – зачёт, зачёт с оценкой.

### **ЭКОЛОГИЯ**

Общая трудоемкость дисциплины 2 з.е.

Дисциплина направлена на формирование следующих компетенций и индикаторов их достижения:

*УК-8 Способен создавать и поддерживать в повседневной жизни и в профессиональной деятельности безопасные условия жизнедеятельности для сохранения природной среды, обеспечения устойчивого развития общества, в том числе при угрозе и возникновении чрезвычайных ситуаций и военных конфликтов:* 

- УК-8.1 Идентифицирует и анализирует опасные и вредные факторы элементов среды обитания и в рамках осуществляемой деятельности; знает основные вопросы безопасности жизнедеятельности.

- УК-8.2 Способен осуществлять действия по предотвращению возникновения чрезвычайных ситуаций природного, техногенного, социального (биологосоциального) происхождения; грамотно действовать в чрезвычайных ситуациях мирного и военного времени, создавать безопасные условия реализации.

*ОПК-3 Способен осуществлять профессиональную деятельность с учетом экономических, экологических и социальных ограничений на всех этапах жизненного уровня:* 

 ОПК-3.1 Использует знание основ экологических систем в процессе решения профессиональных задач.

 ОПК-3.2 Прогнозирует последствия своей профессиональной деятельности с учетом, экологических ограничений на всех этапах жизненного уровня.

*ОПК-7 Способен применять современные экологичные и безопасные методы рационального использования сырьевых и энергетических ресурсов в машиностроении:* 

 ОПК-7.1 Демонстрирует знание технологических основ применения экологичных и безопасных методов рационального использования сырьевых и энергетических ресурсов в машиностроительном производстве.

*ОПК-10 Способен контролировать и обеспечивать производственную и экологическую безопасность на рабочих местах:* 

 ОПК-10.1 Демонстрирует знание положений нормоконтроля промышленной, пожарной, экологической безопасности при осуществлении технологического процесса.

 ОПК-10.2 Разрабатывает мероприятия по контролю соблюдения требований охраны труда при осуществлении технологического процесса.

Место учебной дисциплины в структуре ОПОП: дисциплина Экология относится к дисциплинам обязательной части блока Б1.

### **Цель и задачи учебной дисциплины:**

*Целью освоения учебной дисциплины:* формирование у студентов экологического мировоззрения, базирующего на современных научных знаниях о биосистемах и их взаимодействии со средой.

*Задачи учебной дисциплины:*

- овладение основными понятиями общей экологии;

- усвоение законов структурной и функциональной организации надорганизменных биосистем;

- формирование представлений о современных глобальных и региональных экологических проблемах и понимание причин их возникновения;

- определение роли человека в обеспечении стабильного функционирования популяций, экосистем, биосферы;

- овладение общими методиками аналитических исследований окружающей среды для дальнейшего их использования в профессиональной практической деятельности.

Формы промежуточной аттестации – зачёт.

### **ЭКОНОМИКА И УПРАВЛЕНИЕ МАШИНОСТРОИТЕЛЬНЫМ ПРОИЗВОДСТВОМ**

Общая трудоемкость дисциплины: 7 з.е.

Дисциплина направлена на формирование следующих компетенций и индикаторов их достижения:

*УК-2 Способен определять круг задач в рамках поставленной цели и выбирать оптимальные способы их решения, исходя из действующих правовых норм, имеющихся ресурсов и ограничений:* 

- УК-2.4 Формулирует конкретную, специфичную, измеримую во времени и пространстве цель, а также определяет дорожную карту движения к цели, исходя из имеющихся ресурсов и ограничений.

- УК-2.5 Составляет иерархическую структуру работ, распределяет по задачам финансовые и трудовые ресурсы.

*ОПК-3 Способен осуществлять профессиональную деятельность с учетом экономических, экологических и социальных ограничений на всех этапах жизненного уровня:* 

 ОПК-3.1 Использует знание основ экологических систем в процессе решения профессиональных задач.

 ОПК-3.2 Прогнозирует последствия своей профессиональной деятельности с учетом, экологических ограничений на всех этапах жизненного уровня.

*ОПК-7 Способен применять современные экологичные и безопасные методы рационального использования сырьевых и энергетических ресурсов в машиностроении:* 

 ОПК-7.1 Демонстрирует знание технологических основ применения экологичных и безопасных методов рационального использования сырьевых и энергетических ресурсов в машиностроительном производстве.

 ОПК-7.2 Предлагает современные экологичные методы использования сырьевых и энергетических ресурсов в машиностроительном производстве.

*ОПК-8 Способен осуществлять педагогическую деятельность на основе специальных научных знаний:*

 ОПК-8.1 Демонстрирует знание экономических основ машиностроительного производства.

 ОПК-8.2 Осуществляет анализ эффективности и результативности деятельности производственных подразделений организации.

 ОПК-8.3 Использует эффективные методики анализа и расчета затрат на обеспечение деятельности производственных подразделений в машиностроении.

*ОПК-9 Способен внедрять и осваивать новое технологическое оборудование:* 

 ОПК-9.1 Демонстрирует знание технических характеристик и технологических возможностей нового технологического оборудования.

 ОПК-9.2 Владеет технологическими основами внедрения и освоения нового технологического оборудования.

*ОПК-12 Способен обеспечивать технологичность изделий и процессов их изготовления, уметь контролировать соблюдение технологической дисциплины при изготовлении изделий машиностроения:* 

 ОПК-12.2 Разрабатывает мероприятия по контролю соблюдения технологической дисциплины при изготовлении изделий машиностроения.

Место учебной дисциплины в структуре ОПОП: дисциплина Экономика и управление машиностроительным производством относится к дисциплинам обязательной части блока Б1.

### **Цели и задачи учебной дисциплины:**

*Цель освоения учебной дисциплины:* формирование у студентов знаний по вопросам среды функционирования современного предприятия, форм и методов организации производства, проблем управления и реструктуризации предприятий машиностроительного сектора, управления персоналом, инновационной и инвестиционной деятельности в условиях рынка и конкуренции.

*Задачи учебной дисциплины:*

- изучение сущности предприятия и его организационно-правовые формы хозяйствования в условиях рынка;

- определение цели и задачи науки экономика и управление машиностроительного предприятия;

- ознакомление со структурой соподчиненности (управления) предприятия;

- определение взаимосвязи и взаимозависимости ресурсов, используемых в хозяйственной деятельности машиностроительного предприятия;

- анализ производственно-хозяйственной деятельности функционирования организации в условиях растущей конкуренции;

- выявление преимущества эффективного функционирования конкурирующих структур предприятий машиностроительной отрасли;

- формирование у обучающихся продвинутого уровня экономической грамотности.

Форма промежуточной аттестации – зачёт с оценкой, экзамен.

#### **ЭЛЕКТРОТЕХНИКА И ЭЛЕКТРОНИКА**

Общая трудоемкость дисциплины: 6 з.е.

Дисциплина направлена на формирование следующих компетенций и индикаторов их достижения:

*ОПК-1 Способен применять естественнонаучные и общеинженерные знания, методы математического анализа и моделирования в профессиональной деятельности:* 

- ОПК-1.1. Демонстрирует знание фундаментальных естественнонаучных законов.

- ОПК-1.2. Применяет общеинженерные знания, методы математического анализа и моделирования для решения задач теоретического и прикладного характера в сфере профессиональной деятельности.

Место учебной дисциплины в структуре ОПОП: дисциплина Электротехника и электроника относится к дисциплинам обязательной части блока Б1.

#### **Цели и задачи учебной дисциплины:**

*Целями освоения учебной дисциплины* является:

- изучение электромагнитных процессов,

- электротехнических и электронных устройств,

- используемых в промышленных устройствах и оборудовании с целью управления и обеспечения функционирования.

*Задачи учебной дисциплины:*

- сформировать представления о современных способах получения, преобразования и использования электрической энергии;

- дать сведения о современных технических средствах получения, обработки, передачи энергии и информацией, направлениях их развития;

- изучить основные процессы, происходящие в электрических цепях, принципы работы электроэлементов, электрических машин, источников и преобразователей электрической энергии;

- ознакомить с элементной базой, типовыми устройствами и системами промышленной электроники;

- дать навыки работы с современной измерительной аппаратурой и ознакомить с основными методами электрических измерений;

Форма промежуточной аттестации – зачёт с оценкой.

### **МЕТРОЛОГИЯ, СТАНДАРТИЗАЦИЯ И СЕРТИФИКАЦИЯ**

Общая трудоемкость дисциплины 3 з.е.

Дисциплина направлена на формирование следующих компетенций и индикаторов их достижения:

*ПК-2 Способен производить технологическую подготовку и обеспечение производства деталей машиностроения средней сложности:* 

- ПК-2.1 Выбирает заготовки для производства деталей машиностроения.

- ПК-2.3 Контролирует технологические процессы производства деталей машиностроения средней сложности.

*ПК-3 Способен обеспечивать качество изделий машиностроения средней сложности:* 

 ПК-3.1 Выявляет и анализирует причины брака в производстве изделий машиностроения средней сложности

Место учебной дисциплины в структуре ОПОП: дисциплина Метрология, стандартизаций и сертификация относится к части блока Б1 Дисциплины (модули), формируемой участниками образовательных отношений (вариативной).

**Цели и задачи учебной дисциплины**

*Цель освоения учебной дисциплины:* изучение основных экспериментальных закономерностей и законов, лежащих в основе метрологии, стандартизации и сертификации, овладение студентами методами обеспечения качества продукции в сфере машиностроения.

*Задачи учебной дисциплины:*

- раскрыть основные принципы и методы обеспечения единства измерений;

- развить в студентах умения и навыки применения методов и принципов стандартизации при проектировании и производстве материальной продукции машиностроения;

- научить практике применения расчетных методов для определения характеристик деталей и выпускаемой продукции.

Форма промежуточной аттестации – зачёт с оценкой.

### **ТЕХНОЛОГИЯ МАШИНОСТРОЕНИЯ**

Общая трудоемкость дисциплины 5 з.е.

Дисциплина направлена на формирование следующих компетенций и индикаторов их достижения:

*ПК-2 Способен производить технологическую подготовку и обеспечение производства деталей машиностроения средней сложности:* 

- ПК-2.1. Выбирает заготовки для производства деталей машиностроения.

- ПК-2.2. Разрабатывает технологические процессы изготовления деталей машиностроения средней сложности.

- ПК-2.3. Контролирует технологические процессы производства деталей машиностроения средней сложности.

- ПК-2.4. Проектирует технологическое оснащение рабочих мест.

*ПК-3 Способен обеспечивать качество изделий машиностроения средней сложности:* 

- ПК-3.2. Разрабатывает рекомендации по предупреждению брака в производстве изделий машиностроения.

Место учебной дисциплины в структуре ОПОП: дисциплина Технология машиностроения относится к части блока Б1 Дисциплины (модули), формируемой участниками образовательных отношений (вариативной).

### **Цели и задачи учебной дисциплины:**

*Цель освоения учебной дисциплины:* изучение основных закономерностей процессов механической обработки, принципов и методов проектирования и расчета элементов технологического процесса, в том числе в условиях автоматизированного производства.

*Задачи учебной дисциплины:*

- раскрыть основные закономерности процессов механической обработки деталей машин в условиях автоматизированного производства;

- научить практике применения расчетных методов для определения параметров процессов механической обработки на станках с ЧПУ (точения, сверления, фрезерования, протягивания, шлифования и т. д.;

- развить в студентах умения и навыки применения расчетных методов и принципов проектирования технологических процессов сборки изделия.

Форма промежуточной аттестации – экзамен.

# **ТЕХНОЛОГИЯ СВАРОЧНОГО ПРОИЗВОДСТВА**

Общая трудоемкость дисциплины: 2 з.е.

Дисциплина направлена на формирование следующих компетенций и индикаторов их достижения:

*ПК-1 Способен осуществлять автоматизацию и механизацию технологических процессов механосборочного производства:* 

- ПК-1.2. Осуществляет внедрение средств автоматизации и механизации технологических процессов механосборочного производства.

*ПК-2 Способен обеспечивать технологичность изделий и процессов их изготовления, уметь контролировать соблюдение технологической дисциплины при изготовлении изделий машиностроения:* 

 ПК-2.2. Разрабатывает технологические процессы изготовления деталей машиностроения средней сложности.

 ПК-2.3. Контролирует технологические процессы производства деталей машиностроения средней сложности.

Место учебной дисциплины в структуре ОПОП: дисциплина Технология сварочного производства относится к части блока Б1 Дисциплины (модули), формируемой участниками образовательных отношений (вариативной).

**Цели и задачи учебной дисциплины:**

*Цель освоения учебной дисциплины:* ознакомление студентов с характеристиками сварочных процессов и сварных изделий, классификацией сварочных производств.

*Задачи учебной дисциплины:* 

- ознакомление с особенностям производства технологически сложных сварныхконструкций;

- усвоение основных положений и понятий состава производственного процесса;

- понимание значимости подготовительных работ при технологическом проектировании сборочно-сварочных работ.

Форма промежуточной аттестации – зачёт с оценкой.

# **РЕЖУЩИЙ ИНСТРУМЕНТ**

Общая трудоемкость дисциплины 2 з.е.

Дисциплина направлена на формирование следующих компетенций и индикаторов их достижения:

*ПК-2 Способен производить технологическую подготовку и обеспечение производства деталей машиностроения средней сложности:* 

- ПК-2.1*. Выбирает заготовки для производства деталей машиностроения*.

*ПК-4* Способен обеспечивать инструментооборот механосборочного цеха*:* 

- ПК-4.1. Организует работы по определению потребности цеха в инструментах и инструментальных приспособлениях.

- ПК-4.2. Осуществляет технический надзор за эксплуатацией инструментов и инструментальных приспособлений в цехе.

- ПК-4.3. Организует участки заточки и ремонта инструментов и инструментальных приспособлений.

,<br>Место учебной дисциплины в структуре ОПОП: дисциплина Режущий инструмент относится к части блока Б1 Дисциплины (модули), формируемой участниками образовательных отношений (вариативной).

**Цели и задачи учебной дисциплины:** *Цель освоения учебной дисциплины:* сформировать у студентов представления о конструкции современных режущих инструментов, особенностях их эксплуатации в условиях машиностроительного производства и навыков по рациональному выбору режущих инструментов.

*Задачи учебной дисциплины:* 

- формирование навыков работы с основными нормативными справочниками, стандартами, каталогами и техническими требованиями;

-изучение способов определения геометрических параметров режущего инструмента;

- освоение методов выбора инструментальных материалов для режущего инструмента;

- формирование навыков проектирования основных типов и видов режущего инструмента.

Форма промежуточной аттестации – зачёт.

### **ПРОЦЕССЫ ФОРМООБРАЗОВАНИЯ И ИНСТРУМЕНТ**

Общая трудоемкость дисциплины: 5 з.е.

Дисциплина направлена на формирование следующих компетенций и индикаторов их достижения:

*ПК-2 Способен производить технологическую подготовку и обеспечение производства деталей машиностроения средней сложности:* 

- ПК-2.1. Выбирает заготовки для производства деталей машиностроения.

- ПК-2.2. Разрабатывает технологические процессы изготовления деталей машиностроения средней сложности.

*ПК-3 Способен обеспечивать качество изделий машиностроения средней сложности:* 

- ПК-3.2. Разрабатывает рекомендации по предупреждению брака в производстве изделий машиностроения.

Место учебной дисциплины в структуре ОПОП: дисциплина Процессы формообразования и инструмент относится к части блока Б1 Дисциплины (модули), формируемой участниками образовательных отношений (вариативной).

### **Цели и задачи учебной дисциплины:**

*Цель освоения учебной дисциплины:* 

*-* изучение основных закономерностей процессов механической обработки;

*-* изучение принципов и методов проектирования и расчета металлорежущих инструментов, в том числе в условиях автоматизированного производства.

*Задачи учебной дисциплины:*

*-* раскрыть основные закономерности процессов механической обработки деталей машин;

*-* научить практике применения расчетных методов для определения параметров процессов механической обработки (точения, сверления, фрезерования, протягивания, шлифования и т. д.;

*-* развить в студентах умения и навыки применения расчетных методов и принципов проектирования металлорежущих инструментов.

Форма промежуточной аттестации – зачёт с оценкой, курсовая работа.

### **ОСНОВЫ ПРОЕКТИРОВАНИЯ**

Общая трудоемкость дисциплины: 4 з.е.

Дисциплина направлена на формирование следующих компетенций и индикаторов их достижения:

*УК-2 Способен определять круг задач в рамках поставленной цели и выбирать оптимальные способы их решения, исходя из действующих правовых норм, имеющихся ресурсов и ограничений:* 

- УК-2.4. Формулирует конкретную, специфичную, измеримую во времени и пространстве цель, а также определяет дорожную карту движения к цели, исходя из имеющихся ресурсов и ограничений.

- УК-2.5. Составляет иерархическую структуру работ, распределяет по задачам финансовые и трудовые ресурсы.

- УК-2.6. Оценивает эффективность результатов проекта.

*ПК-1 Способен осуществлять автоматизацию и механизацию технологических процессов механосборочного производства:* 

ПК-1.1. Анализирует технологические процессы механосборочного производства с целью выявления операций, подлежащих автоматизации и механизации.

*ПК-2 Способен производить технологическую подготовку и обеспечение производства деталей машиностроения средней сложности:* 

- ПК-2.4. Выбирает заготовки для производства деталей машиностроения.

Место учебной дисциплины в структуре ОПОП: дисциплина Основы проектирования относится к части блока Б1 Дисциплины (модули), формируемой участниками образовательных отношений (вариативной).

### **Цели и задачи учебной дисциплины:**

*Цель освоения учебной дисциплины*: изучение основных закономерностей проектирования деталей машин и узлов, методов их прочностных расчетов.

*Задачи учебной дисциплины:*

- раскрыть основные принципы конструирования деталей машин;

- научить практике применения расчетных методов для определения параметров проектируемых деталей и узлов общего назначения;

- развить в студентах умения и навыки применения принципов компоновки изделия.

Форма промежуточной аттестации – зачёт с оценкой.

# **ТЕХНОЛОГИЧЕСКОЕ ОБОРУДОВАНИЕ И ОСНАСТКА**

Общая трудоемкость дисциплины: 7 з. е.

Дисциплина направлена на формирование следующих компетенций и индикаторов их достижения:

*ПК-1 Способен осуществлять автоматизацию и механизацию технологических процессов механосборочного производства:* 

- ПК-1.2. Осуществляет внедрение средств автоматизации и механизации технологических процессов механосборочного производства.

- ПК-1.3. Осуществляет контроль за эксплуатацией средств автоматизации и механизации технологических процессов механосборочного производства.

*ПК-2 Способен производить технологическую подготовку и обеспечение производства деталей машиностроения средней сложности:* 

- ПК-2.4. Проектирует технологическое оснащение рабочих мест.

*ПК-4 Способен обеспечивать инструментооборот механосборочного цеха:* 

- ПК-4.1. Осуществляет внедрение средств автоматизации и механизации технологических процессов механосборочного производства.

- ПК-4.2. Осуществляет технический надзор за эксплуатацией инструментов и инструментальных приспособлений в цехе.

- ПК-4.3. Организует участки заточки и ремонта инструментов и инструментальных приспособлений.

Место учебной дисциплины в структуре ОПОП: дисциплина Технологическое оборудование и оснастка относится к части блока Б1 Дисциплины (модули), формируемой участниками образовательных отношений (вариативной).

**Цели и задачи учебной дисциплины:**

*Цель освоения учебной дисциплины:* обучение студентов осознанному применению методов разработки технологического процесса в условиях автоматизированного производства.

*Задачи учебной дисциплины:*

- освоение студентами системного подхода при структурном и кинематическом анализе устройства работы типовых представителей металлорежущих станков;

- освоение обучающимися методики анализа кинематических цепей металлорежущих станков и их расчета;

- ознакомление с конструктивными особенностями основных типов металлообрабатывающего оборудования и станочных приспособлений;

- формирование навыков наладки кинематических станочных цепей;

- освоение правил базирования и закрепления заготовок и приспособлений;

- ознакомление с методиками расчёта и проектирования приспособлений с привитием навыков практической реализации знаний по данному вопросу;

ознакомление с методикой технико-экономического обоснования<br>ьного выбора приспособлений в соответствии с поставленной рационального выбора приспособлений в соответствии с поставленной технологической задачей.

Форма промежуточной аттестации – зачёт с оценкой, курсовая работа.

#### **СИСТЕМЫ УПРАВЛЕНИЯ И ПРОГРАММИРОВАНИЯ ОБОРУДОВАНИЯ С ЧПУ**

Общая трудоемкость дисциплины: 4 з.е.

Дисциплина направлена на формирование следующих компетенций и индикаторов их достижения:

*ПК-1 Способен осуществлять автоматизацию и механизацию технологических процессов механосборочного производства:* 

- ПК-1.1. Анализирует технологические процессы механосборочного производства с целью выявления операций, подлежащих автоматизации и механизации.

- ПК-1.2. Осуществляет внедрение средств автоматизации и механизации технологических процессов механосборочного производства.

*ПК-4 Способен обеспечивать инструментооборот механосборочного цеха:* 

- ПК-4.2. Осуществляет технический надзор за эксплуатацией инструментов и инструментальных приспособлений в цехе.

- ПК-4.3. Организует участки заточки и ремонта инструментов и инструментальных приспособлений.

Место учебной дисциплины в структуре ОПОП: дисциплина относится к части блока Б1 Дисциплины (модули), формируемой участниками образовательных отношений (вариативной).

#### **Цели и задачи учебной дисциплины:**

*Целью освоения учебной дисциплины* «3D-моделирование и визуализация» является формирование у обучающихся совокупности знаний и представлений о современных методиках построения трехмерных сцен различной степени сложности и получение продуктов современной компьютерной графики, как в виде статических изображений, так и в виде анимационных роликов.

*Задачи учебной дисциплины:*

- овладение практическими навыками работы с современными графическими программными средствами;

- обучение выработке мотивированного решения на постановку задачи проектирования, ее творческого осмысления и выбор оптимального алгоритма действий;

- овладение навыками индивидуальной и множественной мотивации к изучению естественно-математических и технологических дисциплин, основывающихся на использовании современных систем компьютерного проектирования и моделирования.

Форма промежуточной аттестации – экзамен.

### **ОСНОВЫ ТЕХНОЛОГИИ ПРОИЗВОДСТВА ТЕПЛООБМЕННОГО ОБОРУДОВАНИЯ**

Общая трудоемкость дисциплины: 4 з.е.

Дисциплина направлена на формирование следующих компетенций и индикаторов их достижения:<br>ПК-1 Способен с

*ПК-1 Способен осуществлять автоматизацию и механизацию технологических процессов механосборочного производства:* 

- ПК-1.2. Осуществляет внедрение средств автоматизации и механизации технологических процессов механосборочного производства.

*ПК-2 Способен производить технологическую подготовку и обеспечение производства деталей машиностроения средней сложности:* 

- ПК-2.2. Разрабатывает технологические процессы изготовления деталей машиностроения средней сложности.

- ПК-2.3. Контролирует технологические процессы производства деталей машиностроения средней сложности.

Место учебной дисциплины в структуре ОПОП: дисциплина Основы технологии производства теплообменного производства относится к части блока Б1 Дисциплины (модули), формируемой участниками образовательных отношений (вариативной).

#### **Цели и задачи учебной дисциплины:**

*Цель освоения учебной дисциплины:* формирование знаний об устройстве, принципах действия, основных параметрах и характеристиках современных теплообменных аппаратов.

*Задачи учебной дисциплины*:

- рассмотреть конструкции рекуперативных и регенеративных теплообменных аппаратов;

- изучить характеристики и тенденции развития конструкций теплообменных аппаратов;

- освоить на начальном этапе методики теплового, конструктивного расчетов теплообменного оборудования.

Форма промежуточной аттестации: экзамен.

# **ОХРАНА ТРУДА И ПРОМЫШЛЕННАЯ БЕЗОПАСНОСТЬ**

Общая трудоемкость дисциплины: 5 з.е.

Дисциплина направлена на формирование следующих компетенций и индикаторов их достижения:

*УК-8 Способен создавать и поддерживать в повседневной жизни и в профессиональной деятельности безопасные условия жизнедеятельности для сохранения природной среды, обеспечения устойчивого развития общества, в том числе при угрозе и возникновении чрезвычайных ситуаций и военных конфликтов:* 

- УК-8.3. Готов принимать участие в оказании первой и экстренной допсихологической помощи при травмах и неотложных состояниях, в том числе в условиях чрезвычайных ситуаций в мирное и военное время.

- УК-8.4. Способен обеспечить безопасные и/или комфортные условия труда на рабочем месте, в том числе с помощью средств защиты; выявить и устранить проблемы, связанные с нарушениями техники безопасности на рабочем месте.<br>ПК-1 Способен осуществлять автоматизацию и механиз

*ПК-1 Способен осуществлять автоматизацию и механизацию технологических процессов механосборочного производства:* 

- ПК-1.3. Осуществляет контроль за эксплуатацией средств автоматизации и механизации технологических процессов механосборочного производства.

Место учебной дисциплины в структуре ОПОП: дисциплина Охрана труда и промышленная безопасность относится к части блока Б1 Дисциплины (модули), формируемой участниками образовательных отношений (вариативной).

### **Цели и задачи учебной дисциплины:**

*Цели освоения учебной дисциплины:* 

- приобретение знаний и умений, необходимых для сохранения своей жизни и здоровья, для обеспечения безопасности человека в современных экономических и социальных условиях, в том числе на производстве;

- идентификация и анализ опасные и вредные факторы элементов среды обитания и в рамках осуществляемой деятельности;

- обучение студентов идентификации опасностей в современной техносфере;

- выбор соответствующих способов защиты в условиях различных ЧС.

- *Задачи учебной дисциплины:*
- изучение основ культуры безопасности;

- формирование умения соблюдать нормативные требования по отношению к источникам опасностей, присутствующих в окружающей среде;

- формирование навыков распознавания опасностей;

- освоение приемов оказания первой помощи;

- выработка алгоритма действий в условиях различных ЧС;

- формирование психологической готовности эффективного взаимодействия в условиях ЧС;

- знать правила по охране труда, основы трудового законодательства, основы безопасного поведения человека на производстве.

Форма промежуточной аттестации – экзамен.

### **ПРАКТИКУМ ПО ПРОЕКТИРОВАНИЮ ТЕХНОЛОГИЧЕСКОЙ ОСНАСТКИ**

Общая трудоемкость дисциплины: 4 з.е.

Дисциплина направлена на формирование следующих компетенций и индикаторов их достижения:

*ПК-2 Способен производить технологическую подготовку и обеспечение производства деталей машиностроения средней сложности:* 

- ПК-2.2. Разрабатывает технологические процессы изготовления деталей машиностроения средней сложности.

- ПК-2.3. Контролирует технологические процессы производства деталей машиностроения средней сложности.

- ПК-2.4. Проектирует технологическое оснащение рабочих мест.

Место учебной дисциплины в структуре ОПОП: дисциплина Практикум по проектированию технологической оснастки относится к части блока Б1 Дисциплины (модули), формируемой участниками образовательных отношений (вариативной).

#### **Цели и задачи учебной дисциплины:**

*Цель освоения учебной дисциплины:* получение студентами навыков практического решения основных типовых задач, которые возникают в процессе модернизации или разработки новой конструкции технологической оснастки.

*Задачи учебной дисциплины:* 

- приобретение знаний методов конструирования приспособлений, принципов и типовых схем установки заготовок в приспособления;

- овладение методикой выбора, проектирования и расчета основных техникоэкономических показателей приспособлений для выполнения механических, контрольных или сборочных операций, позволяющих эффективно решать поставленные технологические задачи;

- формирование умений проектировать приспособления, выполнять точностные расчеты при проектировании приспособлений;

- получение навыков определения экономической эффективности применения станочных приспособлений.

Форма промежуточной аттестации – зачёт с оценкой.

#### **АВТОМАТИЗАЦИЯ ПРОИЗВОДСТВЕННЫХ ПРОЦЕССОВ В МАШИНОСТРОЕНИИ**

Общая трудоемкость дисциплины 5 з.е.

Дисциплина направлена на формирование следующих компетенций и индикаторов их достижения:

*ПК-1 Способен осуществлять автоматизацию и механизацию технологических процессов механосборочного производства:* 

- ПК-1.1. Анализирует технологические процессы механосборочного производства с целью выявления операций, подлежащих автоматизации и механизации.

- ПК-1.2. Осуществляет внедрение средств автоматизации и механизации технологических процессов механосборочного производства.
Место учебной дисциплины в структуре ОПОП: дисциплина Автоматизация производственных процессов в машиностроении относится к части блока Б1 Дисциплины (модули), формируемой участниками образовательных отношений (вариативной).

## **Цели и задачи учебной дисциплины:**

*Цель освоения учебной дисциплины:* изучение современных методов проектирования средств гибкой автоматизации машиностроительного производства, основанных на компьютерном моделировании и анализе процессов их функционирования.

*Задачи учебной дисциплины:* 

- этапы и уровни автоматизации производственного оборудования;

- современные направления развития средств автоматизации производства и технологического оборудования;

- перспективы использования информационных технологий в машиностроительном производстве;

- способы решения производственных задач с использованием компьютеров и инструментальных программных средств;

- архитектуру средств компьютерной интеграции производства.

Формы промежуточной аттестации – зачёт с оценкой.

# **УПРАВЛЕНИЕ ИННОВАЦИОННЫМИ ПРОЕКТАМИ В МАШИНОСТРОЕНИИ**

Общая трудоемкость дисциплины 2 з.е.

Дисциплина направлена на формирование следующих компетенций и индикаторов их достижения:

*УК-2 Способен определять круг задач в рамках поставленной цели и выбирать оптимальные способы их решения, исходя из действующих правовых норм, имеющихся ресурсов и ограничений:* 

- УК-2.4. Формулирует конкретную, специфичную, измеримую во времени и пространстве цель, а также определяет дорожную карту движения к цели, исходя из имеющихся ресурсов и ограничений.

- УК-2.5. Составляет иерархическую структуру работ, распределяет по задачам финансовые и трудовые ресурсы.

- УК-2.6. Оценивает эффективность результатов проекта.<br>ПК-1 Способен осушествлять автоматизацию

*ПК-1 Способен осуществлять автоматизацию и механизацию* 

*технологических процессов механосборочного производства:*  ПК-1.1. Анализирует технологические процессы механосборочного производства с целью выявления операций, подлежащих автоматизации и механизации.

- ПК-1.2. Осуществляет внедрение средств автоматизации и механизации технологических процессов механосборочного производства.

Место учебной дисциплины в структуре ОПОП: дисциплина Управление инновационными проектами в машиностроении относится к части блока Б1 Дисциплины (модули), формируемой участниками образовательных отношений (вариативной).

### **Цели и задачи учебной дисциплины:**

*Цель освоения учебной дисциплины:* освоение основных концепций и методологии проектного менеджмента, приобретение базовых навыков управления инновационными проектами, а также формирование у обучающихся комплексного представления об эффективном управлении инновационными проектами на предприятиях машиностроительной отрасли.

*Задачи учебной дисциплины:* 

 изучение особенностей инновационной деятельности предприятий машиностроительной отрасли;

 изучение современных методов управления инновационными проектами в машиностроении;

формирование знаний в области управления инновационными проектами;

 развитие навыков применения современных технологий проектного менеджмента в реализации инновационных проектов;

формирование навыков составления проектной документации.

Формы промежуточной аттестации – зачёт.

#### **ЭЛЕКТИВНЫЕ ДИСЦИПЛИНЫ ПО ФИЗИЧЕСКОЙ КУЛЬТУРЕ И СПОРТУ**

Общая трудоемкость дисциплины 328 час.

Дисциплина направлена на формирование следующих компетенций и индикаторов их достижения:

УК-7 *Способен поддерживать должный уровень физической подготовленности для обеспечения полноценной социальной и профессиональной деятельности:*

- УК-7.4 Понимает роль физической подготовленности для обеспечения полноценной социальной и профессиональной деятельности.

- УК-7.5 Использует методику самоконтроля для определения уровня здоровья и физической подготовленности в соответствии с нормативными требованиями и условиями будущей профессиональной деятельности.

- УК-7.6 Поддерживает должный уровень физической подготовленности для обеспечения полноценной социальной и профессиональной деятельности, регулярно занимаясь физическими упражнениями.

Дисциплина Элективные дисциплины по физической культуре и спорту относится к дисциплинам части, формируемой участниками образовательных отношений (вариативной) блока Б1.

Дисциплина Элективные дисциплины по физической культуре и спорту включает два модуля, реализуемых по выбору обучающегося (и в зависимости от имеющихся у него ограничений на занятия спортом).

#### **Цели и задачи учебной дисциплины:**

*Цели освоения учебной дисциплины:*

формирование физической культуры личности;

приобретение способности целенаправленного использования средств физической культуры и спорта для сохранения и укрепления здоровья для обеспечения полноценной социальной и профессиональной деятельности.

 *Задачи учебной дисциплины:*

овладение методикой формирования и выполнения комплексов упражнений оздоровительной направленности для самостоятельных занятий, способами самоконтроля при выполнении физических нагрузок различного характера, рационального режима труда и отдыха;

адаптация организма к воздействию умственных и физических нагрузок, а также расширение функциональных возможностей физиологических систем, повышение сопротивляемости защитных сил организма.

Формы промежуточной аттестации – зачёт.

#### **ПРОГРЕССИВНЫЕ ТЕХНОЛОГИИ ИЗГОТОВЛЕНИЯ ДЕТАЛЕЙ**

Общая трудоемкость дисциплины 3 з.е.

Дисциплина направлена на формирование следующих компетенций и индикаторов их достижения:

*ПК-2 Способен производить технологическую подготовку и обеспечение производства деталей машиностроения средней сложности:* 

- ПК-2.2. Разрабатывает технологические процессы изготовления деталей машиностроения средней сложности.

- ПК-2.3. Контролирует технологические процессы производства деталей машиностроения средней сложности.

Место учебной дисциплины в структуре ОПОП: дисциплина Прогрессивные технологии изготовления деталей относится к части блока Б1 Дисциплины (модули), формируемой участниками образовательных отношений (вариативной).

**Цели и задачи учебной дисциплины:**

*Цель освоения учебной дисциплины:* формирование у студентов комплекса знаний, умений и навыков, связанных с проектированием и применением перспективных технологий изготовления машиностроительной продукции.

*Задачи учебной дисциплины:*

разобраться в тенденциях развития технологий изготовления машиностроительной продукции;

- ознакомиться с современными технологиями производства машиностроительной продукции;

- научиться применять современные технологии для изготовления машиностроительной продукции;

- научиться разрабатывать технологические процессы изготовления деталей с применением современных средств производства.

Формы промежуточной аттестации – зачёт с оценкой.

# **ТЕХНОЛОГИЧЕСКИЕ ПРОЦЕССЫ ИЗГОТОВЛЕНИЯ ДЕТАЛЕЙ МАШИН**

Общая трудоемкость дисциплины: 3 з.е.

Дисциплина направлена на формирование следующих компетенций и индикаторов их достижения:

*ПК-2 Способен производить технологическую подготовку и обеспечение производства деталей машиностроения средней сложности:* 

- ПК-2.2. Разрабатывает технологические процессы изготовления деталей машиностроения средней сложности.

- ПК-2.3. Контролирует технологические процессы производства деталей машиностроения средней сложности.

Место учебной дисциплины в структуре ОПОП: дисциплина Технологические процессы изготовления деталей машин относится к части блока Б1 Дисциплины (модули), формируемой участниками образовательных отношений (вариативной).

# **Цели и задачи учебной дисциплины:**

*Цель освоения учебной дисциплины:* ознакомление студентов с технологическими процессами машиностроительного производства. Данный курс дает студентам необходимую общеинженерную подготовку.

*Задачи учебной дисциплины:*

- ознакомить студентов с понятием заготовка:

- ознакомить студентов с типами машиностроительного производства;

- разобраться с общей характеристикой металлов и сплавов, применяемых в машиностроении, их производством, с сущностью технологии обработки металлов.

Формы промежуточной аттестации – зачёт с оценкой.

## **ТЕХНИЧЕСКИЕ СРЕДСТВА И МЕТОДЫ ЗАЩИТЫ ОКРУЖАЮЩЕЙ СРЕДЫ**

Общая трудоемкость дисциплины 3 з.е.

Дисциплина направлена на формирование следующих компетенций и индикаторов их достижения:<br>ПК-1 Способен о

Способен осуществлять автоматизацию и механизацию *технологических процессов механосборочного производства:* 

- ПК-1.3. Осуществляет контроль за эксплуатацией средств автоматизации и механизации технологических процессов механосборочного производства.<br>ПК-2. Способен конструировать содержание образов

*ПК-2. Способен конструировать содержание образования в образовательной области в соответствии с требованиями ФГОС соответствующего уровня общего образования:* 

ПК-2.2. Разрабатывает технологические процессы изготовления деталей машиностроения средней сложности.

Место учебной дисциплины в структуре ОПОП: дисциплина Технические средства и методы защиты окружающей среды относится к вариативной части блока Б1 Дисциплины (модули) и является дисциплиной по выбору.

#### **Цели и задачи учебной дисциплины:**

*Цель освоения учебной дисциплины:* формирование у студентов экологического мышления, позволяющего понимать современные проблемы защиты окружающей среды и рационального природопользования и использовать их в профессиональной деятельности.

*Задачи учебной дисциплины:* ознакомление обучающихся:

- с современным предприятием и его ролью в загрязнении окружающей среды;

- с видами загрязнений окружающей среды, характерными экологическими проблемами, методами и средствами их решения;<br>с иерархической организацией пк

с иерархической организацией природно-промышленных систем, производственных и природных процессов, с критериями оценки эффективности производства и природоохранных мероприятий, общими закономерностями производственных процессов;

- с экологической стратегией и политикой развития производства, методами развития экологически чистого производства, создания принципиально новых и реконструкция существующих производств;

- с методами комплексного использования сырьевых и энергетических ресурсов, создания замкнутых производственных циклов, замкнутых систем промышленного водоснабжения, комбинирования и кооперации производств;

- с основными промышленными методами и средствами очистки отходящих газов, технологическими схемами очистки и применяемым оборудованием;

- с основными промышленными методами и средствами очистки сточных вод, технологическими схемами очистки и применяемым оборудованием;

- с основными промышленными методами и средствами переработки и использования отходов производства и потребления;

с методами и средствами ликвидации и захоронения опасных промышленных отходов;

- с методами и средствами выбора технологий защиты окружающей среды.

Формы промежуточной аттестации – зачёт с оценкой.

# **ОПАСНОСТИ ТЕХНОГЕННОГО ХАРАКТЕРА И ЗАЩИТА ОТ НИХ**

Общая трудоемкость дисциплины: 3 з.е.

Дисциплина направлена на формирование следующих компетенций и индикаторов их достижения:

*ПК-1 Способен осуществлять автоматизацию и механизацию технологических процессов механосборочного производства:* 

- ПК-1.3. Осуществляет контроль за эксплуатацией средств автоматизации и механизации технологических процессов механосборочного производства.<br>ПК-2. Способен конструировать содержание образов

*ПК-2. Способен конструировать содержание образования в образовательной области в соответствии с требованиями ФГОС соответствующего уровня общего образования:* 

ПК-2.2. Разрабатывает технологические процессы изготовления деталей машиностроения средней сложности.

Место учебной дисциплины в структуре ОПОП: дисциплина Опасности техногенного характера и защита от них относится к вариативной части блока Б1 Дисциплины (модули) и является дисциплиной по выбору.

**Цели и задачи учебной дисциплины:** *Цель освоения учебной дисциплины:* формирование у студентов экологического мышления, позволяющего понимать современные проблемы техногенного воздействия на окружающую среду и человека и использовать полученные знания в профессиональной деятельности.

*Задачи учебной дисциплины:*

− сформировать представления о единстве производственной деятельности с требованиями безопасности и защищенности человека;

− раскрыть основные определения, характеристики, причины, признаки, возможные последствия, опасных и чрезвычайных ситуаций техногенного характера;

− формировать знания, необходимые для разработки и реализации мер по уменьшению вредного влияния техногенных факторов;

− обучить основам прогнозирования опасной или чрезвычайной ситуации техногенного характера;

− обучить основным способам индивидуальной и коллективной защиты от опасных и вредных факторов, возникающих при чрезвычайных ситуациях техногенного характера.

Формы промежуточной аттестации – зачёт с оценкой.

### **МЕНЕДЖМЕНТ И МАРКЕТИНГ В МАШИНОСТРОЕНИИ**

Общая трудоемкость дисциплины: 6 з.е.

Дисциплина направлена на формирование следующих компетенций и индикаторов их достижения:

УК-1 *Способен осуществлять поиск, критический анализ и синтез информации, применять системный подход для решения поставленных задач:*

- УК-1.1. Анализирует проблемную ситуацию как систему, выявляя ее составляющие и связи между ними.

УК-2 *Способен определять круг задач в рамках поставленной цели и выбирать оптимальные способы их решения, исходя из действующих правовых норм, имеющихся ресурсов и ограничений:*

- УК-2.3. Решает конкретную задачу с учетом требований правовых норм.

- УК-2.4 Формулирует конкретную, специфичную, измеримую во времени и пространстве цель, а также определяет дорожную карту движения к цели, исходя из имеющихся ресурсов и ограничений.

- УК-2.5 Составляет иерархическую структуру работ, распределяет по задачам финансовые и трудовые ресурсы.

УК-10 *Способен принимать обоснованные экономические решения в различных областях жизнедеятельности:*

- УК-10.1. Понимает базовые принципы функционирования экономики.

- УК-10.2. Понимает основные виды государственной социальноэкономической политики и их влияние на индивида.

*ПК-1 Способен осуществлять автоматизацию и механизацию технологических процессов механосборочного производства:* 

- ПК-1.1. Анализирует технологические процессы механосборочного производства с целью выявления операций, подлежащих автоматизации и механизации.

Место учебной дисциплины в структуре ОПОП: дисциплина Менеджмент и маркетинг в машиностроении относится к части блока Б1 Дисциплины (модули), формируемой участниками образовательных отношений (вариативной).

**Цели и задачи учебной дисциплины:**

*Цель освоения учебной дисциплины:* формирование комплексной системы знаний в сфере управления промышленным предприятием в условиях развития современного рынка на основе принципов организации маркетинга.

*Задачи учебной дисциплины:* 

- изучить функции менеджмента, особенности и механизмы управления предприятием;

- раскрыть основные принципы управления рынком;

- научить практике применения методов максимального увеличения сбыта производимой продукции посредством удовлетворения потребностей потребителей;

- изучить закономерности покупательского поведения, анализ элементов комплекса маркетинга.

Форма промежуточной аттестации – зачёт, экзамен.

## **РАЗРАБОТКА И РЕАЛИЗАЦИЯ КОНКУРЕНТНЫХ СТРАТЕГИЙ**

Общая трудоемкость дисциплины: 6 з.е.

Дисциплина направлена на формирование следующих компетенций и индикаторов их достижения:

УК-1 *Способен осуществлять поиск, критический анализ и синтез информации, применять системный подход для решения поставленных задач:*

- УК-1.1. Анализирует проблемную ситуацию как систему, выявляя ее составляющие и связи между ними.

УК-2 *Способен определять круг задач в рамках поставленной цели и выбирать оптимальные способы их решения, исходя из действующих правовых норм, имеющихся ресурсов и ограничений:*

- УК-2.3. Решает конкретную задачу с учетом требований правовых норм.

- УК-2.4 Формулирует конкретную, специфичную, измеримую во времени и пространстве цель, а также определяет дорожную карту движения к цели, исходя из имеющихся ресурсов и ограничений.

- УК-2.5 Составляет иерархическую структуру работ, распределяет по задачам финансовые и трудовые ресурсы.

УК-10 *Способен принимать обоснованные экономические решения в различных областях жизнедеятельности:*

- УК-10.1. Понимает базовые принципы функционирования экономики.

- УК-10.2. Понимает основные виды государственной социальноэкономической политики и их влияние на индивида.

*ПК-1 Способен осуществлять автоматизацию и механизацию технологических процессов механосборочного производства:*<br>ПК-1.1. Анализирует технологические процессы

ПК-1.1. Анализирует технологические процессы механосборочного производства с целью выявления операций, подлежащих автоматизации и механизации.

Место учебной дисциплины в структуре ОПОП: дисциплина Разработка и реализация конкурентных стратегий относится к части блока Б1 Дисциплины (модули), формируемой участниками образовательных отношений (вариативной).

#### **Цели и задачи учебной дисциплины:**

*Цель освоения учебной дисциплины:* формирование комплексной системы знаний в сфере управления организацией на основе принципов стратегического менеджмента.

*Задачи учебной дисциплины:* 

- изучить теоретические основы стратегического менеджмента как инструмента управления деятельностью организаций;

- раскрыть основные формы и методы конкурентных стратегий организации;

- научить практике применения методов стратегического анализа, разработки, обоснования и реализации стратегии организации.

Форма промежуточной аттестации – зачёт, экзамен.

## ПРОИЗВОДСТВЕННЫЕ РАСЧЕТЫ И ЭКОНОМИЧЕСКОЕ ПЛАНИРОВАНИЕ УЧАСТКА МАШИНОСТРОИТЕЛЬНОГО ПРЕДПРИЯТИЯ

Общая трудоемкость дисциплины 3 з.е.

Дисциплина направлена на формирование следующих компетенций и индикаторов их достижения:

*ПК-1 Способен осуществлять автоматизацию и механизацию технологических процессов механосборочного производства:* 

- ПК-1.2. Осуществляет внедрение средств автоматизации и механизации технологических процессов механосборочного производства.

*ПК-2. Способен производить технологическую подготовку и обеспечение производства деталей машиностроения средней сложности:* 

- ПК-2.4. Проектирует технологическое оснащение рабочих мест.

*ПК-4. Способен обеспечивать инструментооборот механосборочного цеха:* 

заточки и ремонта инструментов и инструментальных приспособлений.

Место учебной дисциплины в структуре ОПОП: дисциплина Производственные расчеты и экономическое планирование участка машиностроительного предприятия относится к части, формируемой участниками образовательных отношений блока Б1 (дисциплина по выбору).

### **Цели и задачи учебной дисциплины**

*Цель освоения учебной дисциплины:* приобретение студентами знаний в области экономики предприятия, основных экономических показателей, характеризующих финансово-производственную деятельность предприятия, приобретение навыков экономических расчетов.

*Задача учебной дисциплины:* чтобы на основании полученных знаний студент, будущий специалист мог рассчитать эффективность внедрения новой техники и технологий, определить эффективность использования производственных ресурсов, которыми располагает предприятие.

Форма промежуточной аттестации – зачёт с оценкой.

## **ЭКОНОМИЧЕСКОЕ ОБОСНОВАНИЕ ТЕХНИЧЕСКИХ РЕШЕНИЙ**

Общая трудоемкость дисциплины: 3 з.е.

Дисциплина направлена на формирование следующих компетенций и индикаторов их достижения:<br>ПК-1 Способен о

Способен осуществлять автоматизацию и механизацию *технологических процессов механосборочного производства:* 

- ПК-1.2. Осуществляет внедрение средств автоматизации и механизации технологических процессов механосборочного производства.

*ПК-2. Способен производить технологическую подготовку и обеспечение производства деталей машиностроения средней сложности:* 

- ПК-2.4. Проектирует технологическое оснащение рабочих мест.

*ПК-4. Способен обеспечивать инструментооборот механосборочного цеха:* 

- ПК-4.3. Организует участки заточки и ремонта инструментов и инструментальных приспособлений.

Место учебной дисциплины в структуре ОПОП: дисциплина Экономическое обоснование технических решений относится к вариативной части блока Б1 Дисциплины (модули) и является дисциплиной по выбору.

#### **Цели и задачи учебной дисциплины:**

*Цель освоения учебной дисциплины:* изучение студентами особенностей разработки технических проектов, основ экономической оценки данных проектов.

*Задача учебной дисциплины:* чтобы на основании полученных знаний студент, будущий специалист мог обосновать техническую и экономическую целесообразность внедрения разработки в практику хозяйственной деятельности объекта, определить эффективность использования производственных ресурсов, которыми располагает предприятие.

Форма промежуточной аттестации – зачёт с оценкой.

# **ОСНОВЫ МЕДИЦИНСКИХ ЗНАНИЙ**

Общая трудоемкость дисциплины: 2 з.е.

Дисциплина направлена на формирование следующих компетенций и индикаторов их достижения:

*УК-8 Способен создавать и поддерживать в повседневной жизни и в профессиональной деятельности безопасные условия жизнедеятельности для сохранения природной среды, обеспечения устойчивого развития общества, в том числе при угрозе и возникновении чрезвычайных ситуаций и военных конфликтов:*

- УК-8.3. Готов принимать участие в оказании первой и экстренной допсихологической помощи при травмах и неотложных состояниях, в том числе в условиях чрезвычайных ситуаций в мирное и военное время.

- УК-8.4. Способен обеспечить безопасные и/или комфортные условия труда на рабочем месте, в том числе с помощью средств защиты; выявить и устранить проблемы, связанные с нарушениями техники безопасности на рабочем месте.

Место учебной дисциплины в структуре ОПОП: дисциплина Основы медицинских знаний относится к факультативным дисциплинам.

Цели и задачи учебной дисциплины

*Цели освоения учебной дисциплины:*

- формирование у студентов системы знаний и практических навыков по оказанию первой доврачебной помощи при неотложных состояниях;

- выработка умений по обеспечению, сохранению здоровья обучающихся и профилактике различных заболеваний

*Задачи учебной дисциплины:* 

– осознание значимости здоровья в иерархии человеческих ценностей и потребностей;

– формирование стиля жизни, обеспечивающего саморазвитие здоровья;

– приобретение медико-гигиенических знаний и практических умений для обеспечения охраны здоровья детей, профилактики заболеваний и привития школьникам культуры здоровья.

Форма промежуточной аттестации – зачёт.

## **ОСНОВЫ ТРУДОВОГО ЗАКОНОДАТЕЛЬСТВА РФ**

Общая трудоемкость дисциплины 2 з.е.

Дисциплина направлена на формирование следующих компетенций и индикаторов их достижения:

*УК-2 Способен определять круг задач в рамках поставленной цели и выбирать оптимальные способы их решения, исходя из действующих правовых норм, имеющихся ресурсов и ограничений:* 

- УК-2.1. Формулирует в рамках поставленной цели круг задач, соответствующих требованиям правовых норм.

- УК-2.2. Проектирует решение конкретной задачи с учетом возможных ограничений действующих правовых норм.

- УК-2.3. Решает конкретную задачу с учетом требований правовых норм.

*УК-11 Способен формировать нетерпимое отношение к коррупционному поведению:* 

- УК-11.1. Проявляет готовность добросовестно выполнять профессиональные обязанности на основе принципов законности.

Место учебной дисциплины в структуре ОПОП: дисциплина Основы трудового законодательства РФ относится к факультативным дисциплинам.

#### **Цели и задачи учебной дисциплины:**

*Цель освоения учебной дисциплины:* развитие у студентов знаний институтов трудового права, особенностей трудовых правоотношений и порядка их правового регулирования, формирование умений и навыков толкования правовых документов в данной области.

*Задачи учебной дисциплины:* 

– изучение основных категорий и понятий трудового права;

– освоение действующего законодательства в области регулирования трудовых правоотношений;

– формирование представления о многообразии и особенностях трудовых правоотношений;

– получение навыков использования норм трудового права;

– стимулирование самостоятельной познавательной деятельности по освоению содержания трудового права и формированию необходимых компетенций.

Форма промежуточной аттестации – зачёт.

#### **Аннотации программ учебной и производственной практик**

## **УЧЕБНАЯ ПРАКТИКА, ОЗНАКОМИТЕЛЬНАЯ**

Общая трудоемкость: практики 3 з.е.

Практика направлена на формирование следующих компетенций с указанием кодов индикаторов их достижения:

*ОПК-2 Способен применять основные методы, способы и средства получения, хранения, переработки информации при решении задач профессиональной деятельности (ОПК-2.1, ОПК-2.2, ОПК-2.3)* 

*ОПК-6 Способен решать стандартные задачи профессиональной деятельности на основе информационной и библиографической культуры с применением информационно-коммуникационных технологий (ОПК-6.1, ОПК-6.2).* 

*ПК-3 Способен обеспечивать качество изделий машиностроения средней сложности (ПК-3.1).*

Место практики в структуре ОПОП: обязательная часть блока Б2.

*Цель учебной практики, ознакомительной*:

– знакомство со структурой, организацией производства, системой охраны труда современного машиностроительного предприятия.

*Задачи учебной практики, ознакомительной:*

 ознакомление со структурными подразделениями машиностроительного предприятия;

 ознакомление с технологическими процессами, оборудованием и продукцией, выпускаемой предприятием;

 ознакомление с организацией рабочих мест, их техническим оснащением, обеспечением безопасности на рабочих местах.

Тип практики (ее наименование): учебная практика, ознакомительная

Способ проведения практики: стационарная

Форма проведения практики: дискретная. Реализуется полностью в форме практической подготовки (ПП).

Разделы (этапы) практики:

Подготовительный этап: участие в установочной конференции; ознакомление с программой практики, требованиями по её прохождению и оформлению отчётной документации; инструктаж по технике безопасности; составление и утверждение рабочего графика (плана) прохождения практики определение индивидуального задания, выполняемого в период практики.

Основной этап: изучение: структуры предприятия и ассортимента выпускаемой продукции; системы управления предприятием; назначения и правил эксплуатации технологического оборудования и оснастки; видов и причин брака выпускаемой продукции; вопросов обеспечения безопасности жизнедеятельности на предприятии.

Заключительный этап: оформление отчетной документации по практике.

Представление отчётной документации: участие в заключительной конференции. Защита подготовленных материалов практики.

Форма промежуточной аттестации – зачёт с оценкой.

# **ПРОИЗВОДСТВЕННАЯ ПРАКТИКА, ЭКСПЛУАТАЦИОННАЯ**

Общая трудоемкость практики: 4 з.е.

Практика направлена на формирование следующих компетенций с указанием кодов индикаторов их достижения:<br>ОПК-9 Слособен внедря

*ОПК-9 Способен внедрять и осваивать новое технологическое оборудование (ОПК-9.1, ОПК-9.2).* 

*ОПК-11 Способен применять методы контроля качества изделий и объектов в сфере профессиональной деятельности, проводить анализ причин нарушений технологических процессов в машиностроении и разрабатывать мероприятия по их предупреждению (ОПК-11.3).* 

*ПК-4. Способен обеспечивать инструментооборот механосборочного цеха (ПК-4.1, ПК-4.2).* 

Место практики в структуре ОПОП: обязательная часть блока Б 2.

*Цель производственной практики, эксплуатационной:* изучение стандартного оборудования и оснастки предприятия машиностроительного комплекса.

*Задачи производственной практики:*

 изучение системы снабжения, восстановления, изготовления режущего инструмента;

изучение номенклатуры станочного оборудования.

Тип практики (ее наименование): производственная практика, эксплуатаци

Способ проведения: стационарная.

Форма проведения практики: дискретная. Реализуется полностью в форме практической подготовки (ПП).

Разделы (этапы) практики:

1. Подготовительный этап, включающий участие в установочной конференции; ознакомление с программой практики, требованиями по её прохождению и оформлению отчётной документации; инструктаж по технике безопасности; составление и утверждение рабочего графика (плана) прохождения практики, определение индивидуального задания, выполняемого в период практики.

2. Основной этап – самостоятельная работа по месту практики. Изучение системы снабжения режущим инструментом; системы восстановления инструмента; изготовление РИ своими руками; изучение номенклатуры станочного оборудования в цехе; описание станка.

3. Заключительный этап – подготовка отчетной документации по практике.

4. Представление отчетной документации. Участие в заключительной конференции и защита подготовленных материалов практики.

Форма промежуточной аттестации – зачёт с оценкой.

**ПРОИЗВОДСТВЕННАЯ ПРАКТИКА, ТЕХНОЛОГИЧЕСКАЯ (ПРОЕКТНО-ТЕХНОЛОГИЧЕСКАЯ)**

Общая трудоемкость практики: 4 з.е.

Практика направлена на формирование следующих компетенций с указанием кодов индикаторов их достижения:

*ОПК-9 Способен внедрять и осваивать новое технологическое оборудование (ОПК-9.1, ОПК-9.2).* 

*ОПК-11 Способен применять методы контроля качества изделий и объектов в сфере профессиональной деятельности, проводить анализ причин нарушений технологических процессов в машиностроении и разрабатывать мероприятия по их предупреждению (ОПК-11.1, ОПК-11.2, ОПК-11.3).* 

*ОПК-12 Способен обеспечивать технологичность изделий и процессов их изготовления, уметь контролировать соблюдение технологической дисциплины при изготовлении изделий машиностроения (ОПК-12.1, ОПК-12.2).* 

*ПК-1. Способен осуществлять автоматизацию и механизацию технологических процессов механосборочного производства (ПК-1.2).* 

*ПК-2 Способен производить технологическую подготовку и обеспечение производства деталей машиностроения средней сложности (ПК-2.1, ПК-2.2, ПК-2.3, ПК-2.4).*

Место практики в структуре ОПОП: обязательная часть блока Б 2.

*Цель производственной практики, технологической (проектнотехнологической):* изучение технологических процессов предприятия машиностроительного комплекса.

*Задачи учебной практики:*

 ознакомиться с технологией сборки узла в соответствии с индивидуальным заданием;

 подобрать технологию обработки детали в соответствии с индивидуальным заданием.

Тип практики (ее наименование): производственная технологическая (проектно-технологическая)

Способ проведения: стационарная.

Форма проведения практики: дискретная. Реализуется полностью в форме практической подготовки (ПП).

Разделы (этапы) практики:

1. Подготовительный этап. Участие в установочной конференции, ознакомление с программой практики, требованиями к её прохождению и оформлению отчётной документации, инструктаж по технике безопасности, составление и утверждение рабочего графика (плана) прохождения практики, определение индивидуального задания, выполняемого в период практики.

2. Основной этап. Изучить: ознакомиться с технологией сборки узла в соответствии с индивидуальным заданием; подобрать технологию обработки детали в соответствии с индивидуальным заданием.

3. Заключительный этап. Оформление отчетной документации по практике.

4. Представление отчетной документации. Участие в заключительной конференции, защита подготовленных материалов практики.

Форма промежуточной аттестации – зачёт с оценкой.

### **ПРОИЗВОДСТВЕННАЯ ПРАКТИКА, ПРЕДДИПЛОМНАЯ**

Общая трудоемкость практики 9 з.е.

Практика направлена на формирование следующих компетенций с указанием кодов индикаторов их достижения:

*ОПК-4 Способен понимать принципы работы современных информационных технологий и использовать их для решения задач профессиональной деятельности (ОПК-4.2).*

*ОПК-5 Способен работать с нормативно-технической документацией, связанной с профессиональной деятельностью, с учетом стандартов, норм и правил (ОПК-5.1, ОПК-5.2).*

*ОПК-6 Способен решать стандартные задачи профессиональной деятельности на основе информационной и библиографической культуры с применением информационно-коммуникационных технологий (ОПК-6.1, ОПК-6.2).*

*ОПК-12 Способен обеспечивать технологичность изделий и процессов их изготовления, уметь контролировать соблюдение технологической дисциплины при изготовлении изделий машиностроения (ОПК-12.1, ОПК-12.2).*

*ОПК-13 Способен применять стандартные методы расчета при проектировании деталей и узлов изделий машиностроения (ОПК-13.1, ОПК-13.2).*

*ПК-1 Способен осуществлять автоматизацию и механизацию технологических процессов механосборочного производства (ПК-1.1).*

*ПК-2 Способен производить технологическую подготовку и обеспечение производства деталей машиностроения средней сложности (ПК-2.2).*

*ПК-3 Способен обеспечивать качество изделий машиностроения средней сложности (ПК-3.2).*

Место практики в структуре ОПОП: обязательная часть блока Б2.

*Целями производственной практики, преддипломной являются*: закрепление и углубление теоретических знаний, полученных в ходе изучения различных дисциплин и формирование необходимых компетенций; формирование и<br>закрепление навыков применения теоретических знаний в практической закрепление навыков применения теоретических знаний в практической деятельности бакалавров; приобретение и закрепление практических навыков самостоятельной научно-исследовательской работы (написания выпускной квалификационной работы и др.).

*Задачи производственной практики:*

– подготовка студента к выполнению выпускной квалификационной работы (бакалаврской работы) путем: изучения и подбора необходимых материалов и документации по тематике выпускной работы, участия в конструкторских, технологических и исследовательских разработках предприятия;

– расширение технического кругозора студента путем изучения производственного процесса и входящего в него оборудования, инструментальнотехнологического оснащения, технологии, экономики и организации производства, изучения технической литературы и документации.

Тип практики (ее наименование): производственная практика, преддипломная.

Способ проведения практики: стационарная.

Форма проведения практики: дискретная. Реализуется полностью в форме практической подготовки (ПП).

Разделы (этапы) практики:

1. Подготовительный (организационный) этап. Участие в установочной конференции; ознакомление с программой практики, требованиями по её прохождению и оформлению отчётной документации; инструктаж по технике безопасности; составление и утверждение рабочего графика (плана) прохождения практики, определение индивидуального задания, выполняемого в период практики.

2. Основной (исследовательский) этап. Выполнение индивидуального задания, групповые и индивидуальные консультации, знакомство обучающегося с требованиями к написанию и оформлению ВКР, знакомство с порядком проведения защиты ВКР, знакомство с критериями оценки ВКР, знакомство с нормами научной этики, работа (чтение, подбор необходимых цитат) с необходимой для написания ВКР научно-методической литературой, подготовка доклада (докладов) для выступления на Научной сессии БФ ВГУ, формулирование темы доклада, составление плана, подготовка текста доклада, закрепление навыков создания и представления презентации, создание презентации к выступлению: написание и оформление ВКР, исправление текста (согласно рекомендациям научного руководителя и руководителя практики, групповые консультации по освоению ГОСТ Р 7.0.5-2008, оформление библиографии ВКР по ГОСТ Р 7.0.5-2008

3. Заключительный этап. Оформление отчетной документации по практике.

4. Представление отчетной документации. Участие в заключительной конференции; защита подготовленных материалов практики

Форма промежуточной аттестации – зачёт с оценкой.